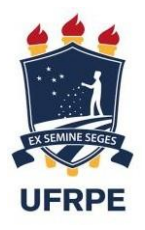

# UNIVERSIDADE FEDERAL RURAL DE PERNAMBUCO UNIDADE ACADÊMICA DO CABO DE SANTO AGOSTINHO BACHARELADO EM ENGENHARIA ELÉTRICA

# NAILSON FIGUEIREDO DOS SANTOS

Controle vetorial em quadratura de velocidade em motores de indução trifásicos para aplicações em controle de vazão de ar em ventiladores industriais

> Cabo de Santo Agostinho - PE 2022

## NAILSON FIGUEIREDO DOS SANTOS

Controle vetorial em quadratura de velocidade em motores de indução trifásicos para aplicações em controle de vazão de ar em ventiladores industriais

> Monografia apresentada ao curso de Engenharia Elétrica da Unidade Acadêmica do Cabo de Santo Agostinho da Universidade Federal Rural de Pernambuco, como requisito para obtenção do grau de Bacharel em Engenharia Elétrica.

Orientador: Prof. Dr. João Paulo Ramos Agra Méllo.

Cabo de Santo Agostinho – PE 2022

Dados Internacionais de Catalogação na Publicação Universidade Federal Rural de Pernambuco Sistema Integrado de Bibliotecas Gerada automaticamente, mediante os dados fornecidos pelo(a) autor(a)

S237c SANTOS, NAILSON FIGUEIREDO DOS

 Controle vetorial em quadratura de velocidade em motores de indução trifásicos para aplicações em controle de vazão de ar em ventiladores industriais / NAILSON FIGUEIREDO DOS SANTOS. - 2022. 88 f. : il.

 Orientador: Joao Paulo Ramos Agra Mello. Inclui referências.

 Trabalho de Conclusão de Curso (Graduação) - Universidade Federal Rural de Pernambuco, Bacharelado em Engenharia Elétrica, Cabo de Santo Agostinho, 2022.

 1. vazão de ar. 2. controle vetorial. 3. velocidade. 4. motor de indução. I. Mello, Joao Paulo Ramos Agra, orient. II. Título

CDD 621.3

## NAILSON FIGUEIREDO DOS SANTOS

Controle vetorial em quadratura de velocidade em motores de indução trifásicos para aplicações em controle de vazão de ar em ventiladores industriais

Trabalho apresentado ao Curso de Engenharia Elétrica da Universidade Federal Rural de Pernambuco como requisito para obtenção do grau de Bacharel em Engenharia Elétrica.

Aprovada em: 05/10/2022

Banca examinadora

Prof. Dr. João Paulo Ramos Agra Méllo Orientador/Examinador Interno

Examinador Interno

Examinador Interno

# **DEDICATÓRIA**

Dedico este trabalho a todos que me ajudaram e estiveram presentes em todas as etapas da minha trajetória acadêmica, em especial os meus amados pais, Sra. Maria de Figueiredo Brito e Sr. José Livino dos Santos. É por vocês.

#### **AGRADECIMENTOS**

Agradeço a Deus, que sempre guiou minha trajetória e colocou pessoas em minha vida de forma inacreditavelmente perfeita.

Agradeço aos responsáveis por esta conquista: minha mãe, Sra. Maria de Figueiredo Brito, que sempre se fez presente e nunca deixou que eu me sentisse longe, apesar dos mais de quinhentos quilômetros de distância; meu pai, Sr. José Livino dos Santos, meu exemplo de pai, e de pessoa, que é responsável por minha vida e por quem sou; e minhas irmãs, Natalia Figueiredo dos Santos e Naiara Figueiredo dos Santos, que estiveram sempre do meu lado e me serviram de exemplo e inspiração. Espero poder retribuir ao menos 1% do amor e de tudo que vocês me deram.

Agradeço aos meus irmãos de curso, que estiveram comigo durante a graduação e sabem muito bem que tiveram papel fundamental nesta conquista. Eduardo Monteiro, Eduarda Albuquerque, Pedro Augusto Amaral e Sóstenes Melo, vocês estão em "oto patamar".

Meus sinceros agradecimentos aos meus eternos "roomates": Edgar Massena, João Paulo Santos, e Túlio Pedrosa. Foi um prazer ter desfrutado dessa fase tão importante da minha e das suas vidas. Vocês sempre me fizeram se sentir em casa, ou melhor, no "Taj Mahal".

Também sou especialmente grato à empresa Nojosa Automação e a seu fundador, o Sr. Adelson Nojosa, por todos os ensinamentos e por me inserirem no mercado de trabalho. Como sempre dizemos, essa empresa é uma mãe. Obrigado por tanto.

Aos meus amigos da UFCA: os mitos Gustavo Mendes, Júlio Ferreira, Júnior Silva, Marcos Lira, Matheus Vitor e Paulo Eugênio. Foi difícil tê-los deixado, mas foi uma honra têlos conhecido; e minha eterna orientadora, Dra. Francineide Amorim Costa Santos, que teve um papel importantíssimo no meu desenvolvimento pessoal e acadêmico. Serei eternamente grato.

Agradeço ao meu orientador, João Paulo Ramos Agra Méllo, por toda a dedicação na minha orientação, pela paciência, e mais ainda pela grandeza dos seus ensinamentos. Aprendi muito com o decorrer do trabalho, e devo isso a você.

Aos demais familiares e amigos: Gabrieli Caldas, João Vinicius, José Fábio, Leonardo Lima, Leonária Lima, Mateus Leite, Geovane Santos e Olavo Neto. Em especial, minhas queridas avós: Sra. Antônia Inácio de Figueiredo Brito, que infelizmente não pode viver para ver esta conquista, mas que sempre estará presente na minha memória; e Sra. Expedita Josefa da Conceição, exemplo de força, dedicação e amor materno.

*"Se as coisas são inatingíveis... ora! Não é motivo para não querê-las... Que tristes os caminhos, se não fora A presença distante das estrelas!"* (Mário Quintana)

#### **RESUMO**

O controle de vazão de ar por meio de ventiladores pode ser aplicado em diversas áreas, desde a indústria, em processos de combustão ou renovação do ar ambiente, até sistemas de condicionamento de ar comerciais e residenciais. Os ventiladores responsáveis pelo controle de fluxo de ar são equipamentos cuja força motriz é disponibilizada com o acoplamento de motores elétricos de indução em suas pás, e o controle de vazão é relacionado diretamente ao controle de velocidade, de acordo com a primeira lei dos ventiladores. Existem algumas formas de se controlar a velocidade de motores de indução: mudança no número de polos, variação da frequência de alimentação, ou com as técnicas de controle vetorial, que apresentam bom desempenho dinâmico e rendimento. As técnicas ditas vetoriais proporcionam um desacoplamento entre o fluxo magnético e o conjugado, possibilitando o controle independente dessas grandezas, mas necessitando de um modelo dinâmico do motor bem estabelecido, para que seja possível realizar a sintonia das malhas de controle. Com base nisso, e visando a importância de um controle de vazão confiável, o presente trabalho tem como objetivo projetar um sistema de controle vetorial em quadratura com o fluxo estatórico em malha fechada, por meio da obtenção de um modelo dinâmico de um motor de indução aplicado a uma carga que simula um ventilador, a partir de uma metodologia analítica para obtenção dos parâmetros do modelo do motor. Os testes via simulações, bem como a sintonia dos controladores foram desenvolvidas com os *softwares* PSIM e MATLAB, em que se obtiveram resultados que comprovaram a validade da metodologia de desenvolvimento do modelo e de sintonia dos controladores, bem como o controle de velocidade em regime permanente previsto.

**Palavras-chave:** vazão de ar; controle vetorial; velocidade; motor de indução**.**

#### **ABSTRACT**

Air flow control through of fans can be applied in various areas, from industry, in combustion or air renewal processes, to commercial and residential air conditioning systems. The fans responsible for airflow control are equipment whose driving force is provided by the coupling of electric induction motors on their blades, and the flow control is directly related to the motor speed control, according to the first law of fans. There are some ways to control the speed of induction motors: change in the number of poles, variation of the supply frequency, or with vector control techniques, which have good dynamic performance and efficiency. The so called vectorial techniques provide a decoupling between the magnetic flux and conjugate, enabling the independent control of these quantities, but requiring a well established dynamic model of the motor, so that it is possible to perform the tuning of the control loops. Based on this, and considering the importance of a reliable flow control, this paper aims to design a quadrature vector control system with the stator flux in closed loop, by obtaining a dynamic model of an induction motor applied to a load that simulates a fan, from an analytical methodology for obtaining the parameters of the motor model. The tests and simulations, as well as the controllers tuning were developed with PSIM and MatLab software, where results were obtained that proved the validity of the model development methodology and the controllers tuning, as well as the speed control in permanent regime foreseen.

**Keywords:** air flow; vector control; speed; induction motor.

## **LISTA DE SIGLAS**

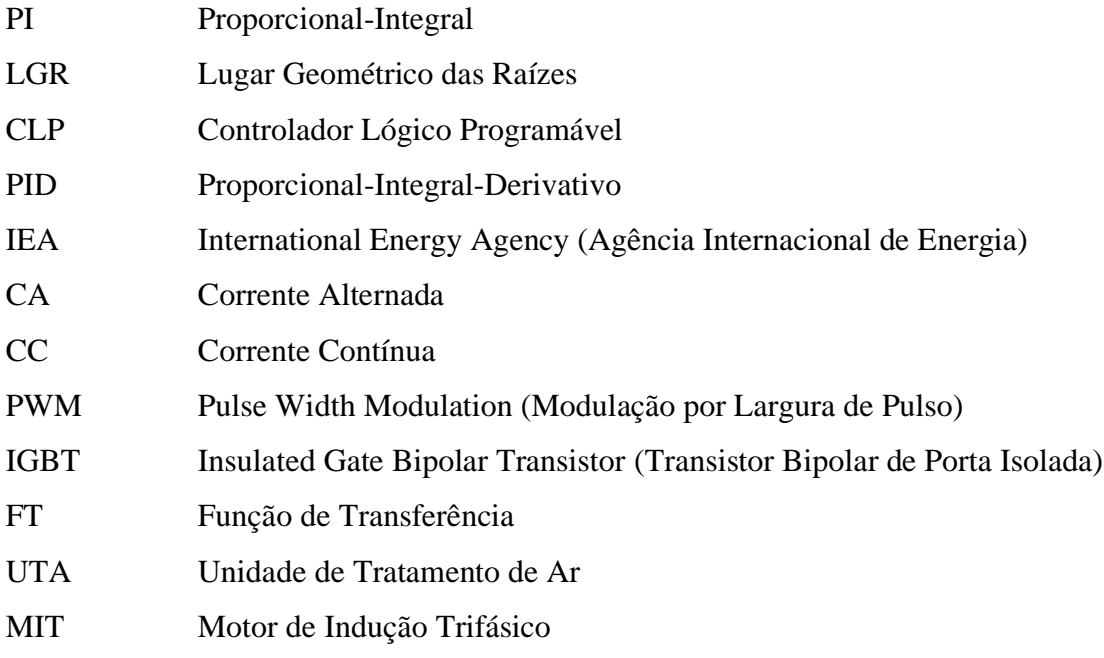

# **LISTA DE FIGURAS**

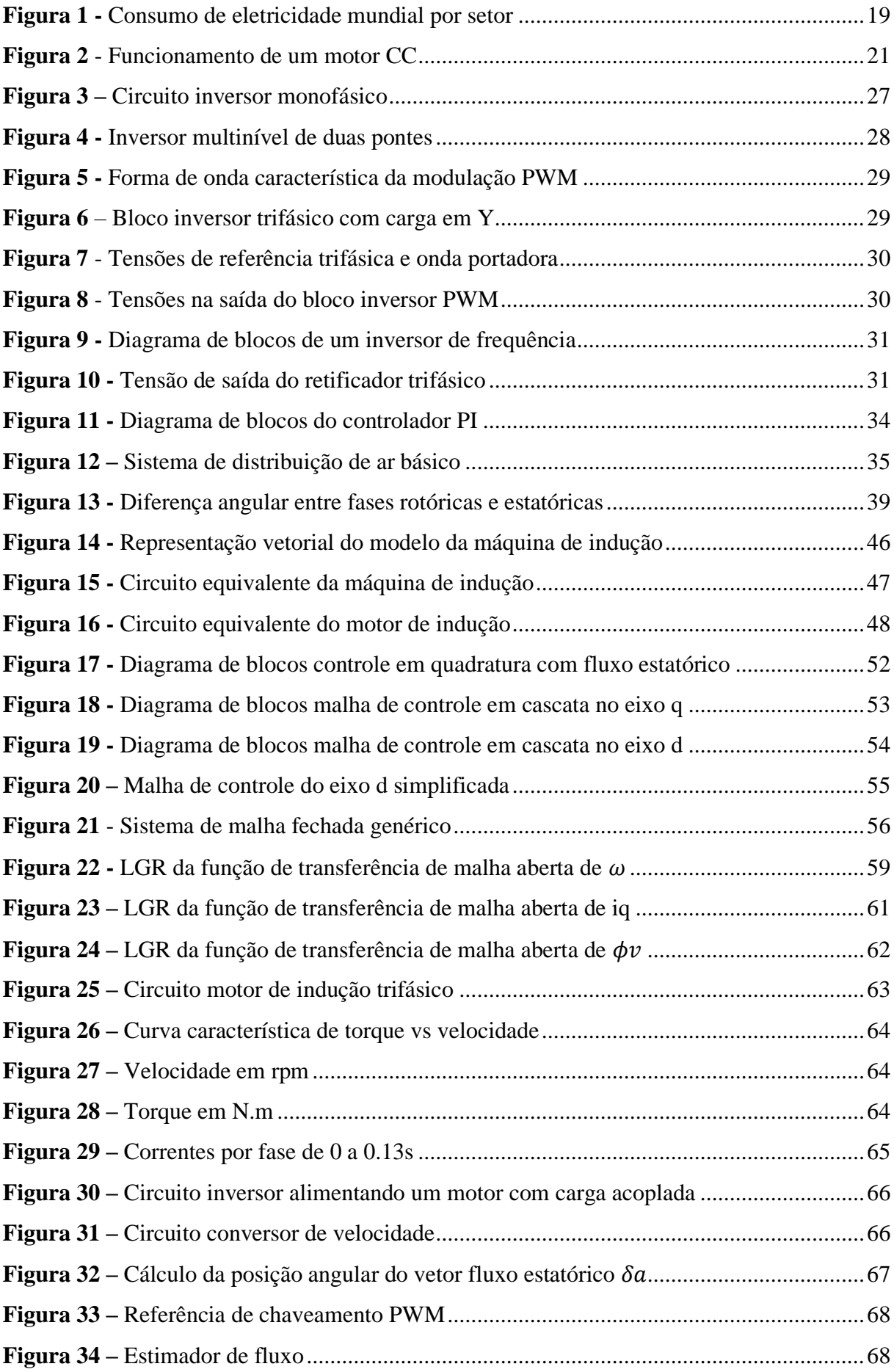

# **LISTA DE FIGURAS**

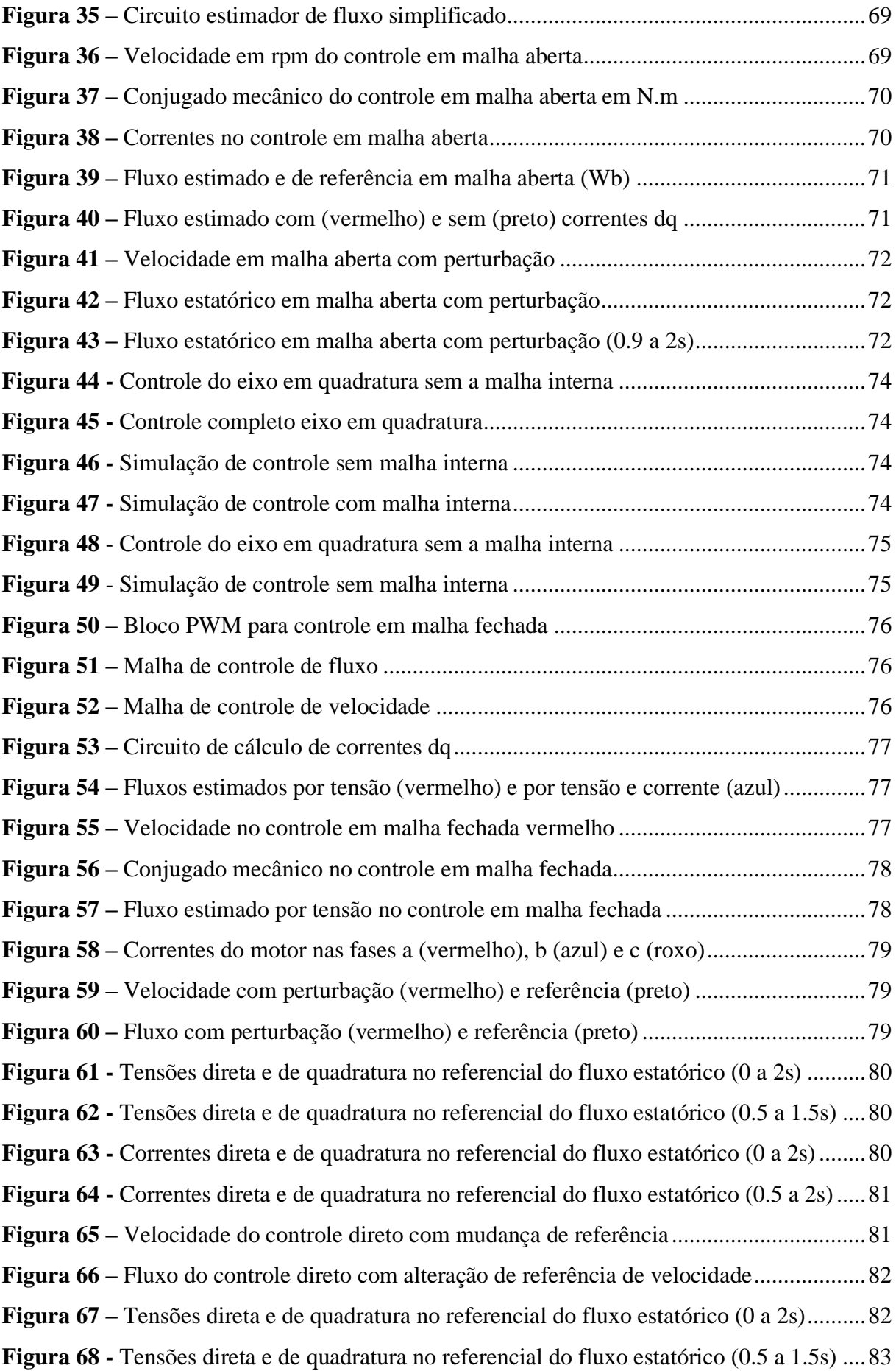

## **LISTA DE FIGURAS**

**Figura 69 –** [Correntes direta e de quadratura no referencial do fluxo estatórico \(0 a 2s\)](#page-82-1) .......83 **Figura 70** - [Correntes direta e de quadratura no referencial do fluxo estatórico \(0.5 a 1.5s\)..83](#page-82-2) **Figura 71 –** [Correntes trifásicas para mudança de referência de velocidade](#page-83-0) ..........................84

# **LISTA DE TABELAS**

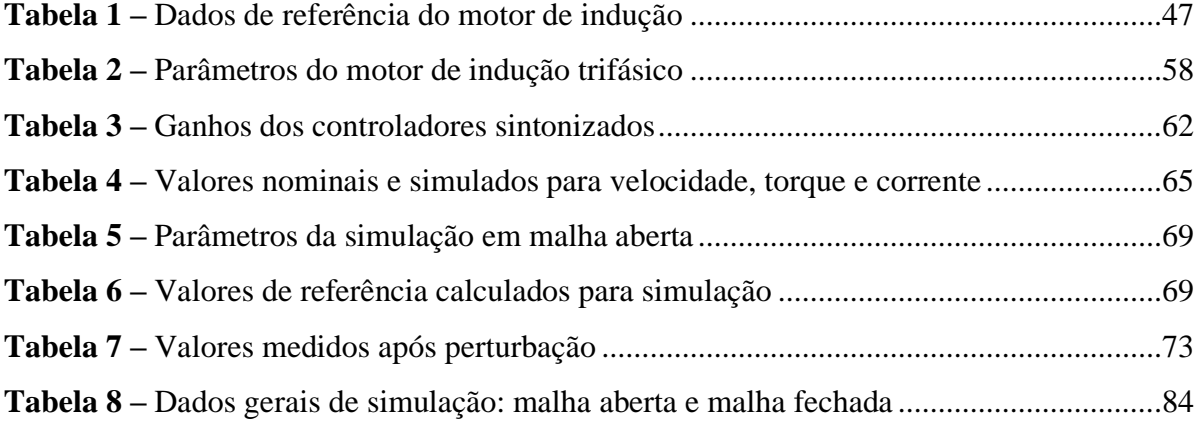

# **SUMÁRIO**

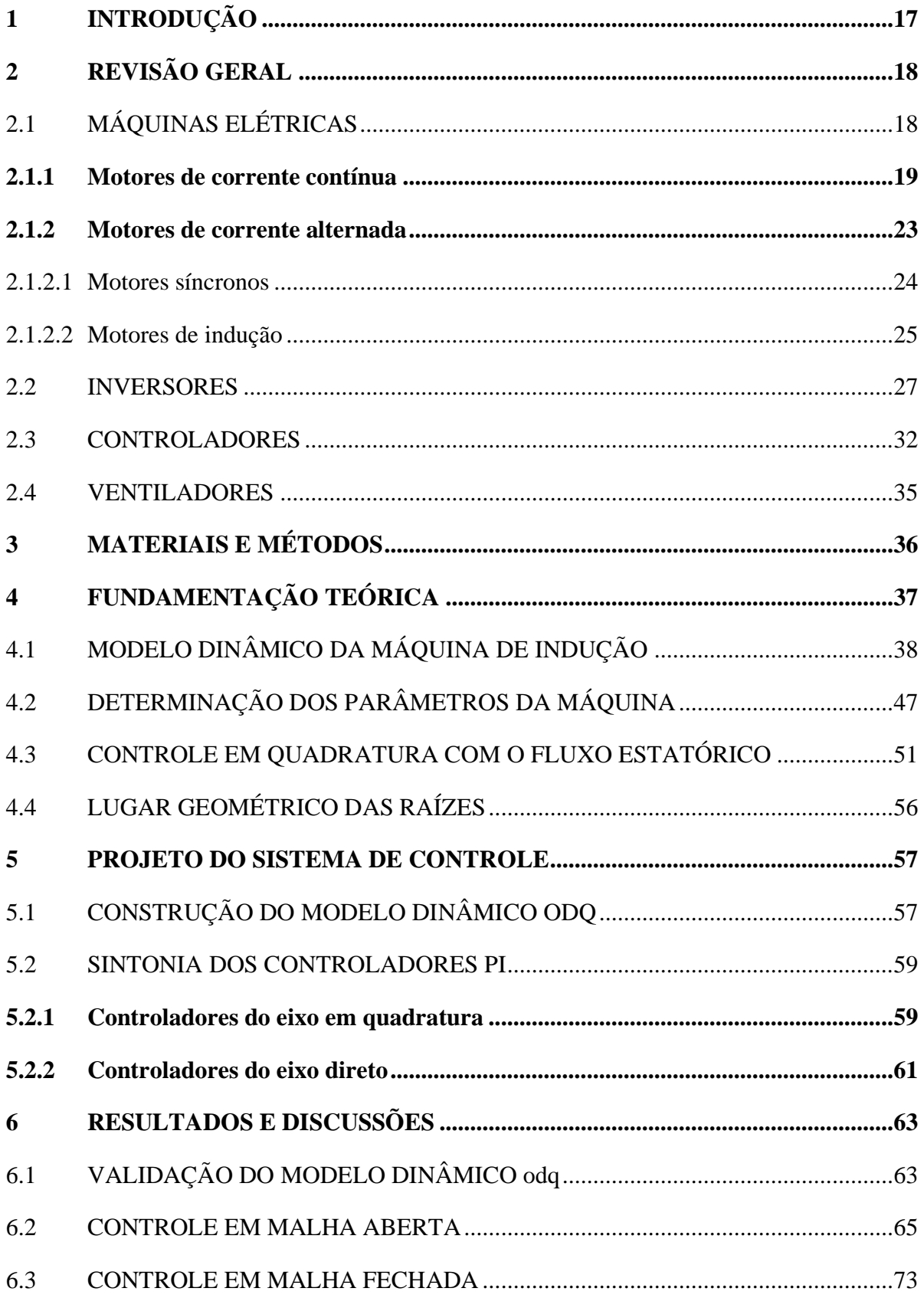

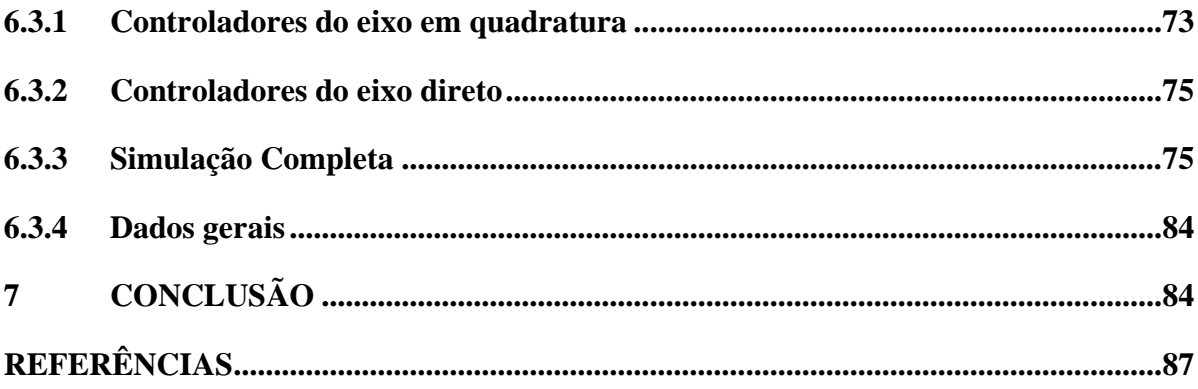

## <span id="page-16-0"></span>**1 INTRODUÇÃO**

É sabido que motores elétricos são um dos grandes avanços da indústria no último século, em especial os motores de indução. Com o desenvolvimento de drives para acionamentos eficientes, foi possível produzir e aplicar, em larga escala, motores com baixo custo de produção e alto desempenho, podendo apresentar um controle de velocidade com margem de erro menor de 0,5% (FRANCHI, 2011). Com essas vantagens, o motor de indução representa atualmente cerca de 90% dos motores utilizados na indústria (FRANCISCO, 2006).

Existem diversas aplicações em que se preza por um bom controle de velocidade. Na indústria, se aplicam a esteiras, bobinadoras, bombas, ventiladores e outros. No caso dos ventiladores, o controle de velocidade está diretamente relacionado com a vazão de ar e com o diferencial de pressão gerado, mantendo uma relação quadrática com o último (MITCHELL, *et al*. 2018). A relação quadrática aumenta a necessidade de um controle eficiente, visto que pequenas alterações de velocidade acarretam grandes mudanças no diferencial de pressão projetado para suprir as necessidades do sistema.

As principais maneiras de se controlar a velocidade de motores de indução trifásicos são a variação da frequência e da tensão de alimentação da máquina, conhecida como técnica de modulação escalar (V/f), mudança no número de polos, e as técnicas de controle vetorial. Dentre essas possibilidades, a que apresenta melhores resultados dinâmicos de velocidade e torque são as técnicas vetoriais, sendo assim o mais recomendado para o uso em sistemas de controle de vazão de ar.

Este tipo de controle é uma técnica, em geral, mais complexa, baseada em transformadas do referencial trifásico para um referencial genérico bifásico escolhido de modo a resultar no desacoplamento das componentes de fluxo e conjugado. Essas transformadas são baseadas em parâmetros da máquina obtidos a partir do seu modelo dinâmico. O controle vetorial pode ser implementado em sua versão direta (malha fechada) ou indireta (malha aberta) (JACOBINA, 2005). Na versão em malha fechada, além de um modelo dinâmico realista da máquina, é necessário o projeto de controladores proporcionaisintegrais-derivativos.

Com base nisso, e visando a importância do projeto de controle vetorial em aplicações de controle de vazão de ar com bom desempenho dinâmico e com bom rendimento**,** o presente trabalho tem como objetivo desenvolver e implementar um sistema de controle vetorial em um motor de indução trifásico acoplado a um ventilador para controle de vazão de ar**,** realizando a modelagem do motor a partir de parâmetros nominais da máquina e interações analíticas, implementando o controle em malha aberta como teste do modelo encontrado e sintonizando os controladores PI (proporcional-integral) do controle em malha fechada com a análise do lugar geométrico das raízes (LGR). As simulações e análises necessárias serão feitas com auxílio de softwares de simulação como *PSIM* e *MATLAB*.

## <span id="page-17-0"></span>**2 REVISÃO GERAL**

A solução de controle proposta neste trabalho depende da associação de diferentes componentes elétricos, baseando-se nos seus diferentes princípios de funcionamento, bem como das características mecânicas da carga acoplada. Sabendo disso, é evidente que, antes de tudo, para o completo entendimento do controle a ser proposto, é necessário um conhecimento prévio a respeito dos seus componentes, princípios de funcionamento e recursos a serem utilizados, realizando um estudo geral dos equipamentos utilizados para então introduzir a solução desenvolvida.

O controle de torque e velocidade em motores elétricos pode ser realizado de diversas formas: adicionando resistências aos circuitos do motor, alterando as características da alimentação, alterando formas de ligação do motor, ou a partir de drives de acionamento específicos, os chamados inversores comerciais. Esses inversores são componentes que possuem diversos recursos de controle, incluindo controladores lógicos programáveis (CLP's) embutidos. É sabido que existem diversos tipos de motores elétricos e inversores, cada um com diferentes características e aplicações. Para este trabalho, serão utilizados tipos específicos de motor elétrico e inversor, utilizando-se de suas particularidades para implantação do controle vetorial.

Com base nisso, nas seções a seguir serão introduzidos conceitos importantes para o entendimento do sistema proposto, desde os diferentes tipos de motores elétricos, como forma de introduzir o conceito do motor e do controle utilizado no trabalho, bem como inversores e controladores, além das características da carga controlada, necessários para o entendimento da proposta.

### <span id="page-17-1"></span>2.1 MÁQUINAS ELÉTRICAS

Máquinas elétricas são equipamentos extremamente comuns no nosso cotidiano, tanto em indústrias, quanto em usinas geradoras de energia, na agricultura, pecuária, e até mesmo em usos residenciais. Tal uso é evidenciado ao analisarmos o consumo de eletricidade mundial. Nota-se que, de acordo com as informações da Agência Internacional de Energia (IEA, no acrônimo inglês), figura 1, o consumo de energia mundial é amplamente dominado pelo uso industrial, que, por sua vez, possui máquinas elétricas como parcela significativa da sua carga instalada.

<span id="page-18-0"></span> $\overline{1}$ 

Podemos definir uma máquina elétrica como um "dispositivo que pode converter tanto a energia mecânica em energia elétrica como a energia elétrica em energia mecânica" (CHAPMAN, 2013).

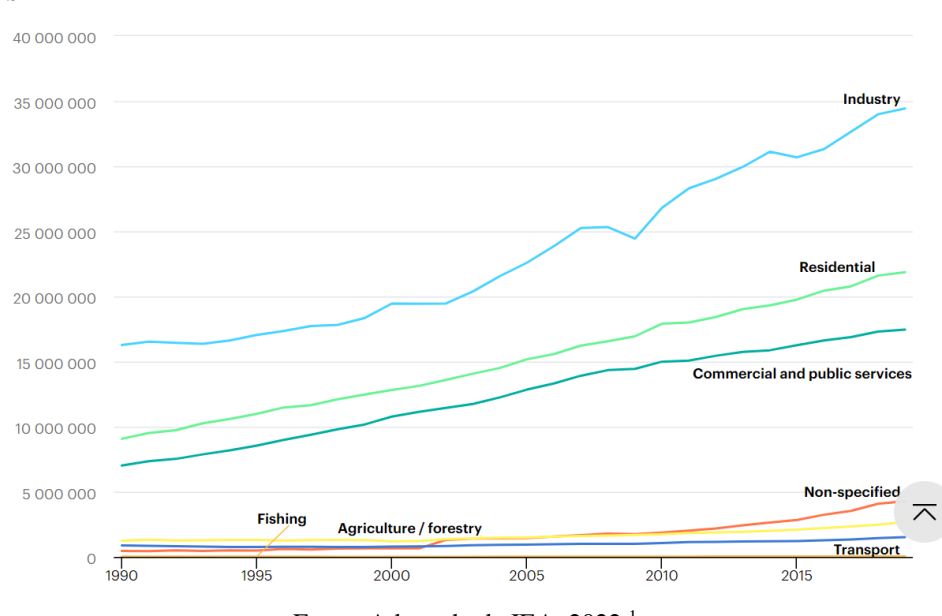

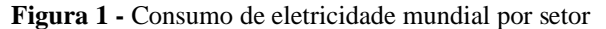

Fonte: Adaptado de IEA, 2022.<sup>1</sup>

Existem diversos tipos de máquinas elétricas, que são caracterizadas principalmente de acordo com a conversão de energia e o tipo de tensão de alimentação ou geração. No que diz respeito a conversão de energia, diz-se que a máquina é um gerador quando a conversão é da energia mecânica para a elétrica. Por outro lado, quando a conversão é de energia elétrica em mecânica, chama-se de motor. Uma vez que esses motores ou geradores forem alimentados ou gerarem tensão alternada, eles são chamados de máquinas de corrente alternada (CA), ou máquinas de corrente contínua (CC), para o caso da geração ou consumo de corrente contínua. Para este trabalho, será dispensado o estudo de geradores CA ou CC, priorizando o objeto de aplicação do que será desenvolvido, ou seja, motores elétricos CA, em especial os de indução. Nas próximas seções deste capítulo serão introduzidos os princípios de funcionamento dos motores elétricos.

### **2.1.1 Motores de corrente contínua**

<span id="page-18-1"></span>Motores CC já foram dominantes nas aplicações gerais de motores. De acordo com Chapman, 2013, "os primeiros sistemas de potência elétrica dos Estados Unidos eram de corrente contínua, mas, na década de 1890, os sistemas de potência de corrente alternada

<sup>&</sup>lt;sup>1</sup> Disponível em:< https://www.iea.org/fuels-and-technologies/electricity > Acesso em: 05 jul. 2022.

estavam claramente ultrapassando os de corrente contínua". Tal superioridade é justificada pelo fato de que, nesta época, ainda se descobriam as vantagens de sistemas de corrente alternada, além da alta aplicabilidade de motores CC em sistemas de amplas faixas de velocidade, devido a facilidade no ajuste, realizado com resistências.

A viabilidade econômica na fabricação de máquinas CA e o desenvolvimento de técnicas de partida eficientes favoreceu a disseminação dos motores de corrente alternada (SIEMENS, 2006). Motores CC ainda são populares em automóveis, aplicações em que se necessita de torque de partida elevado, além de equipamentos como serras, liquidificadores e outros de uso doméstico (SHARKAWI, 2019).

O princípio de funcionamento dos motores CC, assim como os de corrente alternada, se baseia na tendência de alinhamento entre dois campos magnéticos em direções diferentes. De acordo com Halliday, David, *et al*. 2016, "partículas carregadas em movimento produzem campos magnéticos. Isso significa que uma corrente elétrica também produz um campo magnético.". Assim, os motores CC são projetados com um componente estacionário, chamado de estator, e um componente móvel, chamado de rotor devido a seu movimento circular, de modo que, através de enrolamentos de condutores em ambos os componentes, são criados os campos magnéticos que, por sua vez, causarão o movimento.

Além do estator e do rotor, que também podem ser chamados de circuitos de campo e de armadura, respectivamente, existem ainda os comutadores, no rotor, e as buchas, no estator (SHARKAWI, 2019), que são responsáveis pela alimentação CC do circuito de armadura. As bobinas do estator são dispostas de modo a criar um fluxo magnético que flui do polo norte para o sul de forma contínua (figura 2) por meio de um núcleo ferromagnético responsável pelo concatenamento do fluxo. As bobinas do rotor são alimentadas pelas escovas e comutadores com corrente contínua fornecida pela fonte de tensão. Essa corrente fluirá entrando no papel pela parte superior da bobina (figura 2) e sairá pela parte inferior, criando, pela regra da mão direita, um fluxo magnético que aponta para a direita.

Pelos princípios básicos do eletromagnetismo, tais fluxos (do estator e do rotor) tenderão a se alinhar, o que causará as forças de Lorentz (SHARKAWI, 2019) de intensidade F, mostradas na figura 2, e opostas nas seções superiores e inferiores das bobinas do rotor, causando um movimento no sentido anti-horário. A presença dos comutadores e várias bobinas no rotor faz com que o sentido do fluxo gerado não mude, o que torna o movimento constante.

<span id="page-20-0"></span>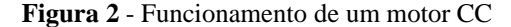

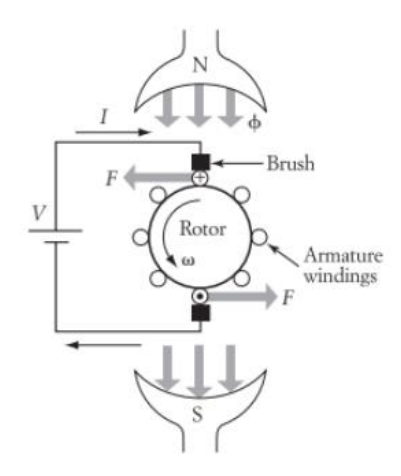

#### Fonte: SHARWAKI, 2019<sup>2</sup>

É sabido, de acordo com a lei de Faraday, que se um fluxo magnético variante no tempo passa através de uma espira condutora, uma força eletromotriz (ou tensão) é induzida na espira, de modo que o módulo da força é igual a taxa de variação no tempo do fluxo magnético, e ainda, a corrente induzida na espira tende a gerar um fluxo magnético que se contrapõe ao fluxo que induziu a força eletromotriz, pela lei de Lenz (HALLIDAY, *et al*. 2016). No caso do motor CC, o movimento circular causado pelas forças de Lorentz atuando nas espiras causa uma variação na componente de área perpendicular ao sentido do fluxo magnético formado pelo circuito de campo, o que ocasiona na variação do fluxo concatenado pela espira, que, por sua vez, induz uma força chamada de força contraeletromotriz nos terminais das espiras (NASCIMENTO JR., 2014). Nesse caso, a variação do fluxo magnético depende da velocidade angular do motor e do fluxo criado pelo circuito de campo.

Apesar de apresentarem o mesmo princípio de funcionamento, existem quatro grandes grupos de motores CC, classificados com base nas características de excitação dos circuitos de campo e de armadura (rotor), são eles: motor de excitação independente, motor composto, motor série e motor paralelo.

Motores de excitação independente são caracterizados por terem o circuito de campo e o de amadura excitados por fontes de alimentação individuais e independentes. De maneira semelhante, os motores paralelos, ou em derivação, possuem circuitos de campo e de armadura conectados em paralelo. Esses dois tipos de excitação, apresentam características de conjugado e velocidade semelhantes. O fluxo de campo nesses casos pode ser tomado como constante, de modo que qualquer aumento no conjugado da carga causa um acréscimo na corrente de armadura, o que, por sua vez, decresce a força contraeletromotriz, de modo a

<sup>2</sup> Fundamentals of Eletric Drives. 2. ed. Boston: Cengage Learning, 2019, p. 116.

baixar também a velocidade devido a proporcionalidade entre elas. Esse decréscimo na velocidade com o aumento da carga varia em torno de 6% quando comparada a velocidade a vazio com a velocidade a plena carga. (UMANS, 2014).

Ainda segundo Umans, 2014, esses tipos de motores apresentam uma vantagem notável no quesito controle de velocidade. Segundo ele,

> Com um reostato no circuito de campo em derivação, a corrente de campo e o fluxo por polos pode ser variado à vontade. A variação de fluxo causa uma variação inversa de velocidade, de modo que a força contraeletromotriz é mantida quase igual à tensão terminal aplicada. Uma faixa máxima de velocidade, de aproximadamente 4 ou 6 para 1, pode ser obtida por esse método. Por meio da variação da tensão de armadura aplicada, pode-se obter faixas bem amplas de velocidade (UMANS, 2014).

Portanto, o fato de motores de excitação independente ou em paralelo terem o controle de corrente dos circuitos de armadura e de campo independentes entre si facilita significativamente a modelagem e controle do funcionamento para diferentes aplicações.

Os motores CC excitados em série possuem suas bobinas de campo conectadas em série com as bobinas de armadura. Essa configuração faz com que as correntes de campo e armadura sejam dependentes entre si, o que ocasiona um comportamento diferente dos motores de excitação independente e em paralelo. Uma das principais características desse tipo de motor é o seu comportamento durante a partida a vazio. De acordo com Nascimento Jr., 2014,

> Se o motor é ligado sem carga, temos um campo magnético no estator que depende da corrente absorvida. Se essa corrente é baixa, o campo magnético induz uma baixa força contraeletromotriz na armadura e existe uma velocidade considerável por conta da corrente e da força eletromotriz na armadura. Se aumentarmos a carga, aumentamos a corrente de armadura e também o campo do estator, sofrendo uma queda considerável na velocidade (NASCIMENTO JR., 2014).

Tal característica de carga faz com que esse tipo de motor seja muito usado em aplicações que se necessita de um elevado torque de partida, porém, a influência direta da carga na velocidade por meio da corrente torna esse equipamento uma aplicação sem muitas opções para controle de velocidade.

Com o objetivo de agregar a característica de elevado torque de partida do motor CC série com a estabilidade de velocidade do paralelo, o motor composto associa os circuitos de campo e armadura do motor em série, e esse grupo em paralelo com um circuito auxiliar *(shunt)* de excitação do circuito de campo, de modo que o fluxo gerado por esse circuito tem o mesmo sentido que o fluxo de campo. Assim, temos um fluxo constante, causado pelo circuito auxiliar, e um fluxo do circuito de campo, que depende da carga (CHAPMAN, 2013). Esse novo fluxo pode se somar ou se subtrair com o fluxo de campo a depender do tipo de motor (cumulativo ou diferencial).

No modo cumulativo, o circuito é conectado de modo a criar um fluxo no mesmo sentido do fluxo de campo, o que ajuda a aumentá-lo e, assim, aumentar a força contraeletromotriz, diminuindo a velocidade em partida, mas mantendo a característica de torque elevado. Devido a isso, ainda de acordo com Chapman, 2013, "o motor composto cumulativo tem um conjugado de partida mais elevado do que um motor em derivação (cujo fluxo é constante), mas um conjugado de partida mais baixo do que um motor série (cujo fluxo inteiro é proporcional à corrente de armadura)".

Para o caso diferencial, o circuito é conectado para que o fluxo anule parte do fluxo de campo existente o que acaba intensificando as características do motor série, tento altas velocidades na partida sem carga, o que, de acordo com Sharwaki, 2019, "pode resultar em um fluxo muito baixo no entreferro, levando a velocidades muito altas. Portanto, esse tipo é considerado instável em operação, e, por isso, não é muito usado."

Como vimos, motores de corrente contínua possuem uma ampla variedade de configurações, cada uma com suas vantagens e desvantagens, mas que se aplicam a diferentes tipos de cargas e condições de funcionamento, mas sendo atualmente menos usados que os motores de corrente alternada, tanto pelos custos de manutenção, que são agravados pela presença de mecanismos de alimentação como comutadores e escovas, equipamentos que são dispensados em motores de indução, quanto pelo acesso facilitado a tensões alternadas, disponibilizadas pelas concessionárias, e ainda por mecanismos de partida e controle de velocidade acessíveis, como inversores, mecanismos de partida suave e circuitos retificadores.

#### **2.1.2 Motores de corrente alternada**

<span id="page-22-0"></span>Assim como motores CC, os motores de corrente alternada funcionam por meio da tendência de alinhamento de dois campos magnéticos em sentidos diferentes, porém nesse caso a excitação é feita por fontes de tensão alternada, e o motor têm seu circuito de armadura presente no estator. Motores CA podem ser divididos em dois grandes grupos, chamados de síncronos e assíncronos. Basicamente, os motores síncronos têm sua corrente de campo fornecida por uma fonte CC externa, ao passo que os assíncronos possuem corrente de campo induzida no rotor pelo fluxo de armadura, por meio da lei de Faraday.

Pode-se explicar o princípio de funcionamento dos motores CA introduzindo o conceito de campo magnético girante. De acordo com Chapman,

> O princípio fundamental de funcionamento das máquinas CA é que, se correntes trifásicas de mesma intensidade e defasadas de 120° entre si,

estiverem fluindo em um enrolamento trifásico, um campo magnético girante de intensidade constante será produzido. O enrolamento trifásico consiste em três enrolamentos espaçados de 120° elétricos entre si ao redor da superfície da máquina. (CHAPMAN, 2013).

Assim, tendo um campo girante aplicado no estator da máquina CA, se induzir-se um fluxo constante no rotor, o campo girante tenderá a "puxar" o campo do rotor, fazendo com que ele inicie um movimento circular.

## <span id="page-23-0"></span>2.1.2.1 Motores síncronos

Nas máquinas síncronas, o campo do rotor pode ser excitado por meio de uma fonte CC externa, ou ter fluxo magnético gerado por ímãs permanentes. No caso de alimentação por fonte externa, a corrente é conduzida com o auxílio de anéis coletores e escovas posicionadas nas extremidades do eixo do rotor, de modo que, diferentemente das máquinas de corrente contínua, a qualquer posição do rotor, as bobinas estarão sob a mesma tensão CC.

Os motores síncronos têm sua velocidade de rotação diretamente relacionada com a velocidade do campo girante, que é proporcional à frequência de alimentação do circuito de armadura, de modo que, independentemente da carga, a velocidade do motor síncrono será constante em regime permanente. Além disso, pode-se projetar os enrolamentos com associações de tensões trifásicas para se ter mais de dois polos magnéticos, de modo que o motor síncrono funcionará em uma velocidade desejada, alterando a frequência de alimentação ou o número de polos (CHAPMAN, 2013).

Uma das desvantagens particulares dos motores síncronos é o problema da partida. Com o rotor parado, ao alimentar o estator, o campo girante irá proporcionar um torque médio nulo durante o ciclo elétrico, alternando entre horário e anti-horário em 1/4 do ciclo, o que faz com que o motor vibre intensamente a cada ciclo elétrico (CHAPMAN, 2013). Esse problema é solucionado inserindo enrolamentos amortecedores no rotor, que tornam o torque durante a partida diferente de zero, e na direção desejada. Nessa configuração, os motores síncronos apresentam um ótimo rendimento e funcionamento.

As máquinas síncronas são usadas principalmente como geradores de tensão trifásica, devido, principalmente, à sua relação direta entre rotação do rotor, número de polos e frequência, sendo possível projetar máquinas que geram frequências altas com velocidades de rotação baixas. Estima-se que cerca de 97% da geração de energia do mundo é gerada por máquinas síncronas. (SHARKAWI, 2019).

Essas máquinas podem funcionar "com os três possíveis fatores de potência - atrasado, adiantado e em fase - pelo ajuste da corrente de campo, seja na operação como gerador, motor ou compensador de reativos, além de serem mais eficientes" (BIM, 2018), o que torna seu uso, teoricamente, bastante atrativo. Porém, os custos de produção e manutenção dessas máquinas podem ser intensificados pela presença de anéis coletores e escovas, que são equipamentos que necessitam de certo cuidado e manutenção tanto na fabricação quanto no funcionamento. Além disso, motores síncronos possuem um problema significativo de partida.

### <span id="page-24-0"></span>2.1.2.2 Motores de indução

Os motores de indução correspondem a cerca de 90% dos motores utilizados na indústria, (dentre motores elétricos e a combustão) (FRANCISCO, 2006). Tal soberania pode ser justificada pela facilidade na fabricação e pelos baixos custos com manutenção, visto que a grande maioria, com rotores de gaiola de esquilo ou de ímã permanente, não depende de circuitos de alimentação do rotor através de anéis coletores e escovas. A escolha deste tipo de motor para a aplicação da proposta deste trabalho é justificada com base na grande aplicabilidade deste tipo de máquinas CA.

Como princípio de funcionamento, motores de indução dependem do conceito de campo girante, herdando um estator e um circuito de armadura exatamente igual ao dos motores síncronos. A grande diferença entre essas máquinas está no rotor. No motor de indução, a alimentação das bobinas do rotor se dá através do princípio de indução eletromagnética de Faraday, assim como em um transformador. Podem existir dois tipos de rotor em motores de indução, o rotor gaiola de esquilo e o rotor bobinado.

O rotor bobinado tem as bobinas dispostas de forma semelhante às bobinas do estator, tendo o mesmo número de polos magnéticos. Além disso, "os terminais do enrolamento do rotor são conectados a anéis deslizantes isolados montados sobre o eixo. Escovas de carvão apoiadas sobre esses anéis permitem que os terminais do rotor tornem-se disponíveis externamente ao motor" (UMANS, 2014). A presença desse delicado circuito formado pelos anéis e as escovas dificulta o uso deste tipo de máquina, sendo necessárias maiores atenções com os componentes de fricção. A vantagem, nesse caso, é a possibilidade de adição de resistências no circuito do rotor, possibilitando alterações na curva de toque e velocidade da máquina.

No caso do rotor de gaiola de esquilo, os enrolamentos do rotor são formados por barras condutoras conectadas internamente nas extremidades do rotor por anéis condutores que resultam em uma forma física que lembra uma gaiola de esquilo, o que dá o nome a tal componente. Este tipo de motor "não necessita de coletor nem de escovas. Não possui, por

isso, contatos elétricos móveis. Este fato tem como resultado um motor robusto e, praticamente sem manutenção" (FRANCISCO, 2006).

Como desvantagem, um motor totalmente isolado torna impossível alterar a curva de torque e velocidade por meio de resistências adicionais, além de dificultar a obtenção de alguns parâmetros do motor, como resistência, indutância e correntes de magnetização do rotor. Porém, tal controle pode ser substituído pelas técnicas avançadas de acionamentos estáticos, e os parâmetros podem ser determinados por ensaios com motor a vazio e com rotor bloqueado (UMANS, 2014).

Nos dois tipos de rotores possíveis, o princípio de funcionamento é o mesmo. O movimento relativo entre o campo magnético girante do estator e as bobinas do rotor induzem uma força eletromotriz nas bobinas do estator, resultando em um conjugado induzido no rotor. Desde que o conjugado induzido seja maior que a inércia do rotor, ou da carga, o eixo da máquina começará a girar, acelerando até um dado limite de velocidade. A velocidade limite para o motor de indução é a velocidade do campo girante, ou velocidade síncrona. Como dito por Chapman,

> Se o rotor do motor de indução estivesse girando na velocidade síncrona, as barras do rotor estariam estacionárias em relação ao campo magnético e não haveria tensão induzida. Se [ ] a tensão induzida [ ] fosse igual a 0, então não haveria corrente nem campo magnético no rotor. Sem campo magnético no rotor, o conjugado induzido seria zero e o rotor perderia velocidade como resultado das perdas por atrito. (CHAPMAN, 2013).

Desse modo, a diferença entre as velocidades do rotor e do campo girante da máquina é a característica principal dos motores de indução, que, devido a isso, também podem ser chamados de motores assíncronos. A característica diferencial entre as velocidades síncrona e mecânica é mensurada por uma característica chamada de escorregamento, que indica o percentual de diferença entre as velocidades (NASCIMENTO JR., 2010).

Comparando com os outros tipos de motores elétricos disponíveis, após a grande disseminação de sistemas de acionamento estático com controles precisos de velocidade em motores de indução, e a grande facilidade de produção, robustez e menores necessidades de manutenção, este tipo de máquina se tornou a mais disseminada e utilizada atualmente. Os sistemas de acionamento estático são implementados a partir de inversores, que possuem diferentes tipos de controle pensados e desenvolvidos com exclusividade para máquinas de indução, baseados em seus princípios de funcionamento e no estudo de modelos dinâmicos e de regime permanente.

#### <span id="page-26-1"></span>2.2 INVERSORES

Existem várias formas de se controlar a velocidade de motores de indução, variando o número de par de polos magnéticos, adicionando resistências rotóricas (em motores com rotor bobinado), alterando o escorregamento, ou variando a tensão e a frequência da fonte de alimentação trifásica.

Quando o método de controle escolhido envolve alteração nas características da tensão fornecida à máquina, é comum utilizar-se sistemas de acionamento estático modernos, os chamados inversores, que podem manter uma regulação de velocidade de até  $\pm 0.1\%$ , independentemente da carga aplicada (FRANCHI, 2009). A precisa regulação de velocidade proporcionada pelos inversores de frequência, combinada com as vantagens do motor de indução em relação a outros tipos de motores, torna a combinação do inversor de frequência com um motor de indução a melhor solução para aplicações de controle fino de velocidade.

<span id="page-26-0"></span>O termo inversor se refere ao circuito conversor de tensão CC para CA (HART, 2012), porém, comercialmente, os drives de acionamento de motores de indução são conhecidos como inversores de frequência, ou controladores de tensão CA. O princípio de funcionamento de um circuito inversor consiste no chaveamento controlado de uma tensão CC a fim de criar uma tensão CA na saída do bloco. O circuito responsável é conhecido como ponte H, mostrado na figura 3 em sua versão monofásica.

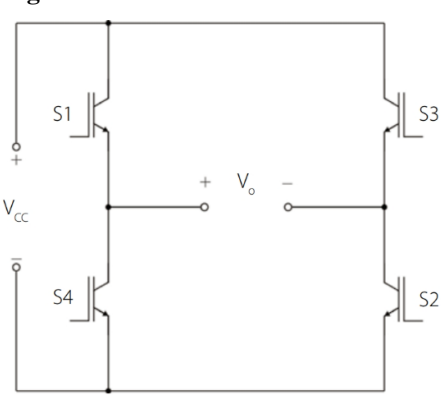

**Figura 3 –** Circuito inversor monofásico

Fonte: BALDNER *et al*. 2018<sup>3</sup>

Na figura 3, *S1*, *S2*, *S<sup>3</sup>* e *S<sup>4</sup>* são chaves controláveis responsáveis pela comutação da aplicação da tensão na carga. Da figura, pode-se notar que existem três níveis de tensão possíveis (+Vcc, -Vcc e 0) que podem ser aplicadas na carga, de acordo com a associação do acionamento das chaves. Portanto, esse circuito é capaz de gerar uma onda quadrada alternada na carga.

<sup>3</sup> BALDNER, F. O. *et al*. Eletrônica de potência. Porto Alegre: Grupo A, 2018. E-book. 9788595026131. Disponível em: https://integrada.minhabiblioteca.com.br/#/books/9788595026131/. Acesso em: 24 ago. 2022.

Como forma de aproximar a onda de saída da ponte H a uma onda senoidal, pode-se usar a associação de fontes CC independentes, cada uma com sua respectiva ponte. Esse circuito é conhecido como inversor multinível (HART, 2012). O circuito que representa um inversor multinível com duas pontes é mostrado na figura 4, bem como sua forma de onda característica.

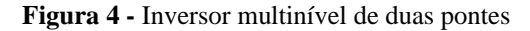

<span id="page-27-0"></span>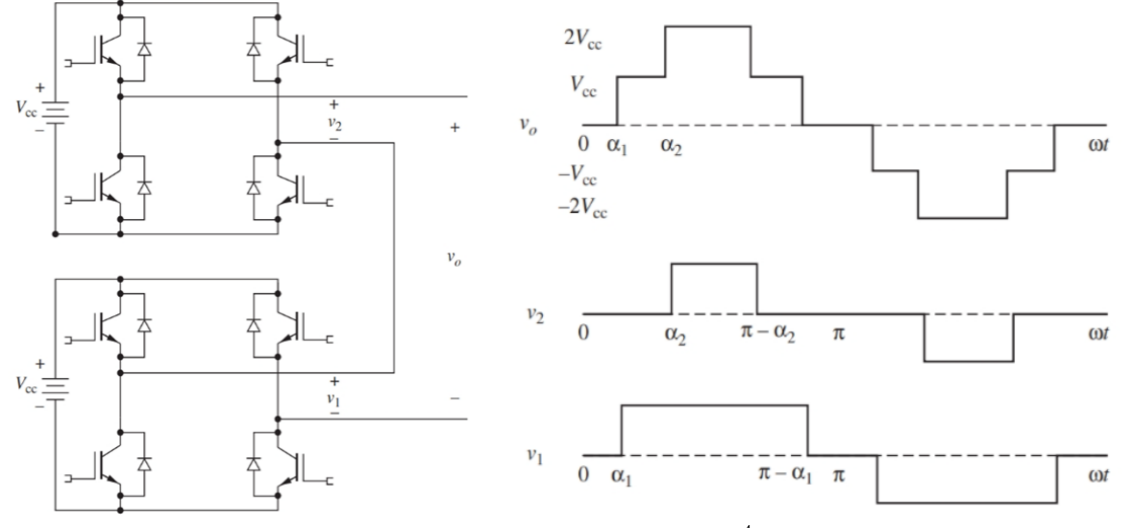

Fonte: Adaptado de HART, 2012.<sup>4</sup>

É possível melhorar ainda mais a forma de onda na saída do inversor a partir da adição de mais pontes H e fontes CC. Desse modo, quanto mais fontes e pontes forem utilizadas, menor será a distorção harmônica. A tensão de saída em níveis reduz os transitórios de tensão, diminuindo a interferência eletromagnética, e demanda filtros menores na saída (PEREIRA, 2009). Em contrapartida, esse tipo de inversor precisa de muitos componentes de chaveamento e fontes de tensão CC com níveis de regulação consideráveis.

Como alternativa para conversão CC-CA existe a conversão conhecida como modulação por largura de pulso (do inglês, *Pulse Width Modulation - PWM*). Este tipo de chaveamento

> [...]consiste em acionar os elementos de chaveamento de forma que a forma de onda de saída seja uma modulação em que o período de tempo em que as chaves estão fechadas ou abertas gere, para cada período consecutivo, valores médios diferentes, gerando assim uma senoide (BALDNER *et al.* 2018, apud HART, 2012).

O sinal de chaveamento é gerado por um bloco de microcontroladores e consiste em uma onda de referência senoidal, que dita a frequência fundamental da saída, e um sinal

<sup>4</sup> HART, Daniel W. **Eletrônica de potência: análise e projetos de circuitos**. Porto Alegre: Grupo A, 2012.

<sup>9788580550474.</sup> E-book. Disponível em: https://integrada.minhabiblioteca.com.br/#/books/9788580550474/. Acesso em: 12 ago. 2022.

<span id="page-28-0"></span>portador, que é uma onda triangular responsável pelo controle da frequência de chaveamento e da amplitude da onda na saída (HART, 2012). A forma de onda característica desse tipo de controle é mostrada na figura 5.

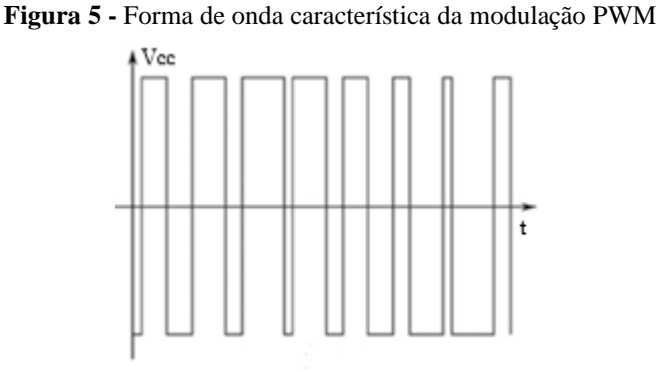

Fonte: BALDNER *et al*. 2018.<sup>3</sup>

Além da necessidade de poucos elementos de chaveamento, esse tipo de modulação torna possível reduzir, ou até mesmo eliminar, os harmônicos de ordem inferior apenas pela seleção do número de pulsos por semiciclo. Os harmônicos de ordem superior podem ser ampliados com o aumento do número de pulsos por ciclo, mas podem ser facilmente filtrados (RASHID, 1999).

Para um sistema de conversão de uma tensão contínua para um conjunto de tensões trifásicas se aplicam os mesmos tipos de inversores citados. Na figura 6 é mostrado o circuito de uma ponte trifásica acoplada a uma carga ligada em Y. Assim como na ponte H monofásica, esse circuito consegue criar um conjunto de tensões com uma componente senoidal de baixa frequência a partir da metodologia multinível ou PWM.

<span id="page-28-1"></span>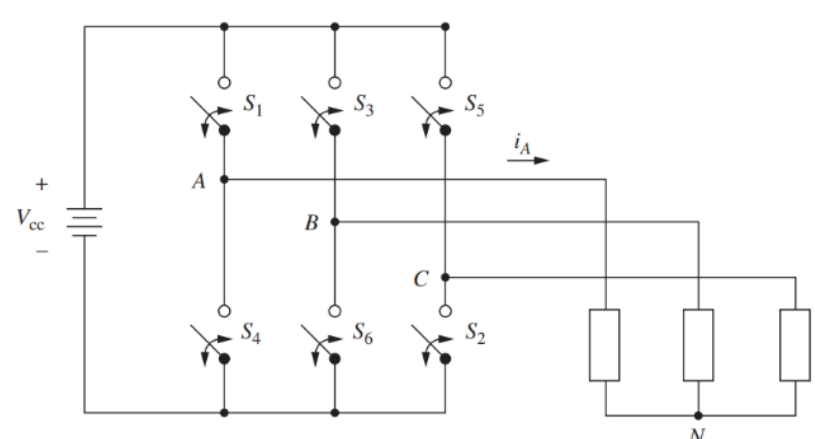

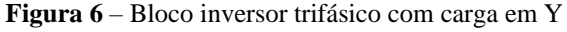

Fonte: HART, 2012.<sup>4</sup>

Para o inversor trifásico da figura 6, na modulação PWM cada par de chaves ((*S1, S4*), (*S3, S6*) e (*S5, S2*)) precisa de uma referência senoidal defasada de 120°, de modo a gerar um sistema de referência trifásico (*vA,ref*, *vB,ref*, e *vC,ref*). As tensões de referência e a onda portadora estão representadas na figura 7.

<span id="page-29-0"></span>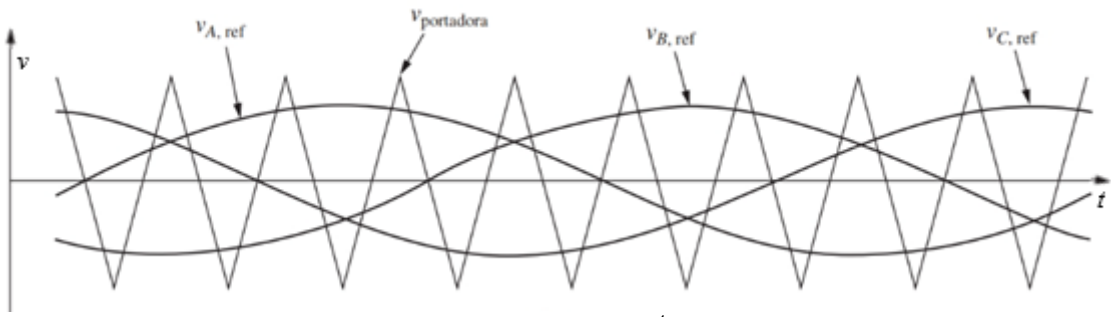

**Figura 7** - Tensões de referência trifásica e onda portadora

Fonte: HART, 2012. 4

Com as três referências e uma onda portadora triangular (*vportadora*), uma chave de cada par conduzirá por vez, de modo que, as chaves *S1*, *S<sup>3</sup>* e *S<sup>5</sup>* conduzirão quando *vA,ref*, *vB,ref*, e *vC,ref* forem maiores que a portadora, respectivamente. Analogamente, *S4*, *S<sup>6</sup>* e *S<sup>2</sup>* conduzirão quando *vA,ref*, *vB,ref*, e *vC,ref* forem menores do que *vportadora*, respectivamente. A figura 8 mostra as formas de onda das tensões na saída do inversor, em que *VA0* é a tensão entre a fase *a* e o terra, *VB0* a tensão entre a fase *b* e o terra, e *VAB* a tensão de linha medida entre as fases *a* e *b*.

<span id="page-29-1"></span>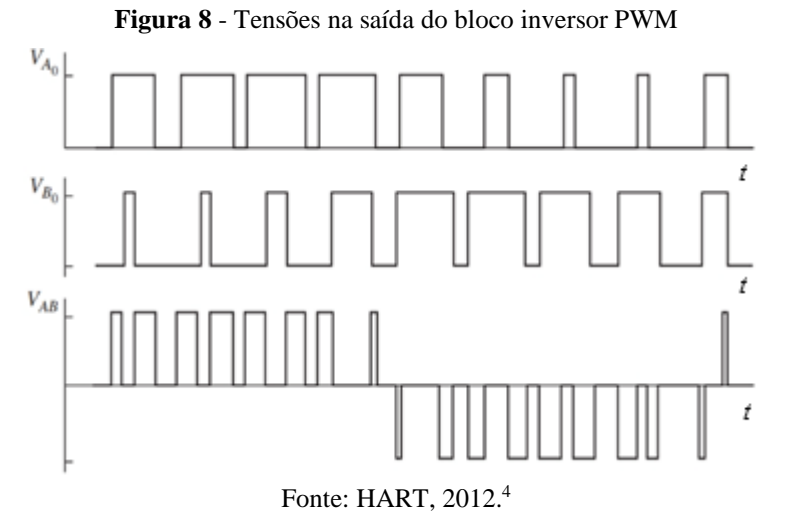

As aplicações comerciais dos blocos inversores são voltadas para o controle de torque e velocidade de motores de indução. Esses drives combinam circuitos inversores, retificadores, filtros, controladores e sensores em um componente robusto capaz de controlar a frequência e a amplitude de tensões alternadas para atender os requisitos do sistema de controle do dispositivo.

O princípio de funcionamento dos inversores de frequência comerciais se baseia na conversão de uma tensão CA em uma tensão CC, e, por sua vez, convertendo a tensão CC em uma tensão CA de amplitude e frequência controláveis, por meio de chaveamento de dispositivos de estado sólido, muitas vezes o transistor bipolar de porta isolada, o IGBT (do inglês, *Insulated Gate Bipolar Transistor*). A figura 9 mostra o diagrama de blocos de um inversor de frequência comercial.

<span id="page-30-0"></span>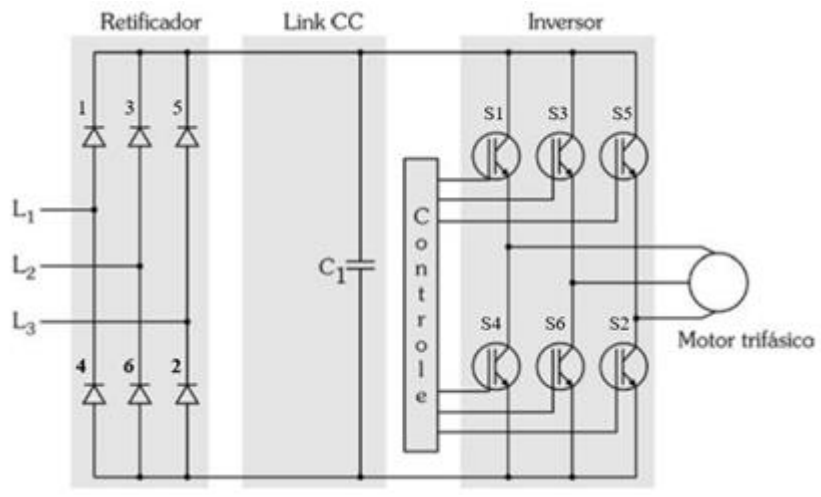

Fonte: Adaptado de FRANCHI, 2009<sup>5</sup>

O Retificador tem a finalidade de produzir na entrada do link CC uma tensão puramente contínua a partir da entrada trifásica equilibrada. A conversão de CA para CC acontece por meio dos diodos mostrados na figura 9, que formam um retificador trifásico de onda completa. Desconsiderando quedas de tensão nos diodos, e uma fonte trifásica equilibrada ideal, para o Retificador, a forma de onda na saída (*UA-B*) é a mostrada na figura 10:

<span id="page-30-1"></span>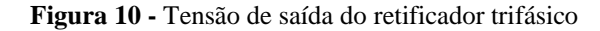

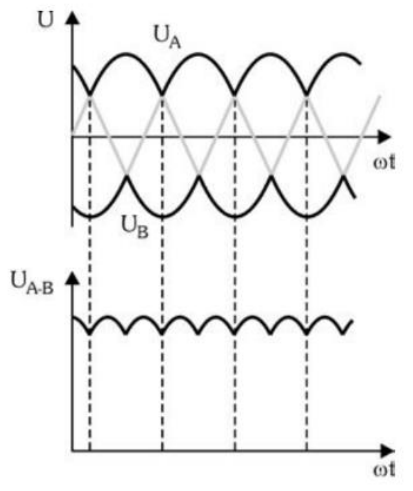

Fonte: Adaptado de FRANCHI, 2009. 5

Percebe-se que tem-se uma tensão contínua pulsante positiva e negativa em relação ao terra (*U<sup>A</sup>* e *UB*), que, é uma tensão CC pulsante (*UA-B*) com amplitude de aproximadamente 1,44 vezes a tensão e alimentação da rede (FRANCHI, 2013). A ondulação presente na saída do retificador pode ser reduzida com a presença de um filtro capacitivo, presente no bloco

**Figura 9 -** Diagrama de blocos de um inversor de frequência

<sup>5</sup> FRANCHI, Claiton M. Inversores de Frequência - Teoria e Aplicações. São Paulo: Editora Érica, 2013. 9788536505619. E-book. p. 59. Disponível em: https://integrada.minhabiblioteca.com.br/#/books/97885 36505619/. Acesso em: 08 ago. 2022.

denominado "Link CC".

Em regime permanente o capacitor é carregado, de modo que, quando a tensão na saída do retificador for menor que a tensão de carga do capacitor, os diodos estarão reversamente polarizados, e a carga, que é o circuito inversor, será alimentada pelo capacitor, que descarregará até que a tensão de saída do Retificador seja maior que a tensão no capacitor, carregando novamente e reiniciando o ciclo (MOHAN, 2014).

O bloco de Controle é responsável por controlar a amplitude e frequência da tensão alternada da saída, a partir da frequência de chaveamento dos IGBT's do bloco Inversor. Esse controle é feito a partir da aferição de grandezas do motor por sensores de velocidade e corrente. Além disso, esse componente também é responsável pela interface de configurações do inversor de frequência, em que é possível configurar parâmetros e modos de controle, acompanhar falhas e alarmes vigentes, ou mesmo acompanhar variáveis importantes da máquina por meio de microcontroladores.

Por fim, o circuito Inversor, quarto estágio da figura 10, é responsável pela conversão da tensão contínua em três fases alternadas defasadas de 120°, a partir de técnicas de modulação por largura de pulso com o chaveamento.

#### <span id="page-31-0"></span>2.3 CONTROLADORES

Controladores são dispositivos eletrônicos empregados, na maioria das vezes, em sistemas de controle em malha fechada, para controlar a dinâmica transitória e de regime permanente de uma dada variável física. Podem ser empregados de maneira analógica ou digital, e os tipos mais comuns na indústria são o proporcional-integral (PI) e proporcionalintegral-derivativo (PID). Nos sistemas de controle, atuam de modo a diminuir o erro da variável controlada em relação a um valor de referência (*setpoint*). A variável controlada é medida e o erro de controle é calculado e realimentado na entrada do controlador. Este erro será processado pelo controlador para produzir uma ação de controle, que será aplicada ao sistema físico que se deseja controlar. A relação existente entre a ação de controle e a variável controlada é denominada dinâmica do processo, e é matematicamente representada por Funções de Transferência (FT).

Cada sistema possui uma dinâmica de resposta diferente, que leva a uma função de transferência específica para cada processo de controle. Equações diferenciais são usadas para modelar a relação dinâmica entre entrada e saída de um processo no domínio do tempo. Por sua vez, as funções de transferência representam essa dinâmica no domínio da frequência, e podem ser definidas a partir de equações diferenciais usando a transformada de Laplace, tornando as equações diferenciais em equações algébricas mais simples de serem manipuladas. Portando, a transformada de Laplace aplicada a uma FT transforma a equação em uma mais simples no domínio da frequência, permitindo "estudar as características da resposta completa de um sistema realimentado, incluindo a resposta transitória, isto é, o tempo de resposta para uma condição inicial ou para um sinal aplicado subitamente." (FRANKLIN *et al*. 2013).

Além disso, a transformada de Laplace permite encontrar mais facilmente a relação entre a saída de interesse do sistema e suas entradas, incluindo as perturbações, pois, de acordo com Roberts, 2009,

> Podemos representar a maior parte dos sinais úteis como como uma combinação linear de exponenciais complexas. Portanto, a resposta de um sistema pode ser determinada pela multiplicação da transformada de Laplace da excitação [...] pela transformada de Laplace da resposta ao impulso. (ROBERTS, 2009).

Desse modo, a resposta da FT no domínio da frequência a uma determinada entrada, perturbação ou mesmo à presença de um controlador, seja ele do tipo proporcional, PI, ou PID, é determinada pela multiplicação das funções de transferências no domínio da frequência que representam as perturbações, ou controladores, com a FT do sistema.

O controlador proporcional é o controlador mais simples que pode ser implementado, porém não possui bom comportamento em regime permanente, sendo capaz de reduzir oscilações na malha de controle, mas convergindo para um valor em regime permanente diferente do *setpoint*, não sendo capaz de eliminar o erro, mas com uma resposta transitória bastante rápida (FRANCHI, 2011).

Para o caso do controlador integral, o erro em regime permanente pode ser eliminado para uma entrada de referência em degrau, de modo que, enquanto existir erro, o controlador modulará a ação de controle em uma reta de integração, com inclinação positiva ou negativa proporcional ao erro. Uma vez que o erro for zero, a saída do controlador é fixada no último valor (coeficiente angular da reta de integração nulo), de modo que a ação de controle não será alterada. Essa modulação linear com o erro torna a resposta transitória muito lenta, o que é uma desvantagem evidente no uso desse tipo de controlador (MOORE, 1999).

Como meio de obter a rápida resposta transitória do controlador proporcional, e ainda assim manter a capacidade do controlador integral de eliminar erro em regime permanente, criou-se o controlador PI, que é a combinação dos dois controladores citados acima. Essa combinação proporciona um controlador rápido e eficaz bastante utilizado em diversas plantas de processo, pois,

Um controlador proporcional integral dá uma resposta com período maior que o do controlador P, mas muito menor que o de um controlador integral. O controlador PI hoje é certamente um dos mais empregados na indústria. Estima-se que aproximadamente 90% dos controladores encontrados em plantas industriais sejam PI (FRANCHI, 2011).

Existem duas maneiras de implementar um controlador PI através da associação de controladores P e I: em paralelo e em série. Na associação série a ação proporcional ocorre antes da ação integral, de modo que a entrada do controlador proporcional é o erro, e a do integral é a saída do proporcional. Já na associação em paralelo, que é a mais usual, as ações proporcionais e integrais são processadas de forma independente, sendo somadas na saída do controlador PI (FRANCHI, 2011). A função de transferência do controlador PI no domínio da frequência é mostrada em (1), assim como seu diagrama de blocos, na figura 11, com *R(s)* sendo a entrada de referência, *G(s)* a função de transferência do sistema, e *C(s)* a variável de controle. Além disso,  $K_p$  e  $K_i$  são os ganhos proporcional e integral.

$$
FT_{PI}(s) = K_P + \frac{K_I}{s} = \frac{K_P (s + \frac{K_I}{K_P})}{s}
$$
(1)

**Figura 11 -** Diagrama de blocos do controlador PI

<span id="page-33-0"></span>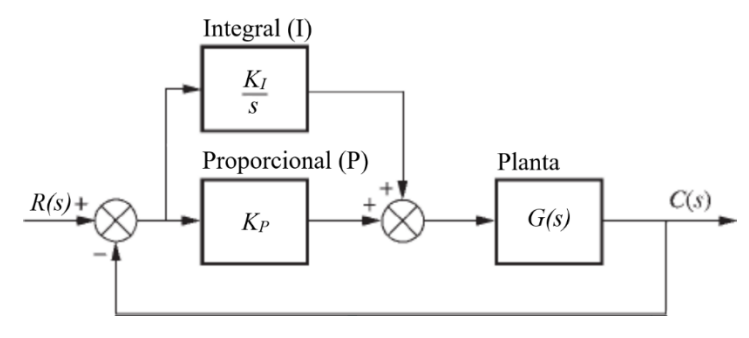

Fonte: O autor (2022)

No projeto de controladores, os parâmetros mais importantes a serem considerados são os zeros e polos das funções de transferências do sistema de controle, de modo que se projeta os ganhos dos controladores envolvidos a partir dos polos e zeros da função de transferência.

Os polos e zeros de uma função de transferência são as frequências críticas do sistema, de modo que, na frequência igual a um polo, a função torna-se infinita, ao passo que nos zeros, a FT se torna zero. Desse modo, tendo a função de transferência como uma razão genérica de polinômios da frequência *s*, define-se os zeros como as raízes do numerador, e os polos como as raízes do denominador.

Esses componentes descrevem o desempenho de sistemas em malha fechada, e são utilizados em diversos métodos de projeto de controladores e na análise de sistemas. A principal metodologia de análise de polos e zeros é "um gráfico mostrando como as raízes da equação característica se movem no plano *s* à medida que um único parâmetro varia" (DORF e BISHOP, 2018), conhecido como gráfico do Lugar Geométrico das Raízes (LGR).

#### <span id="page-34-1"></span>2.4 VENTILADORES

Sistemas de ventilação são amplamente utilizados em indústrias, instalações prediais residenciais ou comerciais, além do uso rural. A maioria das aplicações está relacionada com o conforto em ambientes ocupados, seja no controle de temperatura e umidade, oferecendo conforto térmico, ou na retirada de poluentes pela renovação ou filtragem do ar ambiente.

Para tais finalidades, são utilizados sistemas de ventilação de distribuição de ar. Nesses sistemas o ar é tratado em uma unidade de tratamento de ar (UTA), que é capaz de controlar a temperatura e a umidade por meio de serpentinas de aquecimento e resfriamento, *dampers* responsáveis por controlar os fluxos de ar na unidade, uma câmara de admissão, em que se mistura as correntes de ar, e um ventilador (MITCHELL, *et al*. 2018). Os fluxos de ar circulam através de dutos de alimentação para os ambientes condicionados. A figura 12 mostra um sistema de distribuição de ar básico, com uma UTA.

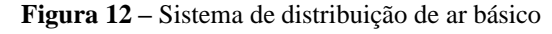

<span id="page-34-0"></span>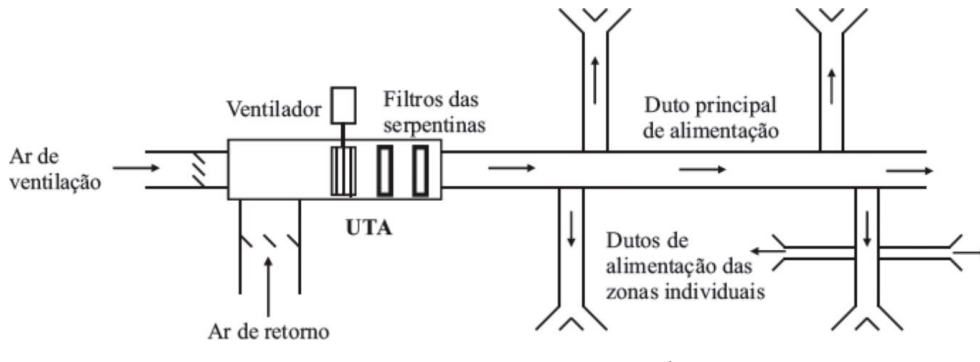

Fonte: MITCHELL, *et al*. 2018<sup>6</sup>

O princípio de funcionamento dos ventiladores consiste em transferir energia para o fluido, nesse caso o ar, mediante ação de um rotor (BISTAFA, 2017) com pás acopladas. O ventilador é o responsável pelo constante fluxo de ar nos dutos dos sistemas de distribuição. Nessa circulação, o fluxo de ar enfrenta resistências ao escoamento causadas pelos atritos no decorrer do caminho. Desse modo, o ventilador deve ser dimensionado para ser capaz de superar a resistência ao escoamento e manter a circulação de ar desejada.

As relações entre vazão, pressão, potência e velocidade de rotação em ventiladores são chamadas de leis dos ventiladores. A primeira das leis garante que para um sistema com resistência fixa, a vazão em volume é proporcional à velocidade. A segunda associa de forma

<sup>6</sup> MITCHELL, John W.; BRAUN, James E. Princípios de Aquecimento, Ventilação e Condicionamento de Ar em Edificações. Rio de Janeiro: Grupo GEN, 2018. E-book. ISBN 9788521635086. Disponível em: https://integrada.minhabiblioteca.com.br/#/books/9788521635086/. Acesso em: 16 set. 2022.

quadrática a velocidade de rotação com a elevação de pressão total do ventilador. A terceira lei define uma relação cúbica entre a potência do ventilador e a velocidade de rotação (MITCHELL, *et al*. 2018). As equações a seguir expressam as relações das três leis dos ventiladores, sendo *N* a velocidade de rotação do motor, *V* a vazão, *p* o diferencial de pressão total e *W* a potência do ventilador.

$$
V \propto N \tag{2}
$$

$$
\Delta p \propto N^2 \tag{3}
$$

$$
W \propto N^3 \tag{4}
$$

Portanto, com base na equação (2), que mostra uma relação diretamente proporcional entre vazão e velocidade de rotação, pode-se dizer que para uma referência de velocidade constante, a vazão terá uma referência correspondente, e constante, estabelecida. Além disso, nota-se a relação quadrática entre conjugado e velocidade, análoga à relação entre pressão e velocidade (3). Essa relação evidencia a importância do controle de velocidade, garantindo que o sistema opere nas condições estabelecidas em projeto.

No que diz respeito ao acoplamento do ventilador a um motor elétrico, de acordo com LOBOSCO, *et al*. 1988, a curva característica de conjugado e velocidade de um ventilador é do tipo quadrática.

Desse modo, pode-se implementar o controle de vazão por meio do controle direto de velocidade, uma vez que uma referência de velocidade estabelece uma referência de vazão correspondente, a depender do tipo de ventilador utilizado.

## <span id="page-35-0"></span>**3 MATERIAIS E MÉTODOS**

A metodologia desenvolvida no presente trabalho tem início na construção de um modelo dinâmico *odq* de regime permanente de um motor assíncrono. Com base no modelo encontrado, serão realizadas simulações em *softwares* dedicados com o objetivo de validar os dados determinados.

A determinação do modelo depende de dados de placa do motor, e de parâmetros que são determinados por meio de ensaios na máquina. Os parâmetros provindos de ensaios no motor foram determinados com base em especificações típicas de motores de uso geral para a potência nominal da máquina.

Uma vez determinado o modelo dinâmico odq, pode-se dimensionar e aplicar as metodologias de controle vetorial em quadratura com o fluxo estatórico. A fim de validar o modelo encontrado para a máquina, inicialmente será simulado o modelo sem controle apenas com tensões e frequências nominais, com uma carga com função torque variando com o
quadrado da velocidade, emulando o comportamento de uma carga típica, como um ventilador. O controle vetorial em sua versão indireta, ou de malha aberta, será simulado em seguida para a mesma carga, como forma de testar mais precisamente o modelo dinâmico do motor, e sua resposta ao controle no referencial odq.

Por fim, serão projetados os controladores para a implementação do controle direto, por meio do lugar geométrico das raízes, estabelecendo parâmetros de velocidade e sintonia entre as malhas de controle internas e externas. O funcionamento dos controladores será testado a partir de simulações para uma carga do tipo quadrática acoplada ao motor.

Os softwares utilizados, serão o PSIM *Professional version* 9.1.40, para simulação e testes dos circuitos, e o MATLAB *Professional licence* R2018a, para projeto e sintonia dos controladores.

# **4 FUNDAMENTAÇÃO TEÓRICA**

No controle de velocidade de motores de indução, os inversores de frequência são os principais responsáveis por permitir duas formas de controle bastante utilizadas, o controle escalar e o controle vetorial.

O controle dito escalar se baseia na modulação da frequência de alimentação disponibilizada pelo inversor, a fim de controlar a velocidade do rotor por meio da variação da velocidade angular do fluxo girante, que está diretamente associada à frequência de alimentação estatórica. Esta variação de frequência é limitada pelas características nominais da máquina, sendo necessária a modulação simultânea da amplitude da tensão de alimentação, pois, de acordo com Chapman, se a faixa de modulação de velocidade for abaixo da velocidade nominal,

> A tensão de terminal aplicada ao estator deve ser diminuída linearmente com a diminuição da frequência do estator. Este processo é denominado redução dos valores nominais. Se isso não for realizado, ocorrerá a saturação do aço no núcleo do motor de indução e correntes excessivas de magnetização circularão na máquina. [...] o fluxo no motor permanece aproximadamente constante. Portanto o conjugado que a máquina pode oferecer mantém-se bem elevado. (CHAPMAN, 2013).

Devido à relação linear entre tensão e frequência imposta por esse tipo de controle, ele também é conhecido como controle *V/f* (ou volts/hertz). Esse controle é usualmente realizado em malha aberta, tendo sua precisão de velocidade afetada pelo escorregamento no eixo, que pode ser alterado pela carga. Desse modo, essa metodologia é usualmente aplicada em plantas em que não há necessidade de respostas rápidas para velocidade ou torque (WEG, 2021).

O acoplamento magnético entre fluxo e conjugado é uma grande desvantagem da

técnica de controle volts/hertz, afetando a precisão e a faixa de atuação da velocidade e do torque da máquina. De acordo com WEG, 2021, "o controle vetorial possibilita atingir um elevado grau de precisão e rapidez no controle do torque e da velocidade do motor".

Essa metodologia consiste na decomposição das principais grandezas elétricas e mecânicas da máquina em componentes de um sistema de coordenadas girantes, que resultam em variáveis desacopladas magneticamente, facilitando o controle e aumentando a precisão dos resultados. Jacobina apresenta que

> [...]é possível obter este desacoplamento utilizando abordagens ditas vetoriais, por exemplo, controlando o fluxo rotórico da máquina pela componente da corrente estatórica em fase com o fluxo e o conjugado eletromagnético por meio da componente de corrente estatórica ortogonal ou em quadratura com o fluxo, denominado controle por orientação pelo fluxo. (JACOBINA, 2005)

Jacobina classificou as principais técnicas de controle vetorial em dois grandes grupos: o controle por escorregamento, que também pode ser realizado na forma escalar, em que o conjugado eletromagnético é controlado com a frequência de escorregamento da variável de excitação da máquina, e o controle em quadratura, cujo controle de conjugado é feito por meio de uma componente de corrente estatórica em quadratura com a componente de eixo direto, usada para controle de excitação (fluxo magnético) (JACOBINA, 2005).

Dentre os citados, o controle em quadratura é o mais amplamente utilizado nos sistemas de acionamento estáticos existentes, e dependem da presença de controladores internos e estimadores de variáveis.

Antes do projeto e implementação do controle proposto, é necessário um entendimento a respeito dos principais responsáveis pela viabilidade, são eles: o modelo dinâmico *odq* da máquina, do qual é desenvolvido o controle em quadratura com o fluxo estatórico; e a da metodologia de modulação usada no inversor como forma efetiva de controle das grandezas trifásicas provindas da transformação do modelo dinâmico *odq* para trifásico.

Por fim, nas próximas seções desse capítulo serão abordados os modelos dinâmicos trifásicos e odq da máquina de indução, a estratégia de controle em quadratura com o fluxo estatórico e os métodos utilizados na sintonia dos controladores.

# 4.1 MODELO DINÂMICO DA MÁQUINA DE INDUÇÃO

O controle vetorial em motores de indução depende de representações físicas complexas que se relacionam diretamente com características específicas de cada máquina agregadas a um modelo físico que relacione o comportamento das variáveis elétricas e mecânicas. Existem diversos modelos de circuitos que tentam representar o comportamento dos motores assíncronos, baseados em análises teóricas das grandezas físicas do motor.

Considerando o sistema dinâmico da máquina, nos deparamos com um circuito magneticamente acoplado com três bobinas no estator, para um motor de dois polos, e três no rotor, que, considerando o acoplamento de indutâncias, resultam em um sistema com 36 indutâncias próprias e mútuas, sendo que, 18 delas dependem diretamente do escorregamento do motor, que em um modelo dinâmico pode variar conforme se aplicam alterações de carga, ou mesmo durante a partida do motor. Essas alterações no escorregamento da máquina resultam em uma variação do ângulo entre as bobinas dos enrolamentos rotóricos e estatóricos, conforme figura abaixo, em que  $\omega_r$  é a velocidade angular do rotor;  $a_s$ ,  $b_s$  e  $c_s$ são as fases do enrolamento estatórico, e  $a_r$ ,  $b_r$  e  $c_r$  as fases dos enrolamentos rotóricos, separados pelo ângulo  $\theta_r$ .

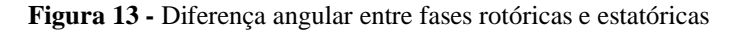

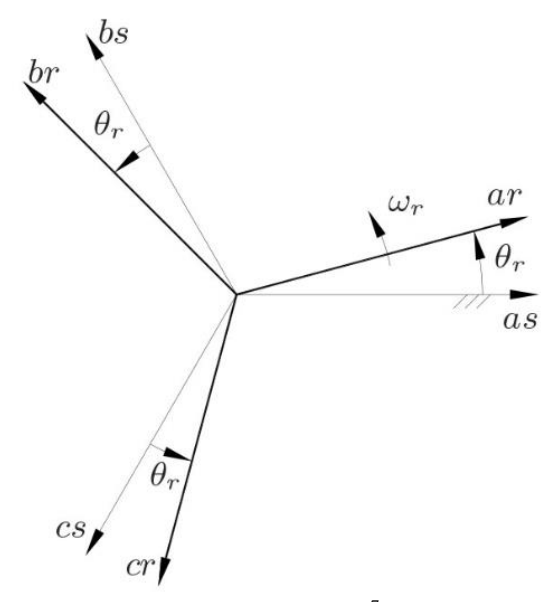

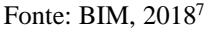

Para o caso de uma máquina trifásica simétrica (bobinas estatóricas ou rotóricas separadas fisicamente de 120 graus elétricos e entreferro constante), alimentada por um sistema trifásico equilibrado, pode-se definir um modelo trifásico primitivo. Definindo  $L_s$  e  $L_r$ como as indutâncias próprias do estator e do rotor, respectivamente, nos seus próprios referenciais;  $M_s$  e  $M_r$  as indutâncias mútuas no estator e no rotor; e  $\overline{L}_{sr}$  e  $\overline{L}_{rs}$  como as matrizes de indutâncias mútuas entre as bobinas do estator e rotor, no referencial do estator e no referencial do rotor, respectivamente, tem-se:

<sup>7</sup> BIM, Edson. Máquinas Elétricas e Acionamento. São Paulo, SP: Grupo GEN, 2018. 9788595154629. Disponível em: https://integrada.minhabiblioteca.com.br/#/books/9788595154629/. Acesso em: 09 ago. 2022

$$
\lambda_{s123}^s = \begin{bmatrix} \lambda_{s1}^s \\ \lambda_{s2}^s \\ \lambda_{s3}^s \end{bmatrix} = \begin{bmatrix} L_s & M_s & M_s \\ M_s & L_s & M_s \\ M_s & M_s & L_s \end{bmatrix} \begin{bmatrix} i_{s1}^s \\ i_{s2}^s \\ i_{s3}^s \end{bmatrix} + \overline{L}_{sr} \begin{bmatrix} i_{r1}^r \\ i_{r2}^r \\ i_{r3}^r \end{bmatrix}
$$
\n
$$
(5)
$$

$$
\lambda_{r123}^r = \begin{bmatrix} \lambda_{r1}^r \\ \lambda_{r2}^r \\ \lambda_{r3}^r \end{bmatrix} = \overline{L}_{rs} \begin{bmatrix} i_{s1}^s \\ i_{s2}^s \\ i_{s3}^s \end{bmatrix} + \begin{bmatrix} L_r & M_r & M_r \\ M_r & L_r & M_r \\ M_r & M_r & L_r \end{bmatrix} \begin{bmatrix} i_{r1}^r \\ i_{r2}^r \\ i_{r3}^r \end{bmatrix}
$$
(6)

com

$$
\overline{L}_{sr} = M_{sr} \begin{vmatrix} \cos(\theta_r) & \cos(\theta_r + \frac{2\pi}{3}) & \cos(\theta_r + \frac{4\pi}{3})\\ \cos(\theta_r + \frac{4\pi}{3}) & \cos(\theta_r) & \cos(\theta_r + \frac{2\pi}{3})\\ \cos(\theta_r + \frac{2\pi}{3}) & \cos(\theta_r + \frac{4\pi}{3}) & \cos(\theta_r) \end{vmatrix} = \overline{L}_{rs}^T
$$
(7)

e

$$
\bar{L}_{rs} = M_{sr} \begin{vmatrix} \cos(\theta_r) & \cos(\theta_r + \frac{4\pi}{3}) & \cos(\theta_r + \frac{2\pi}{3}) \\ \cos(\theta_r + \frac{2\pi}{3}) & \cos(\theta_r) & \cos(\theta_r + \frac{4\pi}{3}) \\ \cos(\theta_r + \frac{4\pi}{3}) & \cos(\theta_r + \frac{2\pi}{3}) & \cos(\theta_r) \end{vmatrix}
$$
(8)

em que  $i_{sk}^s$  e  $i_{rk}^r$  são as correntes da fase *k* do estator e do rotor;  $\lambda_{sk}^s$  e  $\lambda_{rk}^r$  os fluxos referentes à fase *k* do estator e do rotor, respectivamente, com  $k = 1, 2$  ou 3;  $L_s$ ,  $M_s$  as indutâncias próprias e mútuas entre as bobinas do estator;  $L_r$  e  $M_r$  as indutâncias próprias e mútuas entre as bobinas do rotor, respectivamente.

A partir das equações dos fluxos (5)-(6), é possível determinar as tensões nos enrolamentos do rotor e estator. Considerando  $R_s$  e  $R_r$  como as resistências nas bobinas do estator e do rotor, que são iguais entre fases para a máquina simétrica, e usando a lei da indução de Faraday, escreve-se:

$$
v_{s123}^s = R_s \begin{bmatrix} i_{s1}^s \\ i_{s2}^s \\ i_{s3}^s \end{bmatrix} + \frac{d\lambda_{s123}^s}{dt}
$$
 (9)

$$
v_{r123}^r = R_r \begin{bmatrix} i_{r1}^r \\ i_{r2}^r \\ i_{r3}^r \end{bmatrix} + \frac{d\lambda_{r123}^r}{dt}
$$
 (10)

ou

$$
v_{s123}^s = R_s i_{s123}^s + \begin{bmatrix} L_s & M_s & M_s \\ M_s & L_s & M_s \\ M_s & M_s & L_s \end{bmatrix} \frac{di_{s123}^s}{dt} + L_{sr} \frac{di_{r123}^r}{dt} + \omega_r \left[ \frac{d\bar{L}_{sr}}{d\theta_r} \right] i_{r123}^r
$$
(11)

$$
v_{r123}^r = R_r i_{r123}^r + \begin{bmatrix} L_r & M_r & M_r \\ M_r & L_r & M_r \\ M_r & M_r & L_r \end{bmatrix} \frac{di_{r123}^r}{dt} + L_{rs} \frac{di_{s123}^s}{dt} + \omega_r \left[ \frac{d\bar{L}_{rs}}{d\theta_r} \right] i_{s123}^s
$$
(12)

correntes estatóricas e rotóricas  $[i_{s1}^s \quad i_{s2}^s \quad i_{s3}^s]^T$  e  $[i_{r1}^r \quad i_{r2}^r \quad i_{r3}^r]^T$ , respectivamente; e, analogamente,  $v_{s123}^s = [v_{s1}^s \quad v_{s2}^s \quad v_{s3}^s]^T$  e  $v_{r123}^r = [v_{r1}^r \quad v_{r2}^r \quad v_{r3}^r]^T$ .

A equação do conjugado elétrico é obtida a partir da derivada da expressão da energia em relação ao ângulo mecânico  $\theta_m$ . A energia é dada por:

$$
W = \frac{1}{2} \begin{bmatrix} i_{s123}^s \\ i_{r123}^r \end{bmatrix}^T \begin{bmatrix} \bar{L}_{ss} & \bar{L}_{sr} \\ \bar{L}_{rs} & \bar{L}_{rr} \end{bmatrix} \begin{bmatrix} i_{s123}^s \\ i_{r123}^r \end{bmatrix}
$$
(13)

Derivando a equação da energia, o conjugado será.

$$
c_e = \frac{P}{2} i_{s123}^{ST} \left[ \frac{d\bar{L}_{sr}}{d\theta_r} \right] i_{r123}^r + \frac{P}{2} i_{r123}^{rT} \left[ \frac{d\bar{L}_{rs}}{d\theta_r} \right] i_{s123}^s \tag{14}
$$

Sendo  $c_e$  um número, e usando a propriedade distributiva da transposição de matrizes, tem-se que:

$$
\frac{P}{2} i_{s123}^{ST} \left[ \frac{d\bar{L}_{sr}}{d\theta_r} \right] i_{r123}^r = \frac{P}{2} i_{r123}^{rT} \left[ \frac{d\bar{L}_{rs}}{d\theta_r} \right] i_{s123}^s \tag{15}
$$

Portanto,

$$
c_e = Pi_{s123}^{ST} \left[ \frac{d\bar{L}_{sr}}{d\theta_r} \right] i_{r123}^r \tag{16}
$$

$$
c_e = P i_{r123}^{rT} \left[ \frac{d\bar{L}_{rs}}{d\theta_r} \right] i_{s123}^s \tag{17}
$$

A partir das correntes e da equação das tensões, pode-se definir a potência instantânea da máquina, dada por:

$$
p = \bar{\iota}^T \begin{bmatrix} R_s \\ R_r \end{bmatrix} \bar{\iota} + \bar{\iota}^T \bar{L} \frac{d\bar{\iota}}{dt} + \omega_r \bar{\iota}^T \left[ \frac{d\bar{L}}{d\theta_r} \right] \bar{\iota}
$$
 (18)

com

$$
\bar{\iota} = \begin{bmatrix} i_{s123}^s \\ i_{r123}^r \end{bmatrix} \tag{19}
$$

$$
\bar{L} = \begin{bmatrix} \bar{L}_{ss} & \bar{L}_{sr} \\ \bar{L}_{rs} & \bar{L}_{rr} \end{bmatrix}
$$
 (20)

É notável que o tratamento dessas variáveis no domínio trifásico é de uma complexidade significativa, o que pode levar tempo e capacidade de processamento, sem entregar bons resultados. Como forma de simplificar o modelo e até mesmo o controle de grandezas importantes do motor, desenvolveram-se alguns recursos que possibilitam facilitar o trabalho com as variáveis. Esses métodos são baseados em "transformações de variáveis que permitem obter relações entre as novas variáveis e aquelas existentes entre as variáveis reais"

(JACOBINA, 2005). Nesse caso, as transformadas de Clarke e Park são utilizadas.

A transformada de Clarke trata-se de uma "transformação algébrica de um sistema trifásico em um sistema bifásico de referência estacionária e ortogonais entre si" (SCHONARDIE, 2011) através de uma matriz de transformação. De forma análoga, a transformada de Park também representa um sistema trifásico em um bifásico, porém, com sistema de coordenadas em um referencial qualquer, que pode estar na mesma velocidade da frequência angular ou do campo girante, criando um sistema estático em relação ao referencial usado na transformada (SCHONARDIE, 2011).

Ao aplicar a transformada de Clarke a um sistema trifásico equilibrado, obtém-se um sistema bifásico equivalente com componentes ortogonais entre si, e que, dependendo do referencial escolhido, são ditos pseudo-estacionários, ou constantes no tempo. Esses enrolamentos hipotéticos são chamados direto (d), em quadratura (q), e homopolar (o) - ou de sequência zero - o que dá o nome à transformada, odq.

Para a obtenção do modelo de controle da máquina assíncrona, essas transformadas são utilizadas em dois referenciais importantes, o do estator e o do rotor, cujas matrizes de transformação estão representadas abaixo, em que  $\delta_g$  representa o ângulo referencial escolhido em relação ao referencial estático (cujo índice  $q$  representa um referencial genérico), e  $\theta_r$  é o ângulo entre as bobinas do rotor e do estator.

$$
\overline{P}_s = \sqrt{\frac{2}{3}} \begin{bmatrix} 1/\sqrt{2} & \cos(\delta_g) & -\sin(\delta_g) \\ 1/\sqrt{2} & \cos(\delta_g - 2\pi/3) & -\sin(\delta_g - 2\pi/3) \\ 1/\sqrt{2} & \cos(\delta_g - 4\pi/3) & -\sin(\delta_g - 4\pi/3) \end{bmatrix}
$$
(21)

$$
\overline{P}_r = \sqrt{\frac{2}{3}} \begin{bmatrix} 1/\sqrt{2} & \cos(\delta_g - \theta_r) & -\sin(\delta_g - \theta_r) \\ 1/\sqrt{2} & \cos(\delta_g - \theta_r - 2\pi/3) & -\sin(\delta_g - \theta_r - 2\pi/3) \\ 1/\sqrt{2} & \cos(\delta_g - \theta_r - 4\pi/3) & -\sin(\delta_g - \theta_r - 4\pi/3) \end{bmatrix}
$$
(22)

Uma vez definidas as matrizes de transformação, nota-se que a conversão entre sistemas trifásicos quaisquer e sistemas odq é dada pelas seguintes equações, com  $\bar{P}$  sendo uma matriz de transformação odq.

$$
x_{123} = \bar{P}x_{odq}^g \tag{23}
$$

$$
x_{odq}^g = \bar{P}^{-1} x_{123} \tag{24}
$$

Sendo  $x_{123}$  o conjunto de variáveis no referencial trifásico (123), e  $x_{odq}^g$  o conjunto de variáveis no sistema odq equivalente no referencial genérico  $g$ , dados por:

$$
x_{123} = \begin{bmatrix} x_1 \\ x_2 \\ x_3 \end{bmatrix} \tag{25}
$$

$$
x_{odq}^g = \begin{bmatrix} x_o^g \\ x_d^g \\ x_q^g \end{bmatrix}
$$
 (26)

Assim, aplicando a transformação odq sobre as variáveis trifásicas 123 e manipulando as equações resultantes, conseguimos obter um conjunto correspondente de equações matriciais que representam o modelo odq da máquina no referencial genérico. Nota-se ainda que no sistema odq existem três componentes. Porém, chama-se o sistema de bifásico para máquinas simétricas, pois,

> Se as bobinas trifásicas da máquina são ligadas em estrela sem conexão do neutro, a soma das correntes das três fases da máquina é nula e a corrente homopolar, que é proporcional a soma das correntes trifásicas, também é nula. Assumindo-se a máquina simétrica, o modelo dinâmico homopolar é dado por uma bobina linear isolada, assim obtém-se também tensões e fluxos homopolares nulos. Também, se a máquina simétrica é ligada em delta então os componentes homopolares são nulos. Nestes casos, a máquina trifásica pode ser representada apenas pelas variáveis dq. (JACOBINA, 2005).

A representação bifásica da máquina trifásica é dada pela equação dos fluxos e tensões estatóricas e rotóricas, e do conjugado, que são, ainda de acordo com Jacobina, 2005, e considerando as componentes homopolares:

$$
\lambda_{sodq}^g = \bar{L}_{ssodq} i_{sodq}^g + \bar{L}_{srodq} i_{rodq}^g \tag{27}
$$

com

$$
\bar{L}_{ssoda} = \begin{bmatrix} L_s + 2M_s & 0 & 0 \\ 0 & L_s - M_s & 0 \\ 0 & 0 & L_s - M_s \end{bmatrix}
$$
 (28)

$$
\bar{L}_{sroadq} = \begin{bmatrix} 0 & \frac{3}{2} M_{sr} & 0 \\ 0 & 0 & \frac{3}{2} M_{sr} \end{bmatrix}
$$
 (29)

sendo  $\lambda_{sodq}^g$ ,  $i_{sodq}^g$ g<br><sub>sodq</sub> e i $_{rodq}^g$  $\sigma$ <sub>roda</sub> os vetores de fluxo estatórico, correntes estatóricas e correntes rotóricas, respectivamente, em odq, em um referencial genérico  $g$ ; e  $L_s$  e  $M_s$  a indutância própria de uma bobina e a indutância mútua de duas bobinas do estator, respectivamente.

O fluxo do rotor em odq em função das correntes do estator e do rotor em um referencial genérico  $q$  é dado por:

$$
\lambda_{rodq}^{g} = \bar{L}_{rrodq} i_{rodq}^{g} + \bar{L}_{rsodq} i_{sodq}^{g}
$$
\n(30)

com

$$
\bar{L}_{rrodq} = \begin{bmatrix} L_r + 2M_r & 0 & 0 \\ 0 & L_r - M_r & 0 \\ 0 & 0 & L_r - M_r \end{bmatrix}
$$
 (31)

$$
\bar{L}_{rsoda} = \bar{L}_{sroadq} = \begin{bmatrix} 0 & 0 & 0 \\ 0 & \frac{3}{2}M_{sr} & 0 \\ 0 & 0 & \frac{3}{2}M_{sr} \end{bmatrix}
$$
(32)

sendo  $L_r$  e  $M_r$  a indutância própria de uma bobina e a indutância mútua de duas bobinas do rotor, respectivamente.

A tensão estatórica é definida em função da corrente, do fluxo estatórico e da velocidade angular  $(\omega_q)$  do referencial genérico escolhido na transformada, de modo que:

$$
v_{sodq}^{g} = R_{s}i_{sodq}^{g} + \frac{d\lambda_{sodq}^{g}}{dt} + \omega_{g} \begin{bmatrix} 0 & 0 & 0 \\ 0 & 0 & -1 \\ 0 & 1 & 0 \end{bmatrix} \lambda_{sodq}^{g}
$$
(33)

com  $R_s$  sendo a resistência elétrica de uma das bobinas do estator, e  $\omega_g = \frac{d\delta_g}{dt}$ . De forma análoga, a tensão rotórica é dada por:

$$
v_{rodq}^{g} = R_{r}i_{rodq}^{g} + \frac{d\lambda_{rodq}^{g}}{dt} + (\omega_{g} - \omega_{r}) \begin{bmatrix} 0 & 0 & 0 \\ 0 & 0 & -1 \\ 0 & 1 & 0 \end{bmatrix} \lambda_{rodq}^{g}
$$
(34)

em que  $R_r$  é a resistência elétrica de uma das bobinas do rotor, e  $\omega_r$  a velocidade angular do rotor em radianos elétricos por segundo, dada por  $\omega_r = \frac{d\theta_r}{dt}$ .

O conjugado elétrico é descrito em termos do número de pares de polos *P* da máquina elétrica, da indutância mútua e das correntes de eixo direto e em quadratura do estator e rotor, de modo que:

$$
c_e = P\frac{3}{2}M_{sr}\left(i_{sq}^g i_{rd}^g - i_{sd}^g i_{rq}^g\right)
$$
\n(35)

Ao analisarmos (35), percebe-se que as componentes homopolares não influenciam no conjugado elétrico induzido na máquina, dessa forma, pode-se simplificar as equações descritas acima ao desconsiderar as componentes homopolares. Assim, teremos as seguintes equações:

$$
\lambda_{sdq}^g = (L_s - M_s) i_{sdq}^g + \frac{3}{2} M_{sr} i_{rdq}^g
$$
\n(36)

$$
\lambda_{rdq}^{g} = (L_r - M_r) i_{rdq}^{g} + \frac{3}{2} M_{sr} i_{sdq}^{g}
$$
\n(37)

$$
v_{sdq}^g = R_s i_{sdq}^g + \frac{d\lambda_{sdq}^g}{dt} + \omega_g \begin{bmatrix} 0 & -1 \\ 1 & 0 \end{bmatrix} \lambda_{sdq}^g \tag{38}
$$

$$
v_{\text{rdq}}^g = R_r i_{\text{rdq}}^g + \frac{d\lambda_{\text{rdq}}^g}{dt} + (\omega_g - \omega_r) \begin{bmatrix} 0 & -1 \\ 1 & 0 \end{bmatrix} \lambda_{\text{rdq}}^g \tag{39}
$$

Analisando as equações acima, pode-se deduzir que existem três referenciais possíveis a se tomar ao fazer a transformada para o sistema odq: no estator, no rotor e no campo girante. No referencial do estator, temos que  $\delta_g = 0$ , e assim  $\omega_g = 0$ , o que resulta em variáveis dq senoidais com frequência igual à frequência de alimentação; no rotor, com  $\delta_g = \theta_r$ , e assim  $\omega_g = \omega_r$ , resultando em vaiáveis dq senoidais com a frequência das tensões rotóricas; e no campo girante, com  $\omega_g$  igual a frequência angular de alimentação, o que resulta em variáveis dq contínuas em regime permanente (JACOBINA, 2005), o que é uma vantagem significativa para aplicações de controle, visto que torna mais simples a aplicação de controladores lineares PI e PID, além de eliminar a influência dos fluxos magnéticos mútuos entre as bobinas, devido à ortogonalidade do sistema dq. Pode-se ainda aplicar a transformada para o modelo específico da máquina de indução. Considerando-se uma máquina simétrica conectada a um sistema de alimentação equilibrado, e o modelo simétrico do rotor, tem-se, com  $l_m = \frac{3}{2}$  $\frac{5}{2}M_{sr}$ 

$$
v_s^g = r_s i_s^g + \frac{d\phi_s^g}{dt} + j\omega_g \phi_s^g \tag{40}
$$

$$
0 = r_r i_r^g + \frac{d\phi_r^g}{dt} + j(\omega_g - \omega_r)\phi_r^g
$$
\n(41)

$$
\phi_s^g = l_s i_s^g + l_m i_r^g \tag{42}
$$

$$
\phi_r^g = l_r i_r^g + l_m i_s^g \tag{43}
$$

$$
P(c_e - c_m) = J \frac{d\omega_r}{dt} + F\omega_r
$$
\n(44)

$$
c_e = Pi_s \phi_s sen(\delta_i - \delta_a) = P \frac{l_m}{l_r} i_s \phi_r sen(\delta_i - \delta_b)
$$
\n(45)

em que  $v_s^g = v_{sd}^g + jv_{sq}^g$ ;  $i_s^g = i_{sd}^g + ji_{sq}^g$ ;  $i_r^g = i_{rd}^g + ji_{rq}^g$ ;  $\phi_s^g = \phi_{sd}^g + j\phi_{sq}^g$  e  $\phi_r^g =$  $\phi_{rd}^g + j\phi_{rq}^g$  são os vetores de tensão, corrente estatórica, corrente rotórica, fluxo estatórico, e fluxo rotórico, respectivamente, todos num referencial genérico. Além disso,  $\delta_i$ ,  $\delta_a$  e  $\delta_b$  são as posições angulares dos vetores corrente estatórica, fluxo estatórico e fluxo rotórico, respectivamente. Tais associações angulares são representadas na figura 14.

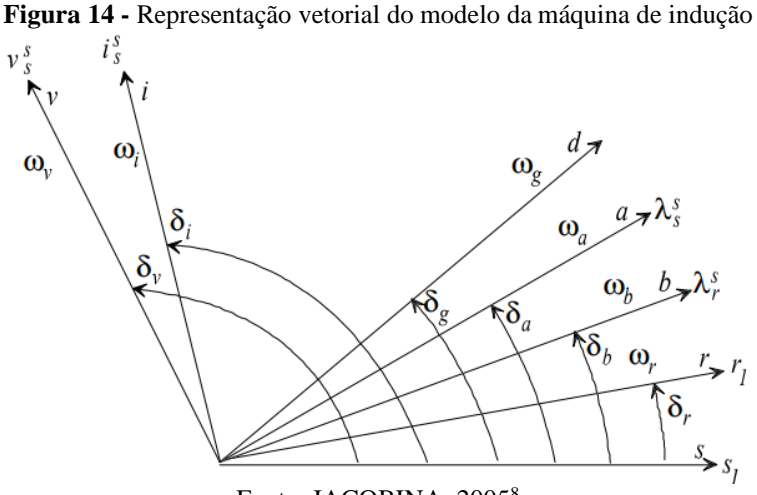

Fonte: JACOBINA, 2005<sup>8</sup>

Nessas equações tem-se o modelo elétrico, caracterizado pelas equações (40)-(43), e o modelo mecânico, formado por (44) e (45), com  $c_m$  sendo o conjugado mecânico, *J* o momento de inércia e *F* o coeficiente de atrito de rotação. É possível tratar o modelo elétrico e mecânico de forma desacoplada,

> [...] já que a evolução dinâmica da velocidade é, em geral, bem mais lenta que a evolução das variáveis elétricas. Este desacoplamento permite representar a máquina por meio de um modelo elétrico linear variante no tempo, onde a velocidade comporta-se como um parâmetro variável. (JACOBINA, 2005).

Para o caso de regime permanente, pode-se deduzir o circuito equivalente a partir das equações (40) e (41) no referencial na frequência elétrica de alimentação, representado pelo expoente *e*. Em regime permanente, a entrada é constante no referencial elétrico, assim:

$$
\frac{d\phi_s^e}{dt} = 0\tag{46}
$$

$$
\frac{d\phi_r^e}{dt} = 0\tag{47}
$$

Portanto, das equações (40) e (41):

$$
v_s^e = r_s i_s^e + j\omega_s (l_s i_s^e + l_m i_r^e) \tag{48}
$$

$$
0 = \frac{r_r}{s} i_r^e + \frac{j(\omega_g - \omega_r)}{s} (l_r i_r^e + l_m i_s^e)
$$
\n
$$
(49)
$$

A partir de (48) e (49), pode-se construir o circuito equivalente, mostrado na figura 15, para regime permanente, com *s* sendo o escorregamento da máquina.

<sup>8</sup> JACOBINA, Cursino Brandão. **Sistemas de acionamento de máquina elétrica.** Campina Grande, PB, 2005.

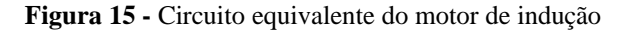

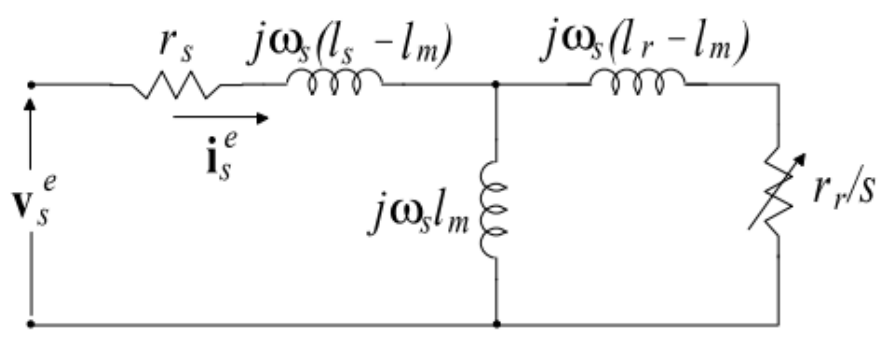

Fonte: JACOBINA, 2005.<sup>8</sup>

Os parâmetros do circuito descrito da figura 15 podem ser encontrados por meio de ensaios com rotor bloqueado e a vazio, ou por métodos analíticos partindo de dados básicos como tensão, potência e escorregamento nominal. Neste trabalho, optou-se por utilizar uma metodologia analítica para determinar os parâmetros do modelo dinâmico a partir de valores iniciais típicos do motor. Esta metodologia será descrita na próxima seção.

# 4.2 DETERMINAÇÃO DOS PARÂMETROS DA MÁQUINA

Os parâmetros utilizados no modelo descrito na seção anterior podem ser determinados a partir de dados nominais do motor de indução. Esses dados são necessários para o projeto e simulação do controle proposto. Portanto, nesta seção será descrita a metodologia utilizada para a obtenção dos parâmetros do motor de indução partindo dos seus dados nominais, mostrados na tabela 1, e do circuito equivalente de regime permanente.

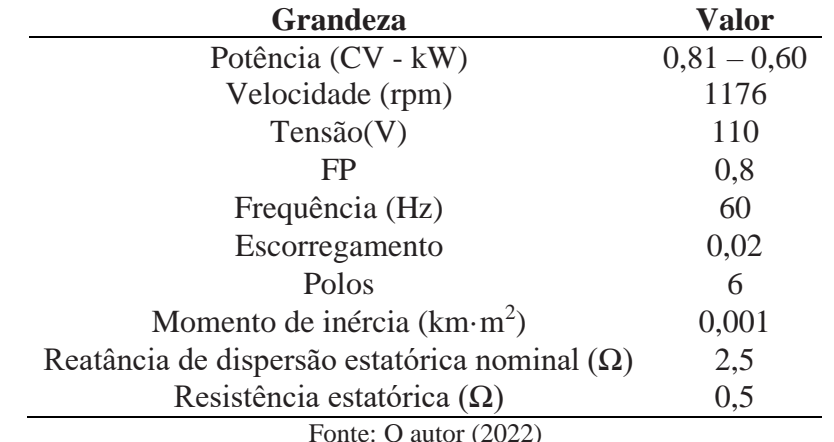

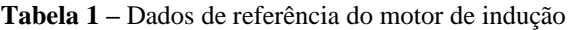

Pode-se reescrever o circuito da figura 15 renomeando os termos:

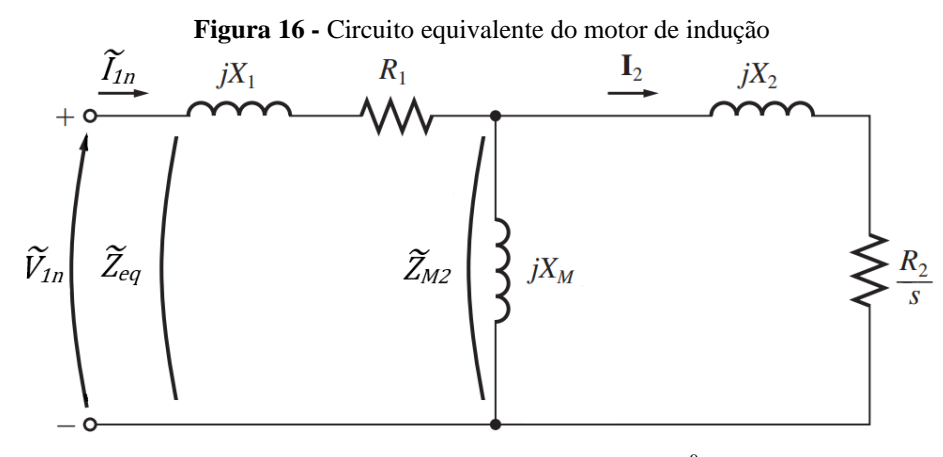

Fonte: Adaptado de CHAPMAN, 2013.9

com  $\omega_{sn}$  sendo a frequência elétrica nominal, em *rad/s*, e

$$
\frac{X_1}{\omega_{sn}} = l_s - l_m \tag{50}
$$

$$
\frac{X_2}{\omega_{sn}} = l_r - l_m \tag{51}
$$

$$
\frac{X_M}{\omega_{sn}} = l_m \tag{52}
$$

Primeiramente, calcula-se o módulo da corrente estatórica nominal. Sabendo que  $\tilde{I}_{1n} = I_{1n} \angle \theta_{11}$ , sendo  $I_{1n}$  o valor eficaz da corrente  $\tilde{I}_{1n}$ , desconsiderando as perdas por resistência estatórica e rotórica:

$$
I_{1n} = \frac{Sin_n}{3V_{1n}}\tag{53}
$$

com  $V_{1n}$  o valor eficaz da tensão nominal de alimentação; e  $Sin_n$  a potência aparente nominal. Determina-se a corrente estatórica nominal da máquina considerando as perdas causadas pela resistência estatórica  $R_1$ , a partir de interações com as potências nominais de entrada.

$$
Pin_n = \frac{P_n}{(1 - s_n)} + 3R_1 {I_{1n}}^2
$$
\n(54)

$$
Sin_n = \frac{Pin_n}{FP_n} \tag{55}
$$

com  $P_n$  sendo a potência de saída nominal (de placa), e  $Pin_n$  a potência de entrada considerando as perdas pela resistência rotórica (escorregamento) e pela resistência estatórica (segundo termo da equação), e desprezando as demais componentes de perdas (por atrito e no entreferro);  $s_n$ o escorregamento nominal;  $FP_n$ o fator de potência nominal; e  $R_1$  a resistência estatórica da máquina.

<sup>9</sup> CHAPMAN, Stephen J. **Fundamentos de máquinas elétricas**. 5. ed. Porto Alegre: AMGH editora, 2013.

A partir dessas equações, pode-se estimar a corrente estatórica nominal considerando as perdas resistivas, com um erro da ordem de 10<sup>-4</sup>. Para isso, enquanto  $I_{1n(i)} - I_{1n(i-1)}$  $10^{-4}$ , com  $I_{1n(i-1)}$  nulo, e  $i = 0, 1, 2, 3 ...$ 

$$
I_{1n(i-1)} = I_{1n(i)} \tag{56}
$$

$$
Pin_{i} = \frac{P_{n}}{(1 - s_{n})} + 3R_{1}I_{1n}^{2}
$$
\n(57)

$$
Sin_i = \frac{Pin_n}{FP_n} \tag{58}
$$

$$
I_{1n(i+1)} = \frac{Sin_i}{3V_{1n}}
$$
\n(59)

Desse modo, quando o erro for menor que o limite estabelecido  $(10^{-4})$ , teremos o módulo estimado do fasor da corrente nominal estatórica  $(I_{1n})$ . O fasor completo da corrente pode ser encontrado a partir do fator de potência nominal, onde:

$$
\tilde{I}_{1n} = I_{1n} \angle \{FP_n - jsen[\arccos(FP_n)]\} \tag{60}
$$

Uma vez determinado o fasor da corrente estatórica nominal, usando as relações ôhmicas entre tensão, corrente e impedância, pode-se determinar a impedância equivalente da máquina de indução vista dos terminais do estator:

$$
\tilde{Z}_{eq} = \frac{\tilde{V}_{1n}}{\tilde{I}_{1n}}\tag{61}
$$

Sendo  $\tilde{Z}_1 = R_1 + jX_1$  a impedância estatórica em regime permanente. Com a reatância de dispersão estatórica  $(X_1)$  conhecida:

$$
\tilde{Z}_{M2} = \tilde{Z}_{eq} - \tilde{Z}_1 \tag{62}
$$

onde  $\tilde{Z}_{M2}$  é a impedância vista após da impedância estatórica, que equivale ao paralelo de  $\tilde{Z}_M$ e  $\tilde Z_2$ .

Dividindo  $\tilde{Z}_{M2}$  em termos de resistências e reatâncias:

$$
\tilde{Z}_{M2} = R_{M2} + jX_{M2} \tag{63}
$$

Ou ainda:

$$
\tilde{Y}_{M2} = \frac{1}{\tilde{Z}_{M2}} = G_{M2} + jB_{M2}
$$
\n(64)

com  $G_{M2}$  e  $B_{M2}$  a condutância e a susceptância, respectivamente. Do circuito equivalente:

$$
G_{M2} = \frac{R_2}{\left(\frac{R_2}{s}\right)^2 + X_2^2} \tag{65}
$$

$$
B_{M2} = \frac{(R_2/_{S})^2 + X_2^2 + X_2 X_M}{X_M[(R_2/_{S})^2 + X_2^2]}
$$
\n(66)

Resolvendo a equação (65) para  $\frac{R_2}{s}$ :

$$
\left(\frac{R_2}{s}\right)^2 - \frac{R_2}{s} \frac{1}{G_M} + X_2^2 = 0 \tag{67}
$$

Ao obtermos as raízes da equação de segundo grau, considera-se o valor máximo encontrado de  $R_2$ /s para o regime permanente, de modo que se tem  $R_2$  máximo para o escorregamento nominal, com  $R_2 = (R_2/s) \cdot s$ . Além disso, para uma máquina de classe A,  $X_2 = X_1$ . Resolvendo a equação (66) para  $X_M$ , pode-se determiná-lo aplicando o valor obtido de  $R_2$ /s no escorregamento nominal, conforme a equação (68).

$$
X_M = \frac{-[(R_2/g)^2 + X_2^2]}{X_2 + B_{M2}[(R_2/g)^2 + X_2^2]}
$$
(68)

Calculando  $R_2$  e  $X_M$ , e com os valores de  $R_1$ ,  $X_1$  e  $X_2$ , pode-se calcular os parâmetros do circuito equivalente odq da figura 15. Rearranjando as equações (50), (51) e (52):

$$
l_s = L_1 + L_M \tag{69}
$$

$$
l_r = L_2 + L_M \tag{70}
$$

com

$$
R_1 = r_s \tag{71}
$$

$$
R_2 = r_r \tag{72}
$$

$$
L_1 = \frac{X_1}{\omega_{sn}}\tag{73}
$$

$$
L_M = \frac{X_M}{\omega_{sn}}\tag{74}
$$

A partir do modelo elétrico obtido, é possível executar diversos tipos de acionamento e controle de fluxo e conjugado de máquinas assíncronas, a depender do referencial escolhido na transformada. Esses tipos de controle são denominados como técnicas de controle vetorial, e podem ser classificados como controle por escorregamento, e em quadratura, podendo ainda serem realizados tanto no referencial estatórico como no rotórico. O controle vetorial utilizado como objeto deste trabalho, é o controle em quadratura com o fluxo estatórico, que será introduzido nas próximas seções.

#### 4.3 CONTROLE EM QUADRATURA COM O FLUXO ESTATÓRICO

A técnica de controle em quadratura com o fluxo estatórico consiste em fixar o fluxo estatórico no eixo direto do sistema odq, portanto, fazendo o sistema de coordenadas síncronas girar na velocidade síncrona do campo girante.

Da equação (45) pode-se escrever o conjugado em função do fluxo estatórico e da componente da corrente estatórica em quadratura com o fluxo estatórico no referencial do estator  $(i_{sq}^a)$ . O conjugado é dado por:

$$
c_e = P \phi_s i_{sq}^a \tag{75}
$$

com  $i_{sq}^a = i_s \text{sen}(\delta_i - \delta_a)$ . Pode-se relacionar o conjugado mecânico com a velocidade angular de rotação, por meio da equação 76, em que  $c_m$  é o conjugado mecânico da carga,  $F_m$ é o coeficiente de atrito mecânico e  $J_m$  o momento de inércia do motor.

$$
c_e - c_m - F_m \omega_r = J_m \frac{d\omega_r}{dt}
$$
\n(76)

Uma boa aproximação para  $F_m$  é um valor tal que as perdas por atrito equivalham a 1% da potência nominal da máquina. Desse modo, ajustando o coeficiente de atrito para  $P_{\text{atrito}} = 0.01 P_{\text{nom}}$ :  $F_m = \frac{0.01 P_{\text{nom}}}{\omega}$  $\frac{\omega_{m,nom}^{0.01P_{nom}}}{\omega_{m,nom}^{2}} = 3,9562 \cdot 10^{-4}.$ 

As correntes e fluxos estatóricos no referencial do fluxo estatórico podem ser relacionadas pela seguinte equação vetorial, substituindo a equação (43) na (41) e aplicando  $\omega_a = \omega_a$ . Portanto:

$$
\frac{l_s}{\tau_r} i_{sd}^a + \sigma l_s \frac{di_{sd}^a}{dt} - \omega_{ar} \sigma l_s i_{sq}^a = \frac{1}{\tau_r} \phi_s + \frac{d\phi_s}{dt}
$$
\n
$$
(77)
$$

$$
\frac{l_s}{\tau_r} i_{sq}^a + \sigma l_s \frac{di_{sq}^a}{dt} + \omega_{ar} \sigma l_s i_{sd}^a = \omega_{ar} \phi_s \tag{78}
$$

onde  $i_{sd}^a = i_s cos(\delta_i - \delta_a)$  e o coeficiente de dispersão  $\sigma = 1 - \frac{l_m^2}{l_s}$ ,  $l_r$ .

Analisando as equações, define-se o controle em quadratura com o fluxo estatórico com conjugado controlado a partir de  $i_{sq}^a$  (75), e o fluxo a partir de  $i_{sd}^a$  (77). Da equação citada anteriormente, nota-se que existe uma dependência entre a corrente  $i_{sq}^a$ e o controle do fluxo estatórico, o que caracteriza um acoplamento, que pode ser anulado compensando o termo  $\omega_{ar}\sigma l_s i_{sq}^a$ , com  $\omega_{ar}$  dado a partir de (78) (JACOBINA, 2005).

Escrevendo as equações (40) e (41) no referencial do fluxo estatórico, pode-se controlar as correntes de eixo direto e em quadratura por meio das tensões, de modo que:

$$
v_{sd}^a = R_s i_{sd}^a + \frac{d\phi_s}{dt} \tag{79}
$$

$$
v_{sq}^a = R_s i_{sq}^a + \omega_a \phi_s \tag{80}
$$

A partir das equações 79 e 80, é possível implementar um sistema de controle baseado no diagrama de blocos da figura 17. No diagrama,  $R_{\phi}$  e  $R_i^s$  são controladores PI de fluxo e de corrente estatórica, respectivamente. As grandezas indicadas com o expoente *\** são valores de referência.

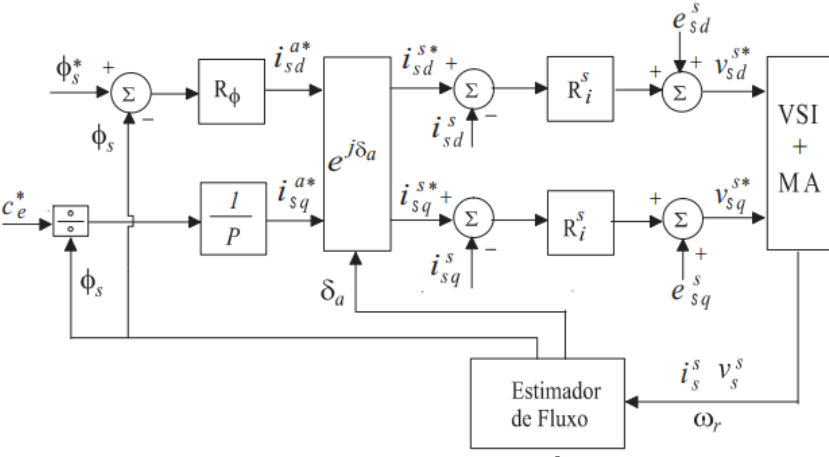

**Figura 17 -** Diagrama de blocos controle em quadratura com fluxo estatórico

Na parte inferior da figura nota-se a presença de um bloco denominado "estimador de fluxo". Esse bloco é responsável por estimar o fluxo estatórico da máquina através das grandezas do sistema, por meio da equação (81). Esta equação é obtida resolvendo a equação (40) para o fluxo estatórico, no referencial do estator.

$$
\phi_s^s = \int_0^t \left[ \nu_s^s \left( \tau \right) - r_s i_s^s(\tau) \right] d\tau \tag{81}
$$

O controle consiste em duas malhas em paralelo: uma em cascata no eixo q, e outra no eixo d. No eixo q controla-se a velocidade por meio de uma estrutura de controle em cascata, na qual a malha externa controla a velocidade. Reescrevendo as malhas como as das figuras 18 e 19, adicionando um controlador de velocidade a partir do conjugado na malha em quadratura, tem-se um controlador PI ( $R_{\omega}$ ) recebe o erro de velocidade e dá a referência de conjugado. A partir dele a referência da corrente em quadratura (de eixo q) é calculada. Esta corrente é controlada por meio de outro controlador PI  $(R_{iq})$ , na malha interna, que recebe o erro de corrente e fornece a referência da tensão de eixo q. A estrutura completa demanda, portanto, dois controladores PI, (figura 18).

Fonte: JACOBINA, 2005.<sup>8</sup>

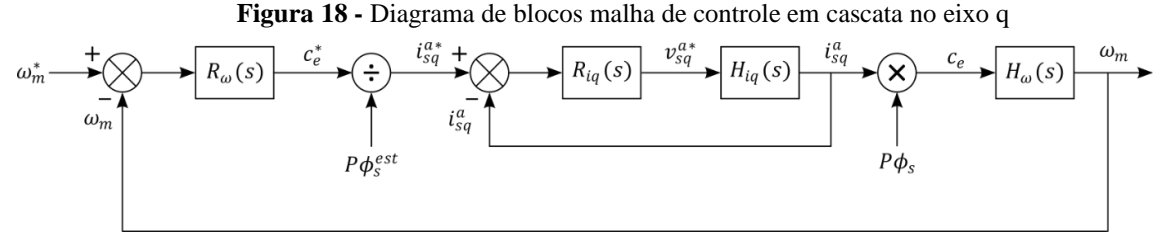

Fonte – O autor (2022)

Da figura 18:

$$
H_{iq}(s) = \frac{I_q(s)}{V_q(s)}\tag{82}
$$

Da equação (80) considerando o segundo termo  $(\omega_a \phi_s)$  como uma perturbação, temos que:

$$
\frac{I_q(s)}{V_q(s)} = H_{iq}(s) = \frac{1}{R_s}
$$
\n(83)

Para a função de transferência do controle de velocidade:

$$
H_{\omega}(s) = \frac{\Omega_m(s)}{C_e(s)}\tag{84}
$$

Da equação (76), que define o conjugado elétrico em termos do coeficiente de atrito  $(F_m)$ , do momento de inércia  $(J_m)$  e do conjugado mecânico  $(c_m)$ , considerando o conjugado mecânico como uma perturbação, tem-se:

$$
H_{\omega}(s) = \frac{\frac{1}{J_m}}{s + \frac{F_m}{J_m}} = \frac{1}{sJ_m + F_m}
$$
(85)

Na malha d, da figura 19, controla-se o fluxo estatórico por meio de outra estrutura em cascata. A malha externa é responsável pelo controle do fluxo por meio de um controlador PI  $(R_{\phi})$ , que recebe uma referência de fluxo e calcula o erro com base num valor estimado, calculado usando o modelo da máquina. O controlador da malha externa fornece a referência de corrente de eixo direto, que é controlada pela malha interna com outro controlador PI  $(R_{id})$ . Este recebe o erro de corrente e fornece a referência para a tensão de eixo direto. Novamente, dois controladores são utilizados nesta malha. As referências das tensões de eixo direto e em quadratura são reproduzidas por meio do inversor, que as recebe e produz as tensões estatóricas que alimentarão a máquina. O diagrama de blocos desta malha é mostrado na figura 19.

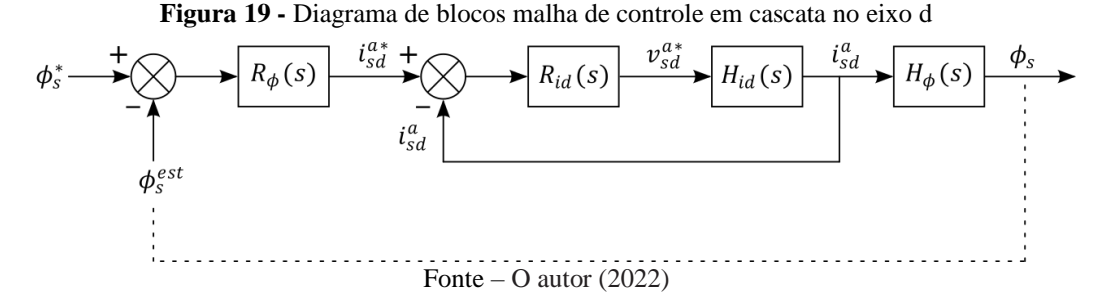

Aqui, tem-se que:

$$
H_{id}(s) = \frac{I_d(s)}{V_d(s)}\tag{86}
$$

Da equação (79), substituindo o fluxo pelo fluxo dado na equação (42), temos:

$$
v_{sd}^a = r_s i_{sd}^a + \frac{d\phi_s}{dt} = r_s i_{sd}^a + l_s \frac{di_{sd}^a}{dt} + l_m \frac{di_{rd}^a}{dt}
$$
(87)

com  $l_s = L_s - M_s$  e  $r_s = R_s$ . Considerando o último termo  $(l_m \frac{di_m^a}{dt})$  $\frac{dG}{dt}$ ) como uma perturbação, e aplicando a transformada de Laplace, obtém-se a seguinte FT:

$$
\frac{I_d(s)}{V_d(s)} = H_{id}(s) = \frac{\frac{1}{l_s}}{s + \frac{r_s}{l_s}} = \frac{1}{s l_s + r_s}
$$
(88)

Para a função de transferência do controle de fluxo, temos que:

$$
H_{\phi}(s) = \frac{\phi_s(s)}{I_d(s)}\tag{89}
$$

A partir da equação (77), pode-se obter a relação entre a corrente estatórica e o fluxo estatórico. Considerando o termo  $\omega_{ar} \sigma l_s i_{sq}^a$  como uma perturbação causada pelo acoplamento existente entre os eixos direto e de quadratura no referencial do fluxo estatórico, e aplicando a transformada de Laplace:

$$
\frac{l_s}{\tau_r}I_d(s) + \sigma l_s s I_d(s) = \frac{1}{\tau_r} \phi_s(s) + s \phi_s(s)
$$
\n(90)

Portanto,

$$
H_{\phi}(s) = \frac{\phi_s(s)}{I_d(s)} = \frac{\sigma l_s \left(s + \frac{1}{\sigma \tau_r}\right)}{s + \frac{1}{\tau_r}}
$$
\n
$$
(91)
$$

Esta malha de controle pode ser simplificada usando a relação direta entre tensão e fluxo estabelecida pela equação (79). Considerando o termo dependente de  $i_{sd}^a$  como uma perturbação a ser compensada pelo próprio sistema de controle, pode-se simplificar a malha de controle da figura 19 para:

**Figura 20 –** Malha de controle do eixo d simplificada

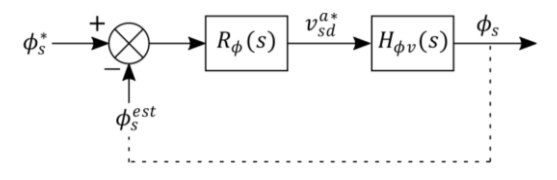

Fonte: O autor (2022)

onde, de (79):

$$
H_{\phi v}(s) = \frac{\phi_s(s)}{V_d(s)} = \frac{1}{s}
$$
\n(92)

A técnica de controle em malha fechada é conhecida como controle direto. Existe uma forma mais simples de se implementar o controle em quadratura com o fluxo estatórico, o controle indireto, ou em malha aberta, que utiliza do modelo em regime permanente da máquina. Nesse controle, grandezas de referência dq no referencial do fluxo estatórico são estimadas a partir de uma referência de velocidade estabelecida, por meio das equações abaixo, em que se considera, no referencial do fluxo estatórico, as derivadas nulas em regime permanente:

$$
v_{sd}^{s*} = v_{sd}^{a*} \cos(\delta_a^*) - v_{sq}^{a*} \text{sen}(\delta_a^*)
$$
\n(93)

$$
v_{sq}^{s*} = v_{sq}^{a*} \cos(\delta_a^*) - v_{sd}^{a*} \text{sen}(\delta_a^*)
$$
\n(94)

$$
v_{sd}^{a*} = r_s i_{sd}^{a*} \tag{95}
$$

$$
v_{sq}^{a*} = r_s i_{sq}^{a*} + (\omega_{ar}^* + \omega_r) \phi_s^*
$$
\n
$$
(96)
$$

com (95) e (96) dadas a partir de (79) e (80) respectivamente, e

$$
\omega_{ar}^* = \frac{1 - \sigma}{2\sigma^2 \tau_r l_s} \frac{\phi_s^*}{i_{sq}^{a*}} \pm \sqrt{\left( \frac{1 - \sigma}{2\sigma^2 \tau_r l_s} \frac{\phi_s^*}{i_{sq}^{a*}} \right)^2 - \frac{1}{\sigma^2 \tau_r^2}} = \omega_a - \omega_r \tag{97}
$$

$$
i_{sd}^{a*} = \frac{\phi_s^*}{l_s} + \omega_{ar}^* \sigma \tau_r i_{sq}^{a*}
$$
 (98)

$$
\delta_a^* = \int_0^t \omega_{ar}^*(\tau) d\tau + \int_0^t \omega_r(\tau) d\tau \tag{99}
$$

sendo (97) a velocidade relativa, ou o escorregamento entre a velocidade do fluxo e a velocidade mecânica entre polos, obtida substituindo (43) em (41). A equação (98) representa a corrente estatórica direta no referencial do fluxo estatórico, dada resolvendo a equação (42) para  $i_s^g$  e aplicando o referencial do fluxo estatórico.

Tanto o controle direto quanto o indireto são alternativas de modulação vantajosas em relação ao controle escalar. No entanto, no controle indireto, não é possível garantir tolerância a perturbações nem ajuste da dinâmica transitória. Além disso, precisa-se conhecer tanto os

parâmetros da máquina quanto a característica da carga com precisão para realizar o controle preciso de velocidade. Já no controle direto, por meio dos controladores é possível fazer uma compensação na dinâmica transitória e garantir erro de regime permanente nulo. Por outro lado, os controladores apresentados devem ser sintonizados para que funcionem em harmonia com os controladores da mesma malha, e ainda, mantendo um fluxo aproximadamente constante para manter o conjugado mecânico no motor. A metodologia de sintonia é baseada na análise do LGR, que será apresentada na próxima seção.

# 4.4 LUGAR GEOMÉTRICO DAS RAÍZES

O projeto de um controlador tem como objetivo melhorar a resposta transitória e em regime permanente de um determinado sistema em malha fechada. Para o desenvolvimento do controlador é necessário que se conheça a resposta transitória e o comportamento em regime permanente do sistema para diferentes parâmetros, o que é possível com o uso do método do lugar geométrico das raízes.

O LGR é uma técnica gráfica que consiste em representar em um plano de coordenadas complexas todos os polos de malha fechada de uma determinada função de transferência e respectivos valores de ganho, que representam dados importantes a respeito da resposta transitória do sistema, além de fornecer uma ampla representação gráfica da estabilidade (NISE, 2017).

> Além disso, o lugar das raízes da equação característica de um sistema com múltiplas malhas pode ser investigado tão facilmente quanto no caso de um sistema com uma única malha. Se a posição das raízes não for satisfatória, os ajustes necessários nos parâmetros frequentemente podem ser rapidamente determinados a partir do lugar geométrico das raízes (DORF e BISHOP, 2018).

Podemos definir o LGR para um sistema genérico, mostrado na figura 21, cuja FT de malha fechada é dada pela equação (100).

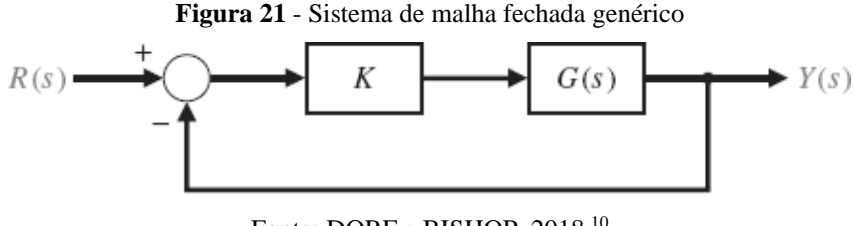

Fonte: DORF e BISHOP, 2018.<sup>10</sup>

<sup>10</sup> DORF, Richard C.; BISHOP, Robert H. **Sistemas de Controle Modernos**, 13ª edição. Rio de Janeiro: Grupo GEN, 2018. E-book. 9788521635147. Disponível em:

https://integrada.minhabiblioteca.com.br/#/books/9788521635147/. Acesso em: 21 ago. 2022.

$$
\frac{Y(s)}{R(s)} = \frac{KG(s)}{1 + KG(s)}\tag{100}
$$

Os polos da função de transferência desse sistema são os resultados para *s* da equação característica de  $FT(s)$ . Pode-se escrever a equação característica na forma polar, dada por:

$$
|KG(s)|\angle KG(s) = -1 + j0\tag{101}
$$

Portanto, para  $0 \le K \le \infty$ , o módulo e a fase da equação característica na forma polar devem satisfazer duas condições, que são:

$$
|KG(s)| = 1 \tag{102}
$$

$$
\angle KG(s) = 180^\circ + k360^\circ \tag{103}
$$

onde  $k=0, \pm 1, \pm 2, \pm 3...$ 

Existem diversas metodologias para se traçar o LGR de uma função de transferência, que podem ser complexos a depender da ordem da FT analisada. Para fins de análise de sistemas e sintonia de controladores, muitos engenheiros se baseiam no uso de *softwares* que são capazes de traçar o LGR instantaneamente, facilitando o uso da ferramenta. Neste trabalho, serão projetados controladores com o auxílio de análises feitas a partir do LGR traçado a partir da ferramenta matemática MATLAB.

# **5 PROJETO DO SISTEMA DE CONTROLE**

Neste capítulo serão aplicadas as metodologias de projeto, cálculo de parâmetros e controle descritas no capítulo anterior. Inicialmente serão obtidos os parâmetros de modelo dinâmico odq da máquina de indução estudada. A partir destes dados, será possível projetar o sistema de controle em malha aberta e malha fechada. Assim, será possível simular e obter os resultados necessários para análise do controle, mostrados no capítulo posterior.

#### 5.1 CONSTRUÇÃO DO MODELO DINÂMICO odq

A partir dos dados dispostos na tabela 1 e da metodologia descrita na seção 4.2, foi possível determinar os parâmetros do modelo dinâmico do sistema, descrito em 4.1.

Inicialmente, da tabela 1, temos que:

$$
X_1 = 2.5 \,\Omega \tag{104}
$$

e

$$
R_1 = 0.5 \, \Omega \tag{105}
$$

De (54) e (55), desconsiderando as perdas em  $R_1$ , obtém-se a potência ativa nominal de entrada  $Pin_n$ , e a potência aparente de entrada  $Sin_n$ :

$$
Pin_n = \frac{0.6 \, kW}{(1 - 0.02)} = 612,2449 \, W \tag{106}
$$

$$
Sin_n = \frac{612,2449}{0,8} VA = 765,3061 VA
$$
\n(107)

Usando a equação (53) obtém-se o módulo da corrente estatórica nominal  $(I_{1n})$ :

$$
I_{1n} = \frac{765,3061 \text{ VA}}{\sqrt{3} \times 110 \text{ V}} = 4,0168 \text{ A}
$$
 (108)

A partir da interação descrita de (54)-(59), determina-se a corrente nominal estatórica considerando todas as perdas:

$$
I_{1n}' = 4,1895 A \tag{109}
$$

O fasor completo da corrente pode ser encontrado a partir do fator de potência nominal, onde:

$$
\tilde{I}_{1n}^{\prime} = I_{1n}^{\prime} \angle \{0,8 - jsen[\arccos(0,8)]\} = 4,1895\angle -36,8699^{\circ} A \tag{110}
$$

A impedância equivalente da máquina de indução vista dos terminais do estator será:

$$
\tilde{Z}_{eq} = 12{,}1271 + j9{,}0953 \Omega \tag{111}
$$

A impedância vista após da impedância estatórica é:

$$
\tilde{Z}_{M2} = 11,6271 + j6,5953 \,\Omega \tag{112}
$$

Desse modo:

$$
R_{M2} = 11,6271 \,\Omega \tag{113}
$$

$$
X_{M2} = 6{,}5953 \Omega \tag{114}
$$

Portanto,

$$
G_{M2} = 0.086 S \tag{115}
$$

$$
B_{M2} = 0.1516 S \tag{116}
$$

Resolvendo a equação (67) para o maior valor de  $R_2$ /s (que dá melhor característica de partida), e substituindo o escorregamento nominal, temos:

$$
R_2 = 0.299\Omega\tag{117}
$$

Assim, aplicando  $R_2$  em (68), temos que

$$
X_M = 38,4191 \,\Omega \tag{118}
$$

Portanto, usando as equações (69)-(74), os parâmetros do modelo dinâmico são mostrados na tabela 2:

| <b>Grandeza</b>                          | Valor    |
|------------------------------------------|----------|
| Indutância cíclica estatórica $l_s$ (mH) | 108,5412 |
| Indutância cíclica rotórica $l_r$ (mH)   | 108,5412 |
| Resistência estatórica $r_s(\Omega)$     | 0,5      |
| Resistência do rotor $r_r(\Omega)$       | 0,299    |
| Indutância cíclica mútua $l_m$ (mH)      | 101,9097 |
| Fonte: O autor (2022)                    |          |

**Tabela 2 –** Parâmetros do motor de indução trifásico

#### 5.2 SINTONIA DOS CONTROLADORES PI

Com base no diagrama de controle e nas funções de transferência introduzidos na seção 3 do capítulo 4, e nos parâmetros da máquina dados na tabela 2, pode-se desenvolver o projeto dos controladores PI das malhas.

A metodologia de projeto consiste na alocação dos polos e zeros dos controladores por meio da análise do LGR, de modo a estabelecer uma dinâmica rápida para os controladores da malha interna em relação à malha externa.

#### **5.2.1 Controladores do eixo em quadratura**

Com a presença do controlador PI  $R_{\omega}(s)$  na malha de velocidade, tem-se que a função de transferência de malha aberta da velocidade será:

$$
FTMA_{\omega} = R_{\omega}(s)H_{\omega}(s) = K_{p,\omega} \frac{\left(s + \frac{K_{i,\omega}}{K_{p,\omega}}\right) \frac{1}{J_m}}{s\left(s + \frac{F_m}{J_m}\right)}\tag{119}
$$

Por sua vez, fechando a malha de controle:

$$
FTMF_{\omega} = \frac{FTMA_{\omega}}{1 + FTMA_{\omega}} = \frac{K_{MF,\omega} \left(s + \frac{K_{i,\omega}}{K_{p,\omega}}\right)}{\left(s - p_{\omega,1}\right)\left(s - p_{\omega,2}\right)}\tag{120}
$$

Com os valores do modelo do motor, pode-se plotar o LGR da FT, mostrado na figura 22.

**Figura 22 -** LGR da função de transferência de malha aberta de velocidade  $(\omega)$ 

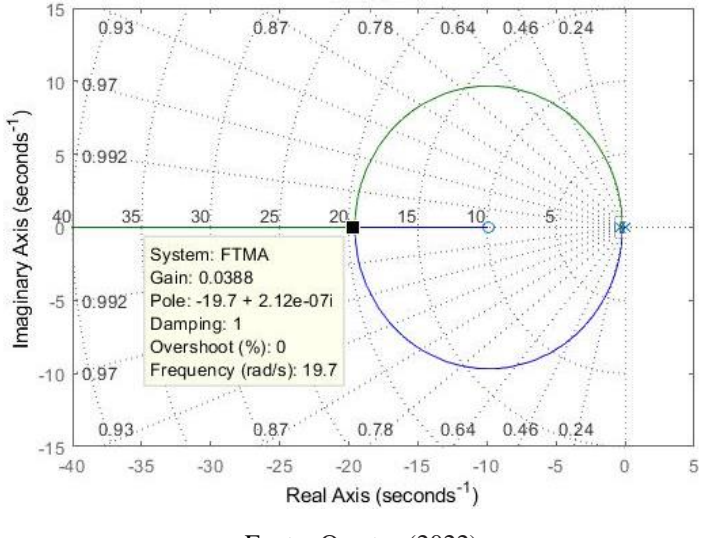

Fonte: O autor (2022)

Observa-se que os polos orbitam o zero em  $-\frac{K_{i,\omega}}{K_{i,\omega}}$  $\frac{K_{i,\omega}}{K_{p,\omega}}$  para  $\frac{K_{i,\omega}}{K_{p,\omega}}$  $\frac{K_{i,\omega}}{K_{p,\omega}} > \frac{F_m}{J_m}$  $\frac{r_m}{J_m}$  à medida que  $K_{p,\omega}$ 

aumenta. Para $\frac{K_{i,\omega}}{K_{p,\omega}} \gg \frac{F_m}{J_m}$  $\frac{r_m}{l_m}$ , os polos de malha fechada são reais idênticos, em aproximadamente

 $-2\frac{K_{i,\omega}}{K}$  $\frac{R_{l,\omega}}{R_{p,\omega}}$ . Queremos alocar os polos reais idênticos da FT de malha fechada por meio da escolha de  $K_{p,\omega}$ , de modo que ambos sejam 50 vezes mais rápidos que o polo de malha aberta mais rápido, que é  $\frac{-F_m}{J_m}$ . Determinou-se 50 após testes, buscando um valor capaz de tornar a dinâmica de malha fechada suficientemente rápida. Desse modo:

$$
p_{\omega,1} = p_{\omega,2} = p_{\omega,1,2} \approx -2\frac{K_{i,\omega}}{K_{p,\omega}} \approx -50\frac{F_m}{J_m}
$$
 (121)

Assim, para os valores do modelo do motor, e considerando os dados do modelo do motor de indução tabela 2:

$$
50 \cdot \frac{F_m}{J_m} = 50 \cdot \frac{3,9562 \cdot 10^{-4}}{0,001} = 19,7811 \tag{122}
$$

E, alocando o polo no local desejado na figura 22, tem-se:

$$
K_{p,\omega} = 0.0388\tag{123}
$$

$$
\frac{K_{i,\omega}}{K_{p,\omega}} = \frac{19,7811}{2} = 9,89055\tag{124}
$$

Desse modo:

$$
R_{\omega}(s) = \frac{0.0388(s + 9.89055)}{s} \tag{125}
$$

No caso da corrente de quadratura, após testes, alocou-se o polo de malha fechada para ser 10 vezes mais rápido do que os polos da malha de velocidade, com o objetivo de desacoplar a malha interna da externa. Analogamente ao feito anteriormente para a velocidade:

$$
FTMA_{iq} = R_{iq}(s)H_{iq}(s) = K_{p,iq} \frac{\left(s + \frac{K_{i,iq}}{K_{p,iq}}\right) \frac{1}{r_s}}{s}
$$
\n(126)

Em malha fechada:

$$
FTMF_{iq} = \frac{FTMA_{iq}}{1 + FTMA_{iq}} = \frac{K_{MF,iq} \left(s + \frac{K_{i,iq}}{K_{p,iq}}\right)}{(s - p_{iq})}
$$
(127)

A partir do lugar das raízes da figura 23, observa-se que o polo de malha fechada parte da origem e tende ao zero em  $-\frac{K_{i,iq}}{r}$  $\frac{R_{i, lq}}{K_{p, lq}}$  à medida que  $K_{p, lq}$  aumenta. Além disso, para  $K_{p, lq} =$ 0,5,  $p_{iq} = -\frac{1}{2}$ 2  $K_{i,iq}$  $\frac{K_{l, lq}}{K_{p, lq}}$ .

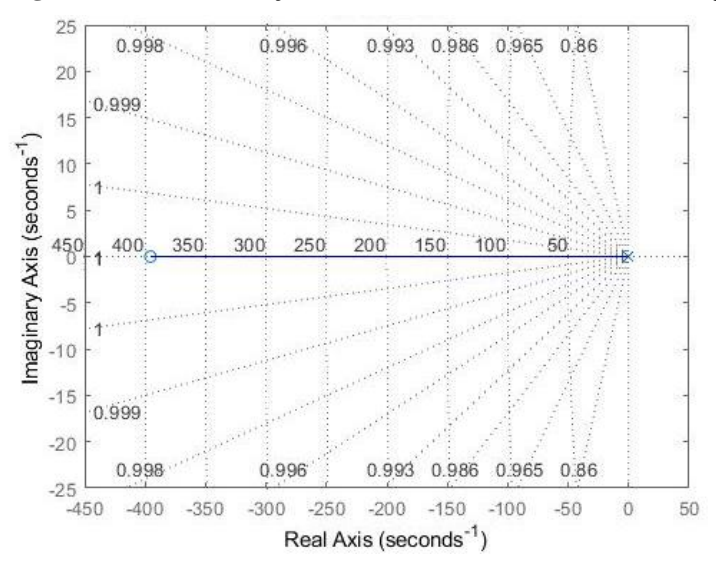

**Figura 23 –** LGR da função de transferência de malha aberta de iq

Fonte: O autor (2022)

Desse modo, visando um valor de  $K_{p,iq}$  moderado, escolhe-se:

$$
\frac{K_{i,iq}}{K_{p,iq}} = -2p_{iq} = -2 \cdot 10 \cdot p_{\omega,12} = 20 \cdot 19{,}7811 = 395{,}622 \tag{128}
$$

Assim, com  $K_{p,iq} = 0.5$ :

$$
R_{iq}(s) = \frac{0.5(s + 395,6238)}{s} \tag{129}
$$

## **5.2.2 Controladores do eixo direto**

Com a presença do controlador PI  $R_{\phi}(s)$  na malha de fluxo, a função de transferência de malha aberta será:

$$
FTMA_{\phi v} = R_{\phi}(s)H_{\phi v}(s) = K_{p,\phi v} \frac{\left(s + \frac{K_{i,\phi v}}{K_{p,\phi v}}\right)}{s^2}
$$
\n(130)

Por sua vez, fechando a malha de controle, teremos:

$$
FTMF_{\phi\nu} = \frac{FTMA_{\phi\nu}}{1 + FTMA_{\phi\nu}} = \frac{K_{MF,\phi\nu}\left(s + \frac{K_{i,\phi\nu}}{K_{p,\phi\nu}}\right)}{\left(s - p_{\phi\nu,1}\right)\left(s - p_{\phi\nu,2}\right)}\tag{131}
$$

Com os valores do modelo do motor, pode-se plotar o LGR da FT, mostrado na figura 24.

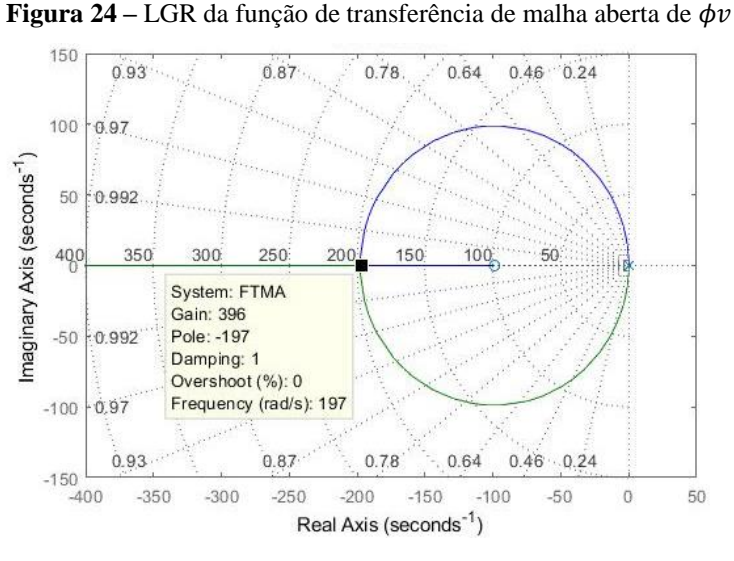

Fonte: O autor (2022)

Observa-se que os polos orbitam o zero em  $-\frac{K_{i,\phi\nu}}{K_{i,\phi\sigma}}$  $\frac{K_{l,\varphi v}}{K_{p,\varphi v}}$  à medida que  $K_{p,\varphi v}$  aumenta. Desse modo, os polos de malha fechada são reais idênticos em  $-2\frac{K_{i,\phi\nu}}{K_{i,\phi\sigma}}$  $\frac{R_{l,\phi v}}{K_{p,\phi v}}$ . Após testes, alocouse os polos reais idênticos da FT de malha fechada por meio da escolha de  $K_{p,\phi v}$ , de modo que ambos sejam 10 vezes mais rápidos que o polo de malha fechada da velocidade, fazendo o controle de fluxo muito mais rápido que o controle de velocidade. Desse modo:

$$
p_{\phi v,1} = p_{\phi v,2} = p_{\phi v,12} \approx 10 p_{\omega,12} = -2 \frac{K_{i,\phi v}}{K_{p,\phi v}}
$$
(132)

Rearranjando:

$$
\frac{K_{i,\phi v}}{K_{p,\phi v}} = -\frac{10}{2}p_{\omega,12} = 5 \cdot 19{,}7811 = 98{,}9055
$$
\n(133)

Da figura:

$$
K_{p,\phi v} = 396\tag{134}
$$

Assim:

$$
R_{\phi}(s) = \frac{396(s + 98,9055)}{s} \tag{135}
$$

Na tabela 3 estão relacionados os valores dos ganhos dos controladores da malha de velocidade e de fluxo:

| Controlador     | $K_i$     | $K_{n}$ | $K_i/K_p$ |
|-----------------|-----------|---------|-----------|
| $R_{\omega}(s)$ | 0.3839    | 0,0388  | 9,89055   |
| $R_{iq}(s)$     | 182,8119  | 0,5     | 365,6238  |
| $R_{\phi}(s)$   | 39166,578 | 396     | 98,9055   |

**Tabela 3 –** Ganhos dos controladores sintonizados

Fonte: O autor (2022)

### **6 RESULTADOS E DISCUSSÕES**

Nesta seção serão apresentados os resultados obtidos com as simulações realizadas para o modelo odq desenvolvido, apresentando as principais características de resposta do modelo e do controle de velocidade implementado em malha aberta e malha fechada para uma carga que representa as características de um ventilador, bem como as simulações de cada controlador projetado, na seção de controle em malha fechada.

# 6.1 VALIDAÇÃO DO MODELO DINÂMICO odq

Os parâmetros do modelo dinâmico apresentados na seção 5.1 podem ser testados inicialmente simulando-se no *software* PSIM um motor trifásico com tais parâmetros, e observando o seu comportamento de regime permanente. O circuito simulado no PSIM é o mostrado na figura 25.

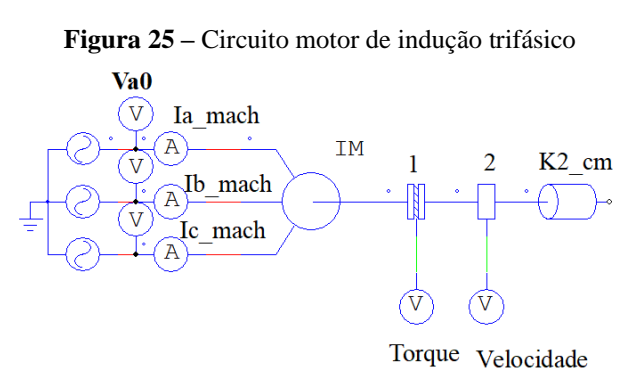

Fonte: O autor (2022)

No circuito, tem-se uma máquina de indução (representada por *IM*) configurada com os parâmetros nominais e os obtidos com a modelagem, apresentados nas seções 3.1 e 5.1, respectivamente, e alimentada com a tensão trifásica nominal equilibrada, na frequência nominal. Os componentes 1 e 2 são sensores de torque e velocidade, aferidos por meio de voltímetros, e "*K2\_cm*" representa uma carga quadrática acoplada ao eixo do motor, com coeficiente ajustado para o conjugado nominal da máquina em questão, ou seja:

$$
K2_{cm} = \frac{P_{nom}}{\left[\frac{2\omega_{sn} \times (1-s)}{P}\right]^3} = \frac{0,6kW}{1,8677 \times 10^6} = 321,2502 \times 10^{-6} \frac{N.m}{rad/s} \tag{136}
$$

com P sendo o número de polos da máquina;  $P_{nom}$  a potência nominal e  $\omega_{sn}$  a velocidade síncrona. Na figura 26, observa-se as curvas de torque versus velocidade do motor e da carga aplicada.

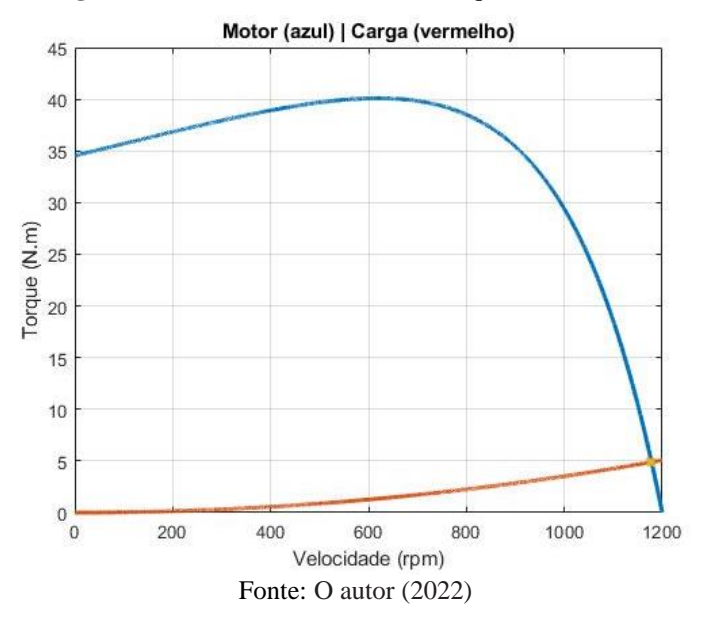

**Figura 26 –** Curva característica de torque vs velocidade

As curvas de velocidade e conjugado obtidas na simulação do circuito são mostradas nas figuras abaixo. Pôde-se observar que a velocidade e o torque convergiram para seus valores nominais em regime permanente: 1176rpm e 4,87Nm, conforme cruzamento das curvas de carga e do motor na figura anterior.

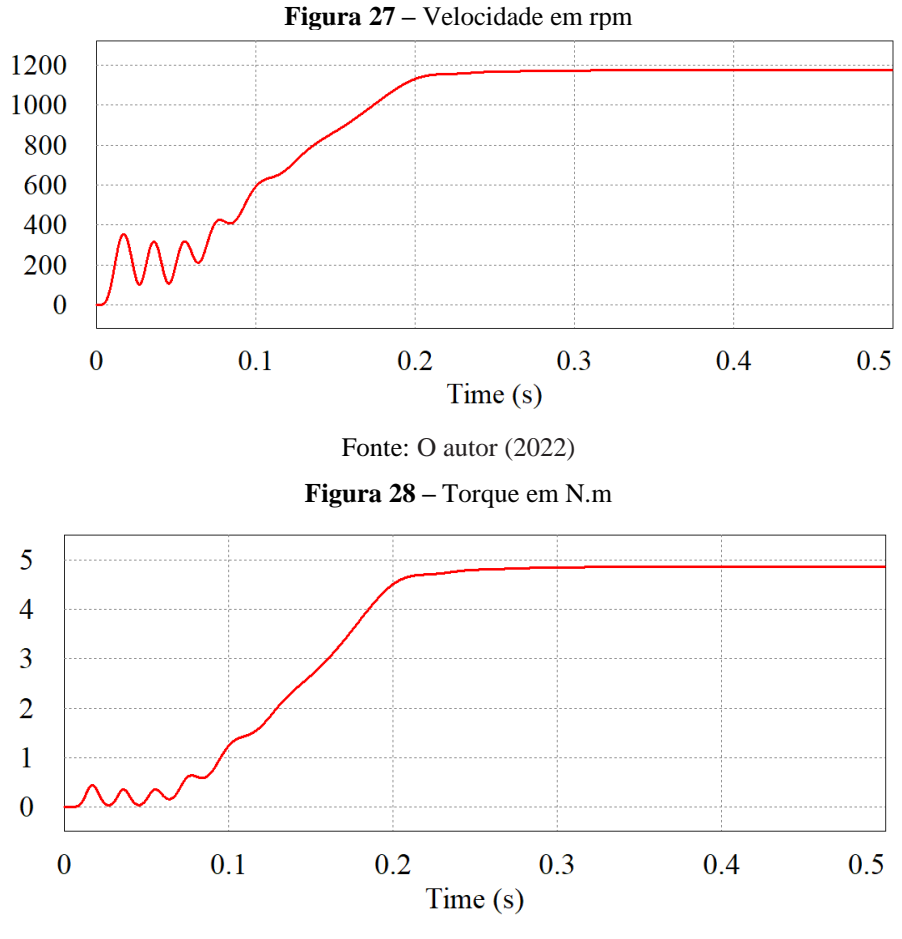

Fonte: O autor (2022)

As correntes nas três fases da máquina estão dispostas na figura 29. Diferentemente do torque e da velocidade, as correntes de partida são elevadas, mas, à medida que a velocidade aumenta, o escorregamento diminui e as correntes convergem para o valor nominal a plena carga.

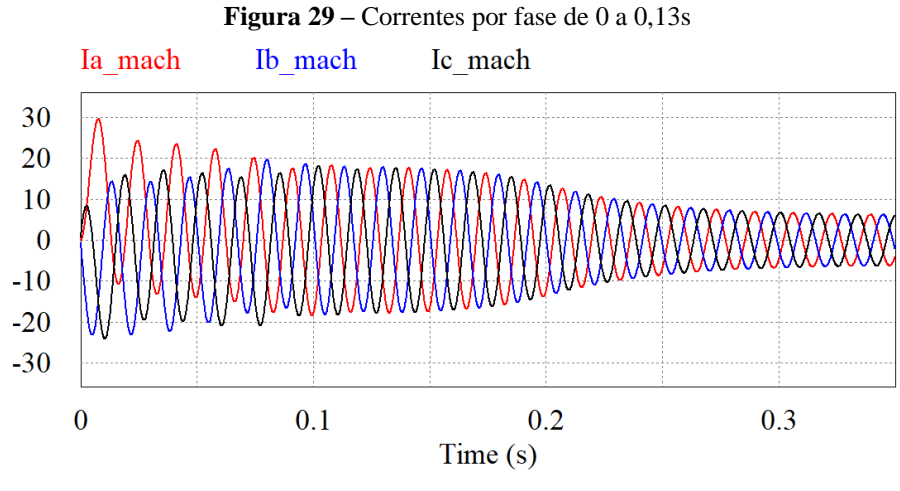

Fonte: O autor (2022)

Na tabela 4 são mostrados os valores calculados como referência e os medidos em simulação em regime permanente.

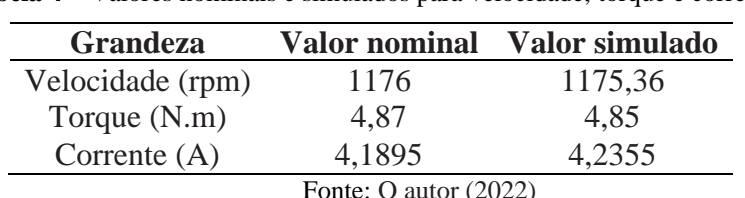

**Tabela 4 –** Valores nominais e simulados para velocidade, torque e corrente

Pode-se concluir com base nas simulações que o modelo estabelecido para o motor realmente atende a os resultados esperados, o que torna o modelo estudado uma aproximação confiável da máquina propriamente dita.

## 6.2 CONTROLE EM MALHA ABERTA

Com o objetivo de testar o modelo do motor obtido em uma aplicação de controle vetorial mais simples, simulou-se o modelo de controle indireto, ou em malha aberta, realizada conforme teoria apresentada na seção 4.3. Essa simulação será útil para observar o comportamento do modelo no controle implementado, antes de se realizar o controle completo em malha fechada.

Além disso, pode-se implementar o circuito estimador de fluxo, e observar as características do controle para uma carga quadrática que atende as características nominais de torque e velocidade da máquina. O circuito que representa o circuito inversor trifásico alimentando o motor de indução com uma carga quadrática acoplada é mostrado na figura 30.

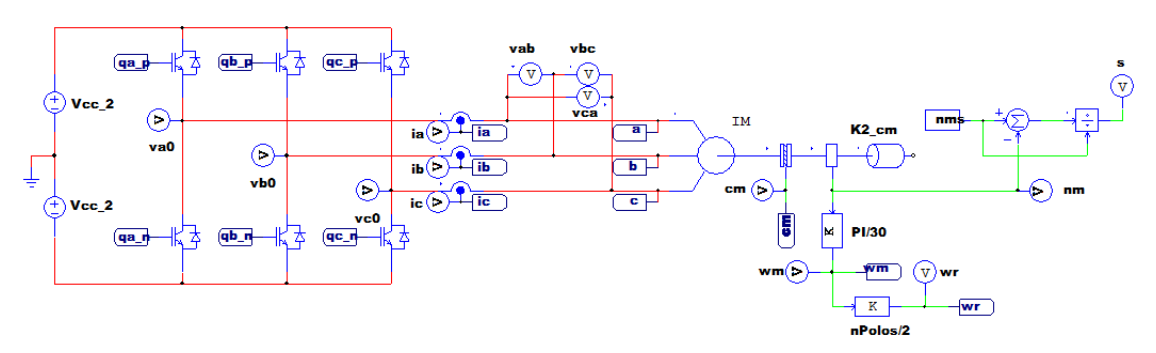

**Figura 30 –** Circuito inversor alimentando um motor com carga acoplada

Fonte: O autor (2022)

em que

$$
V_{CC} = \frac{2V_{nf}\sqrt{2}}{\sqrt{3}m_a} \tag{137}
$$

sendo  $m_a$  o índice de modulação do inversor, e  $V_{nf}$  a tensão de fase nominal do motor, dada por  $V_n/\sqrt{3}$ .

A referência de chaveamento PWM é dada pela metodologia de controle em quadratura com o fluxo estatórico indireto. Tem-se, ainda, dois circuitos complementares que calculam a velocidade mecânica  $(\omega_m)$ , a velocidade mecânica entre polos  $(\omega_r)$ , e o escorregamento (s) do motor. A figura 31 detalha o circuito responsável pelo cálculo das velocidades.

**Figura 31 –** Circuito conversor de velocidade

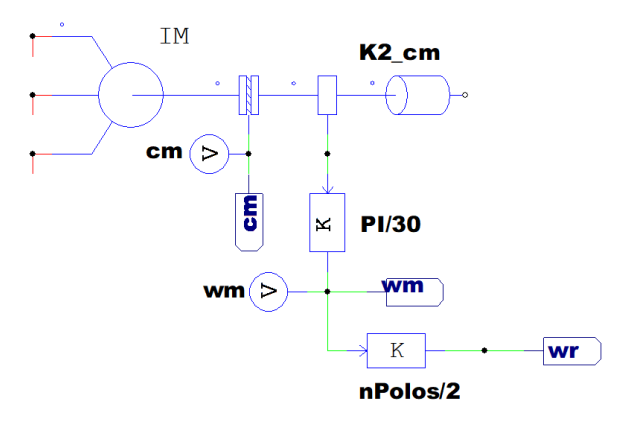

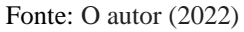

Aqui, o sensor de velocidade apresenta uma medida em rpm. Converte-se este valor para rad/s multiplicando a velocidade mecânica por  $\pi/30$ . A velocidade entre polos é a velocidade mecânica multiplicada por  $P/2$ .

A posição angular do vetor fluxo estatórico  $\delta_a$  é obtida integrando-se o somatório de  $\omega_r$  (medido) com  $\omega_{ar}^*$ , estimado pela equação (97). O cálculo é feito pelo circuito da figura 32, que reproduz a interação analítica da equação (99).

**Figura 32 – Cálculo da posição angular do vetor fluxo estatórico**  $\delta_a$ **.** 

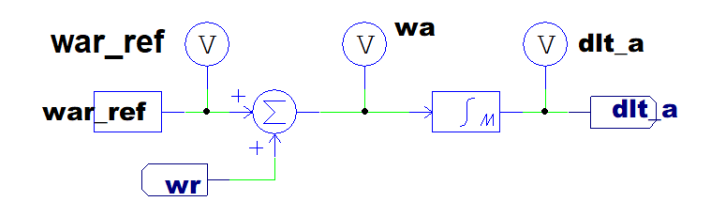

Fonte: O autor (2022)

Esse ângulo é usado na transformada de Park para obter o modelo odq no referencial do fluxo estatórico.

Tendo a velocidade de referência, seguindo a metodologia do controle indireto, podese determinar as tensões e correntes que correspondem à velocidade desejada. A corrente de eixo de quadratura é dada resolvendo a equação (75) para  $i_{sq}^a$ :

$$
i_{sq}^{a} = \frac{c_e^*}{P\phi_s^*}
$$
 (138)

com  $c_e^* = K_{2\text{cm}}(\omega_m^*)^2$  para $\omega_m^* = 125,66 \text{ rpm}$ , e  $\phi_s$  dado pela equação (80). A corrente de referência do eixo direto ( $i_{sd}^{a*}$ ) é obtida substituindo a corrente de referência  $i_{sq}^{a*}$  na equação (98), com  $\omega_{ar}$ <sup>\*</sup>calculado anteriormente e  $\phi$ <sup>\*</sup> dado por (81) desprezando  $R_s$ *i<sub>s</sub>*, aplicando Laplace e considerando o regime permanente:

$$
\phi^* = \frac{V_{s,nom}}{\omega_s} \tag{139}
$$

Com as correntes de referência estabelecidas, determina-se as tensões de referência  $v_{sd}^a$  e  $v_{sq}^a$ , respectivamente dadas pelas equações (95) e (96). Com esses dados em mãos, o circuito da figura 33 aplica as transformadas de Clarke e Park inversas, transformando as referências de tensão dq para 123, e aplicando-as como referência no chaveamento PWM do bloco inversor alimentador do motor. O termo "*fsw*" representa a frequência da onda triangular portadora, que dita o chaveamento do circuito PWM. Nessa simulação, adotou-se uma frequência de 5kHz, um valor suficientemente elevado em relação às frequências de trabalho do motor, evitando maiores interferências no funcionamento.

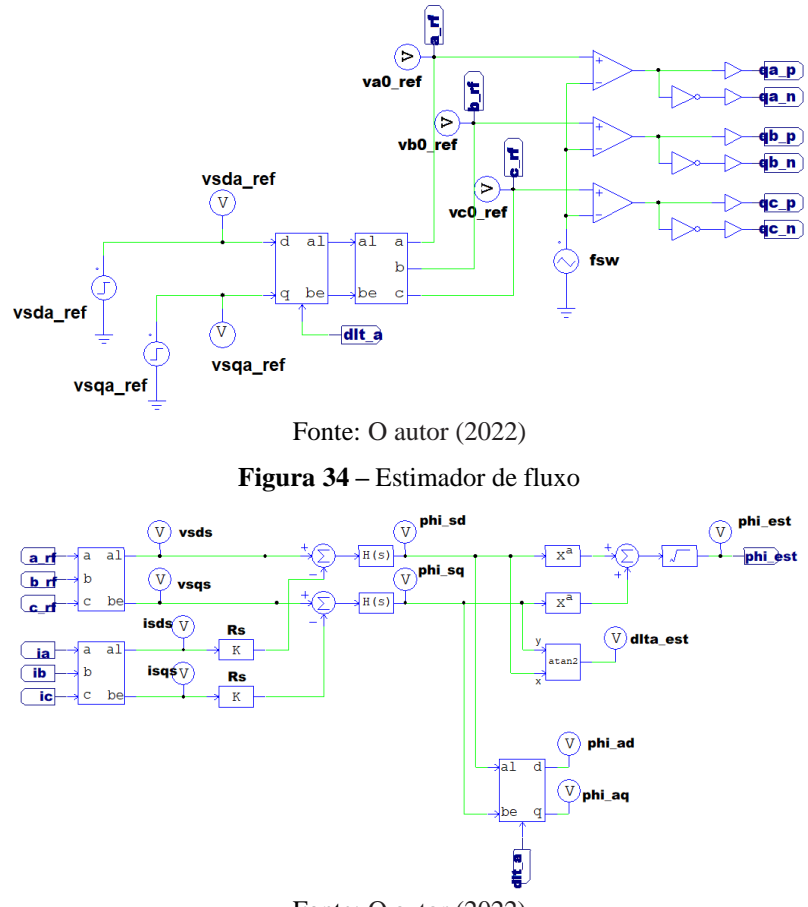

**Figura 33 –** Referência de chaveamento PWM

Fonte: O autor (2022)

O fluxo estatórico é estimado por meio da equação (81), que representa o vetor fluxo no referencial estatórico, e das tensões de referência trifásicas, dadas no circuito da figura 33 após os blocos das transformadas inversas. O circuito estimador de fluxo é ilustrado na figura 34.

Na figura, as tensões de referência e correntes do motor são transformadas para o sistema dq no referencial estator. Nota-se que, nesse referencial, a transformada de Park é suficiente para a conversão 123 para dq. Para esta aplicação, as funções de transferência  $H(s)$ são integradores que representam as integrais da equação de estimação de fluxo.

O fluxo estimado " $phi\_est$ " é dado pelo módulo do vetor  $\phi_s^s$  obtido, o que é calculado pelo bloco final do circuito, bem como o seu ângulo estimado "*dlta\_est*". Além disso, usamos a transformada de Clarke para converter o sistema obtido do referencial estatórico para o referencial do fluxo estatórico: "*phi\_ad*" e "*phi\_aq*". Pode-se ainda estimar o fluxo desprezando as reduções causadas pelas correntes, simplificando o estimador e melhorando a resposta dinâmica do sistema de controle. Este circuito é mostrado na figura a seguir.

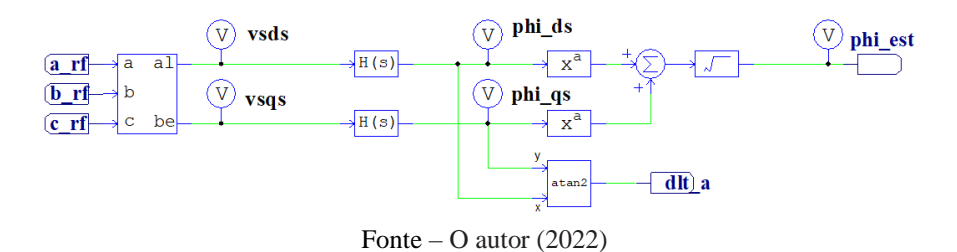

**Figura 35 –** Circuito estimador de fluxo simplificado

Com tal metodologia de controle, simulou-se o circuito completo para os parâmetros nominais do motor. Os valores de referência calculados e os parâmetros complementares, são dados conforme as tabelas 5 e 6:

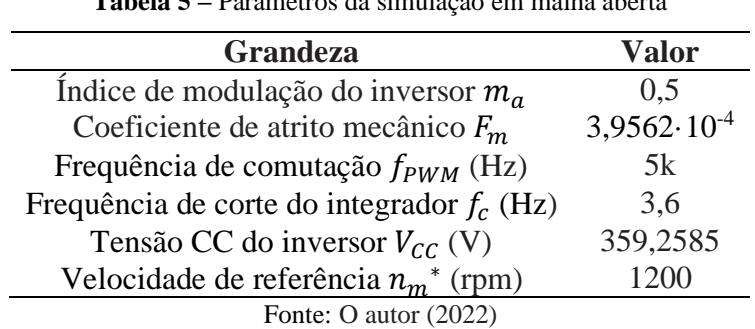

**Tabela 5 –** Parâmetros da simulação em malha aberta

**Tabela 6 –** Valores de referência calculados para simulação

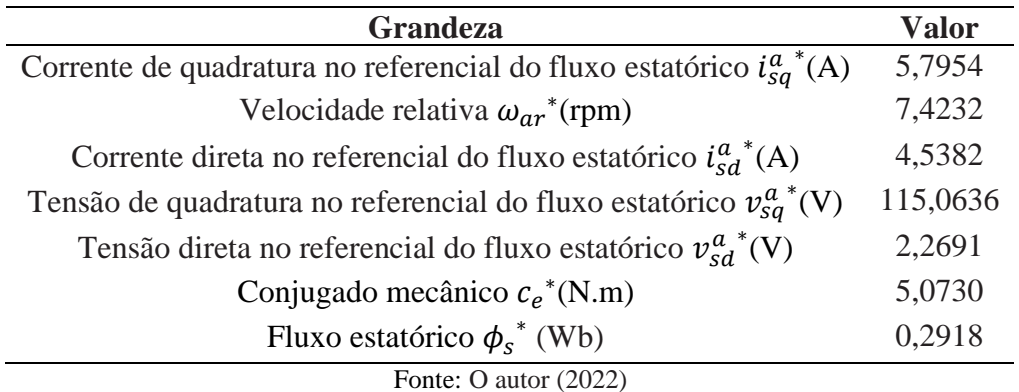

As curvas de transição e regime permanente da velocidade e do torque são mostradas nas figuras abaixo.

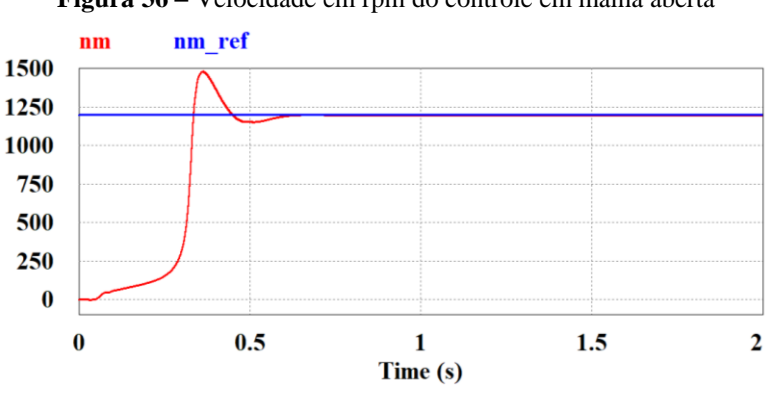

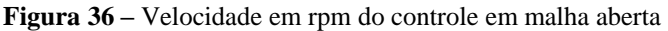

Fonte: O autor (2022)

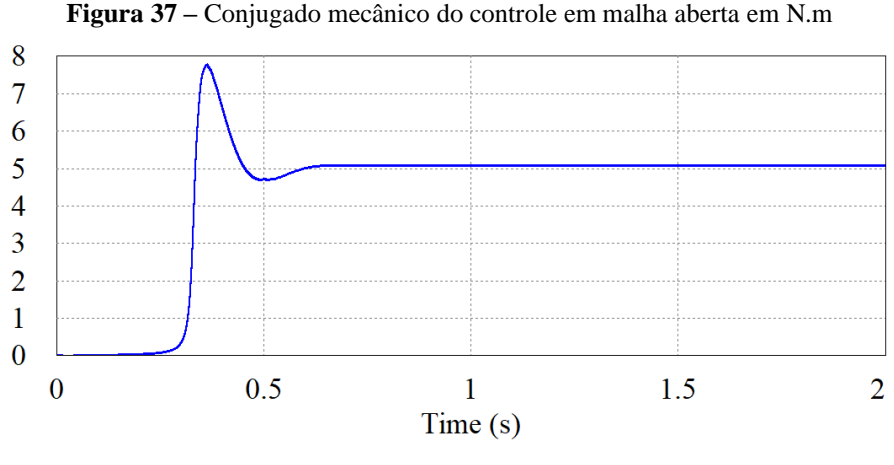

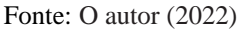

Para a velocidade, obteve-se um valor em regime permanente de 1196,94rmp, com um sobressinal de 25,76%. No caso do conjugado mecânico, cujo valor de referência é de 5,0730Nm, obteve-se um valor de 5,07Nm, com sobressinal de 53,25%. Ambas as curvas resultaram em um tempo de acomodação de aproximadamente 0,63s.

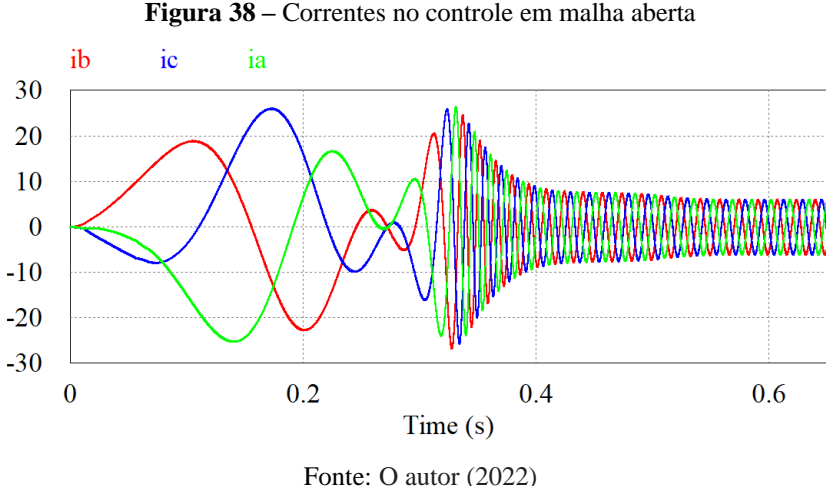

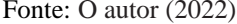

A transição das correntes pode ser observada na figura 38. Após o período de transição, aproximadamente igual à transição da velocidade e do conjugado, as correntes convergem para os valores nominais a plena carga.

O fluxo estimado considerando tensões e correntes dq (*phi\_est*) é mostrado na figura 39, apresentando um sobressinal de quase 300% durante a partida, e estabilizando-se no valor de referência em regime permanente ( $V_n/\omega_n = 0.2918Wb$ ). O alto sobressinal de fluxo na partida é uma grande desvantagem deste sistema, podendo causar saturação do núcleo ferromagnético, aumentando as perdas.

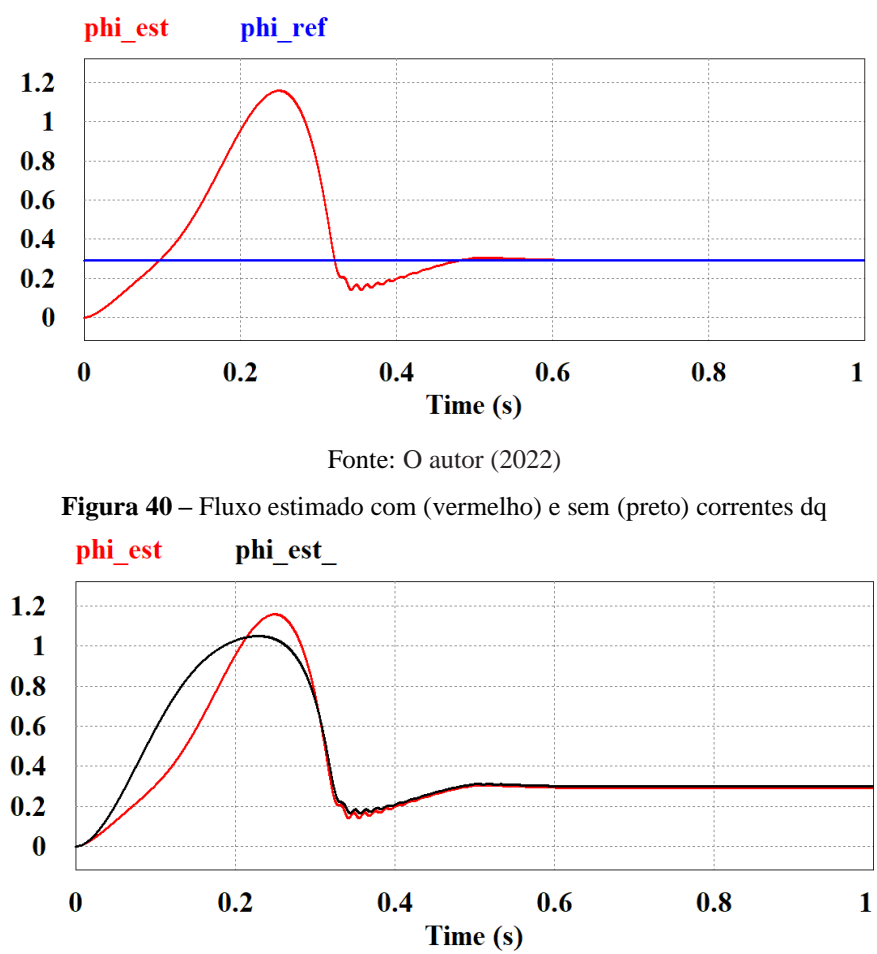

**Figura 39 –** Fluxo estimado (vermelho) e de referência (azul) em malha aberta (Wb)

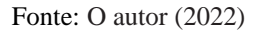

Na figura 40, tem-se o fluxo estimado desconsiderando as perturbações causadas pelas correntes dq (preto). Pode-se comparar com o gráfico de fluxo completo mostrado em preto na mesma figura, em que percebe-se um sobressinal menor para o fluxo simplificado. Em regime permanente, os estimadores apresentam comportamento dinâmico semelhante, de modo que podemos utilizar o estimador simplificado sem comprometer a integridade da simulação.

As curvas obtidas pela simulação do controle em malha aberta aplicada ao modelo do motor obtido apresentam comportamento de acordo com o esperado, atingindo os valores de referência estabelecidos no início da simulação.

É possível simular o controle com a presença de uma perturbação. Para isso, simulouse o controle para as mesmas condições, adicionando um degrau de conjugado de 1N.m à carga um segundo após a partida. As curvas de velocidade e fluxo são mostradas nas figuras a seguir. Para o fluxo, tem-se em azul o fluxo estimado com o circuito simplificado e em verde o fluxo estimado pelo circuito completo.

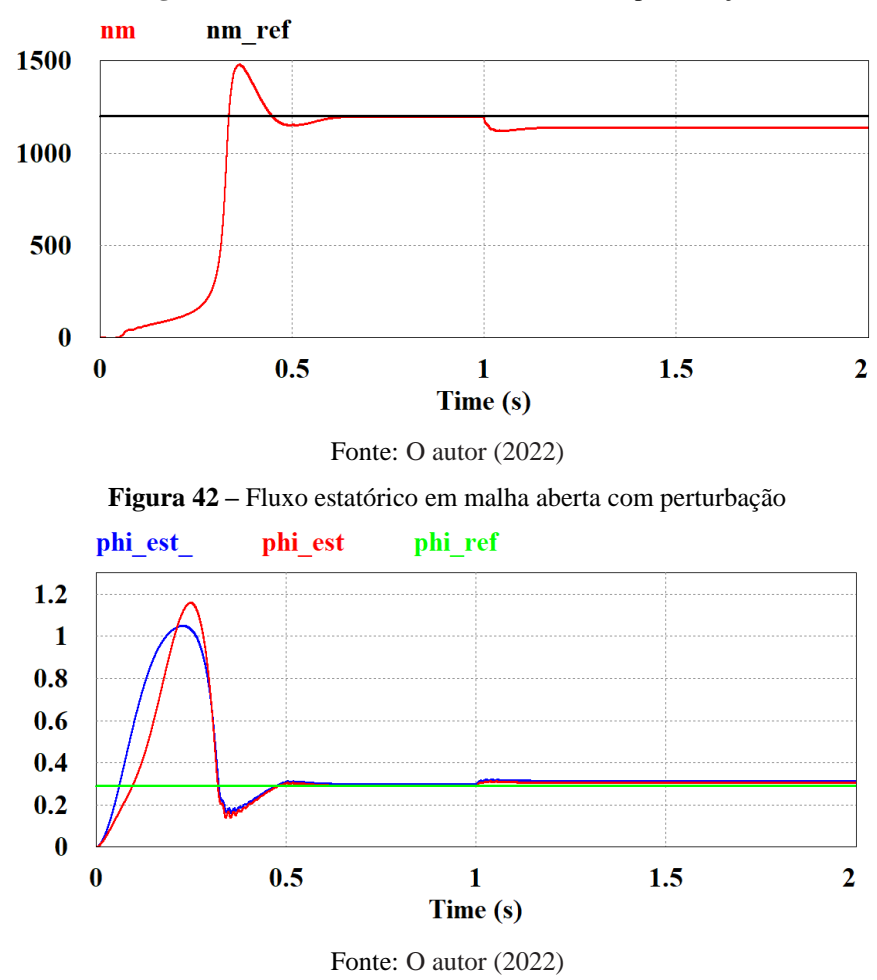

**Figura 41 –** Velocidade em malha aberta com perturbação

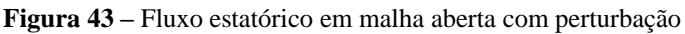

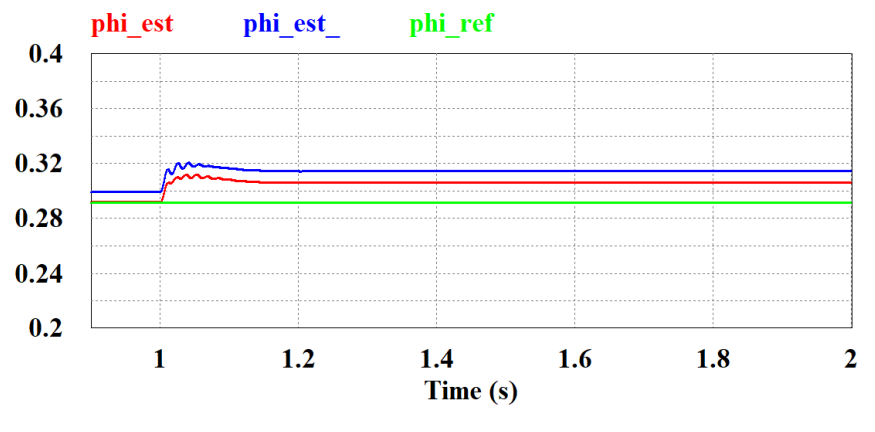

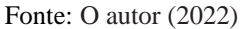

Sendo a curva em azul o fluxo estimado na forma simplificada e em vermelho na forma completa. Com a perturbação, nota-se a incapacidade do controle em malha aberta em manter a referência em regime permanente, devido à natural ausência de um *feedback* da variável controlada. Além disso, reforçamos a efetividade do circuito estimador de fluxo simplificado, que será implementado no controle em malha fechada.

Na tabela 7 apresenta-se os valores de velocidade e fluxo antes e depois da adição da
carga de perturbação, bem como o escorregamento causado pela carga em regime permanente.

| <b>Grandeza</b>                    | <b>Valor</b> antes | Valor após |
|------------------------------------|--------------------|------------|
| Velocidade (rpm)                   | 1196,97            | 1138,02    |
| Fluxo estatórico completo (Wb)     | 2,9199             | 3,0627     |
| Fluxo estatórico simplificado (Wb) | 2,9963             | 3,1468     |
| Escorregamento                     | 0,0025             | 0,0516     |
| Sobressinal de velocidade (%)      | 25,76              | 7,2        |

**Tabela 7 –** Valores medidos após perturbação

Fonte: O autor (2022)

Estes fatos contribuem de forma positiva para a validação do modelo da máquina, bem como a implementação de um circuito estimador de fluxo confiável, visando a implementação do controle em malha fechada, objetivo do presente trabalho. A simulação do controle em malha fechada será uma alternativa capaz garantir tolerância a perturbações, além de reduzir os tempos de transição para regime permanente, bem como valores de sobressinal, resultando em uma melhor resposta dinâmica.

## 6.3 CONTROLE EM MALHA FECHADA

O controle em malha fechada, antes de tudo, depende da dinâmica de velocidades dos controladores PI sintonizados no capítulo anterior. Portanto, inicialmente serão simulados os controladores da malha de velocidade de fluxo separadamente por meio de uma simulação simplificada, somente com as funções de transferência dos modelos construídos e dos controladores.

Uma vez comprovada a dinâmica prevista no projeto de sintonia, os controladores serão adicionados à malha de controle e simulados como feito na seção anterior para o controle em malha aberta.

### **6.3.1 Controladores do eixo em quadratura**

A fim de comprovar a o desacoplamento da malha de controle interna do controle no eixo em quadratura prevista no projeto dos controladores, simulou-se o controle com e sem a malha interna, para fins comparativos. Os diagramas de bloco das duas simulações são mostrados nas figuras 44 e 45.

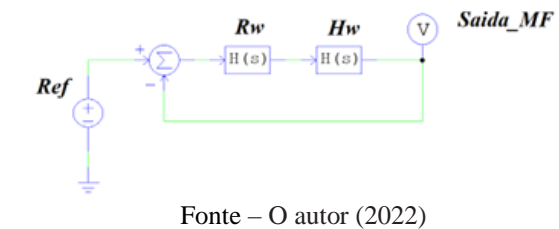

**Figura 44 -** Controle do eixo em quadratura sem a malha interna

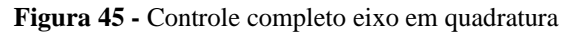

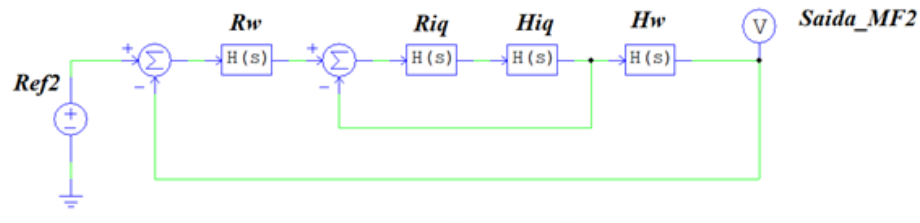

Fonte – O autor (2022)

Desse modo, simulando os circuitos para uma referência de 125,66rad/s, que equivale a velocidade nominal em rpm (1200), obtém-se as seguintes respostas:

**Figura 46 -** Simulação de controle sem malha interna

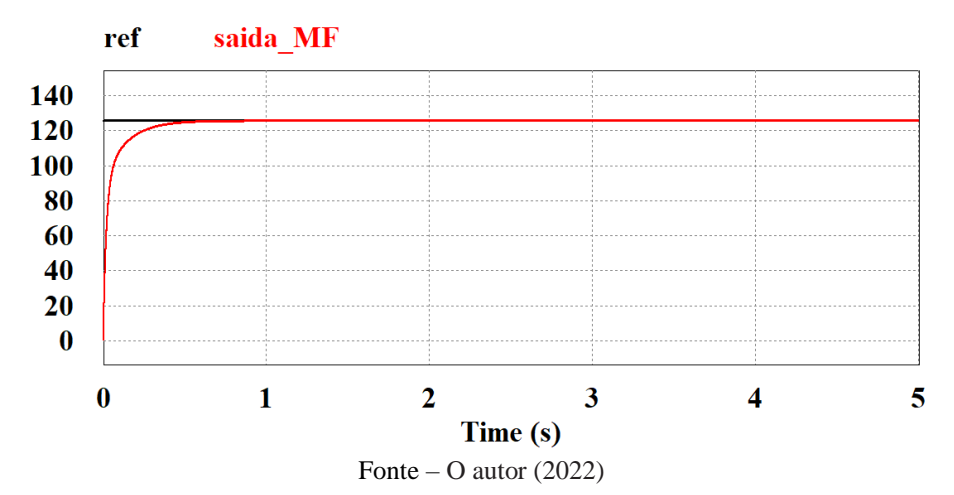

**Figura 47 -** Simulação de controle com malha interna

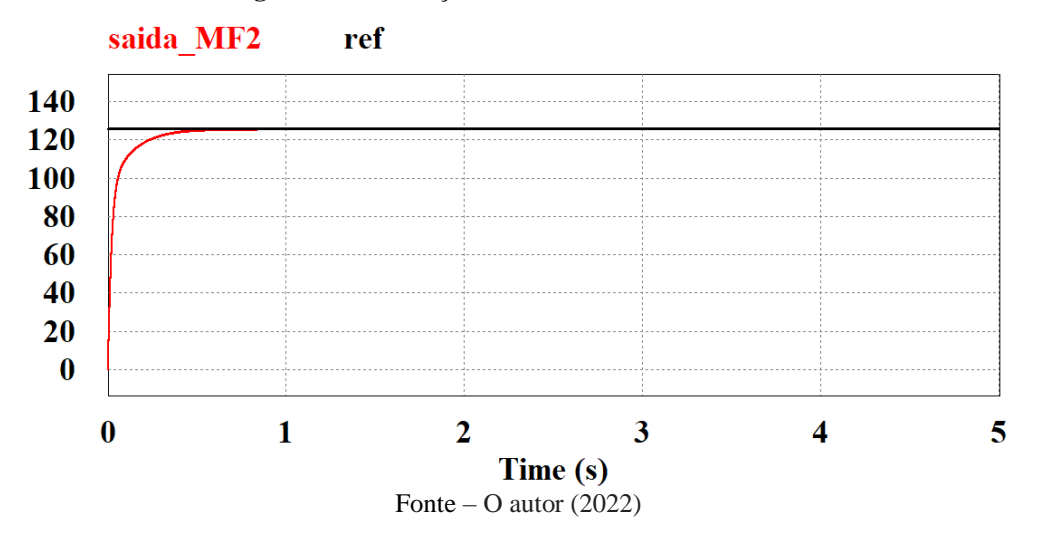

Analisando as simulações, nota-se que os sistemas apresentam respostas parecidas,

comprovando o critério buscado no projeto dos controladores PI: a malha interna é rápida o suficiente para que se possa considerá-la um ganho unitário, não afetando significativamente a dinâmica da malha externa, visto que as simulações com e sem a malha interna apresentaram valores iguais. Além disso, o tempo de assentamento foi de 0,6 s nos dois casos.

## **6.3.2 Controladores do eixo direto**

No eixo direto, observa-se o comportamento do controlador PI de fluxo, simulando o circuito da figura 48.

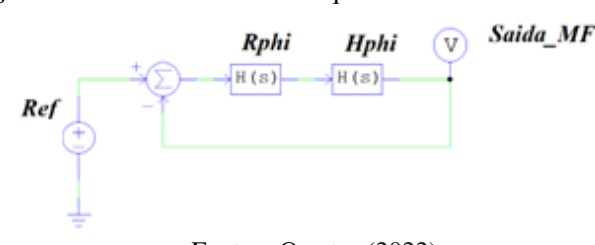

**Figura 48** - Controle do eixo em quadratura sem a malha interna

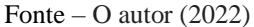

Simulando o circuito para uma referência de 0,29 Wb, tem-se a seguinte resposta:

**Figura 49** - Simulação de controle sem malha interna

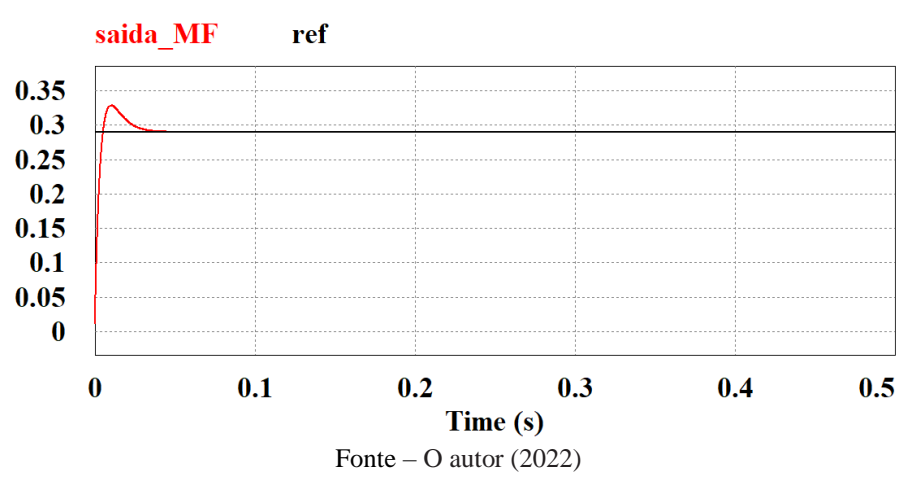

Nesse caso, percebemos a maior velocidade do presente controlador em relação aos controladores da malha de velocidade, visto que, nesse caso, o tempo de assentamento foi de 0,06 s. Assim como requerido no projeto dos controladores, dez vezes menor que a malha de velocidade, mantendo o fluxo constante e gerando um torque constante na máquina, possibilitando o controle de velocidade.

## **6.3.3 Simulação Completa**

Para realizar a simulação completa do controle vetorial, pode-se partir do circuito simulado para a versão do controle em malha aberta, realizando algumas alterações. O bloco inversor, o conjunto motor-carga, e o bloco das referências PWM são os mesmos.

Nesse caso, as tensões de referência dq da entrada do bloco das referências PWM serão calculados conforme as malhas de controle de fluxo e velocidade. As figuras abaixo mostram o circuito PWM modificado e as malhas de controle simuladas.

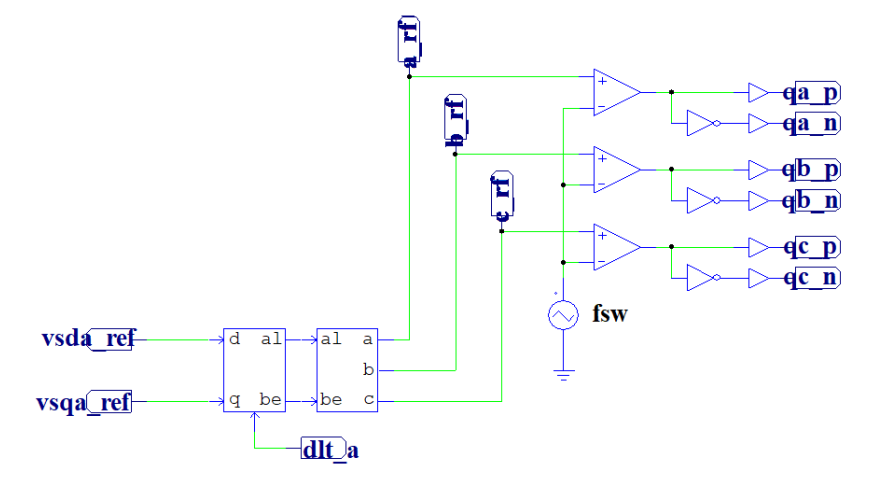

**Figura 50 –** Bloco PWM para controle em malha fechada

Fonte – O autor  $(2022)$ 

**Figura 51 –** Malha de controle de fluxo

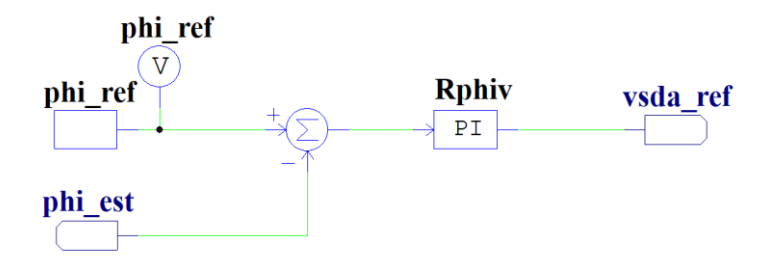

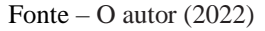

**Figura 52 –** Malha de controle de velocidade

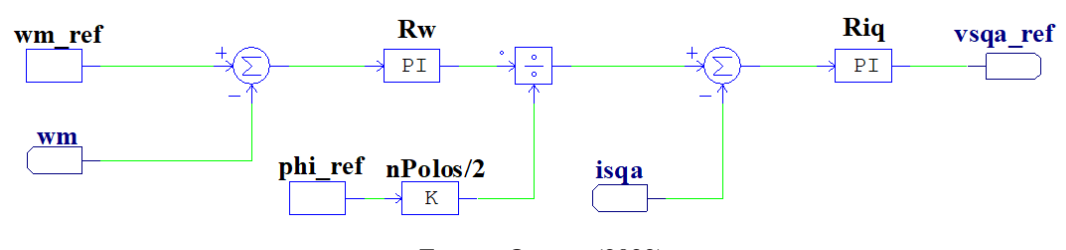

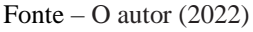

A corrente "*isqa*" da figura é dada pelo circuito da figura 53, que faz a transformada do referencial trifásico para o dq no referencial do fluxo estatórico, por meio do ângulo "*dlt\_a*", que é calculado pelo circuito estimador de fluxo simplificado, mostrado na figura 35.

**Figura 53 –** Circuito de cálculo de correntes dq

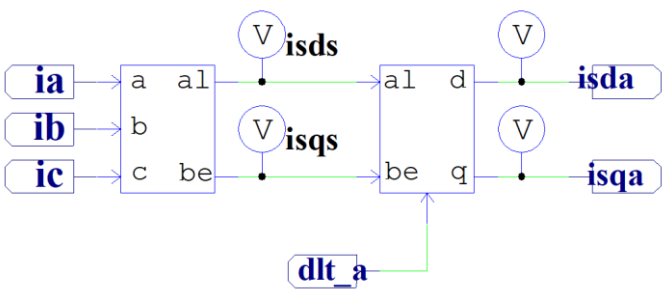

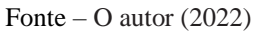

Esse modelo estimador de fluxo simplificado apresenta melhor estabilidade para o controle em malha fechada. Na figura 54, observa-se comportamento das duas versões dos estimadores de fluxo em malha fechada: em azul o estimador com tensão e corrente e em vermelho o estimador com tensão apenas.

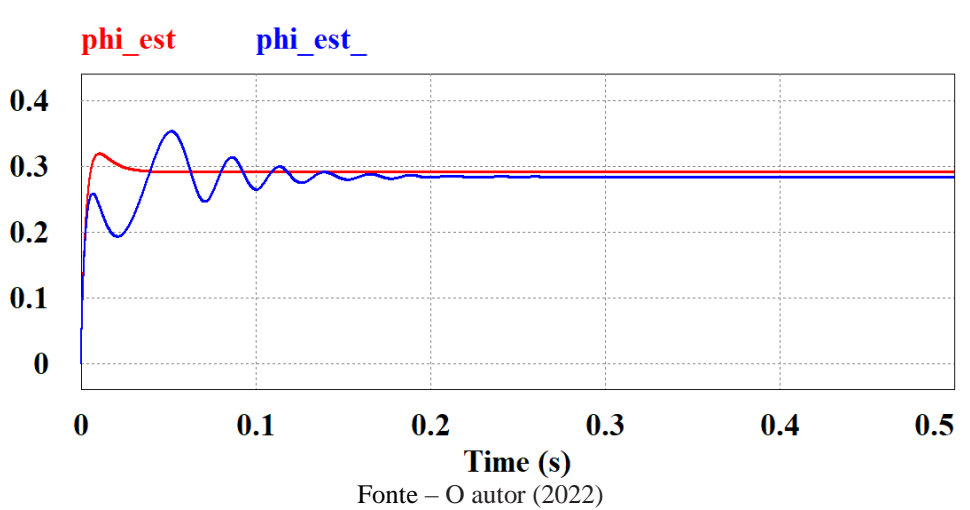

**Figura 54 –** Fluxos estimados por tensão (vermelho) e por tensão e corrente (azul)

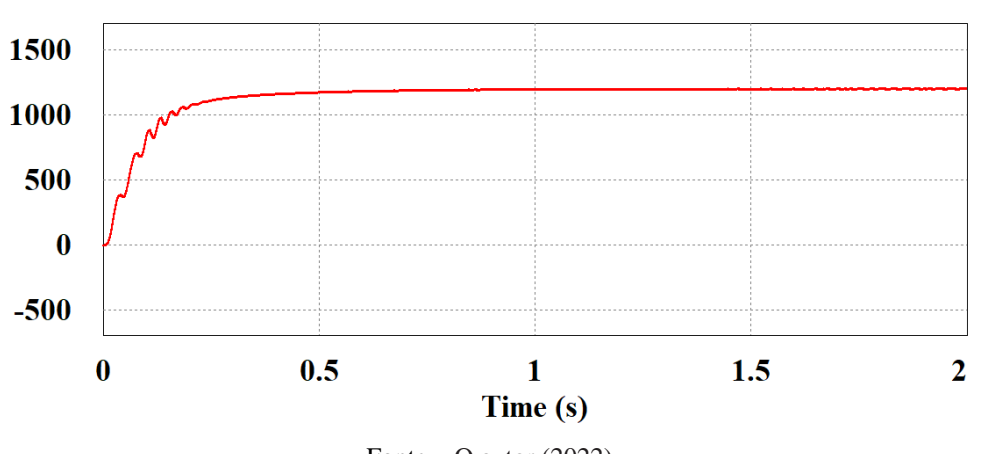

**Figura 55 –** Velocidade no controle em malha fechada vermelho

Fonte – O autor  $(2022)$ 

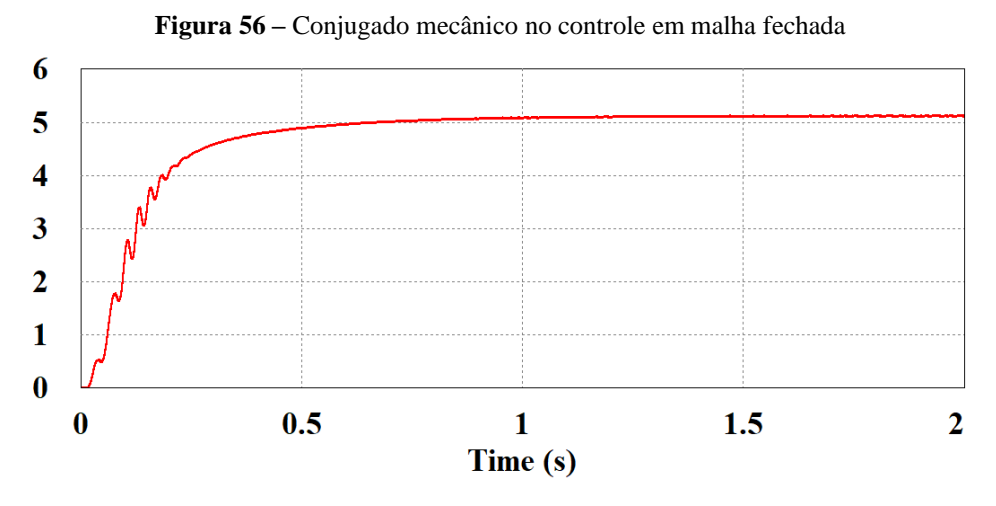

#### Fonte – O autor  $(2022)$

Para velocidade e conjugado, obteve-se as curvas mostradas nas figuras 55 e 56. Ambos apresentam bom comportamento em regime permanente, atingindo a referência estabelecida (1200 rpm) e (5,07 Nm). Além disso, em regime transitório, o controle apresenta uma dinâmica rápida, sem sobressinal nem instabilidades significativas, e com tempo de transição próximo ao observado na versão em malha aberta.

Para o caso do fluxo, a curva obtida em simulação mostrada na figura 56 apresenta um leve sobressinal (9,6%) em relação a referência calculada ( $\phi_s^* = V_{s,nom}/\omega_s = 0.2918$ ). Isso ocorre devido ao alto ganho projetado para o controlador. Nota-se também que, como esperado, o controle de fluxo tem um tempo de assentamento muito menor que o controle de velocidade.

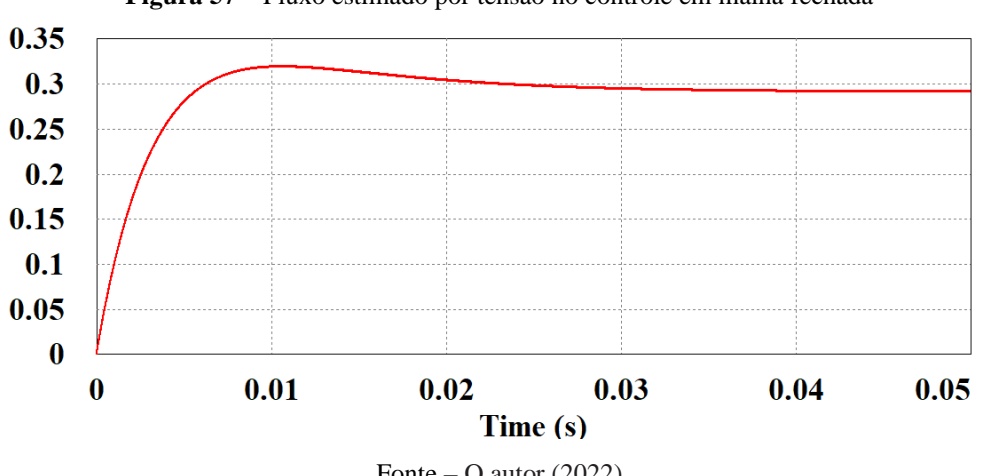

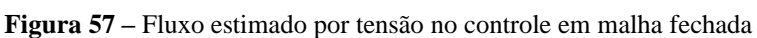

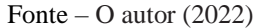

As correntes medidas na máquina, figura 58, apresentaram um tempo de transição próximo ao tempo de transição do fluxo, com uma sobrecorrente de partida de aproximadamente 200%.

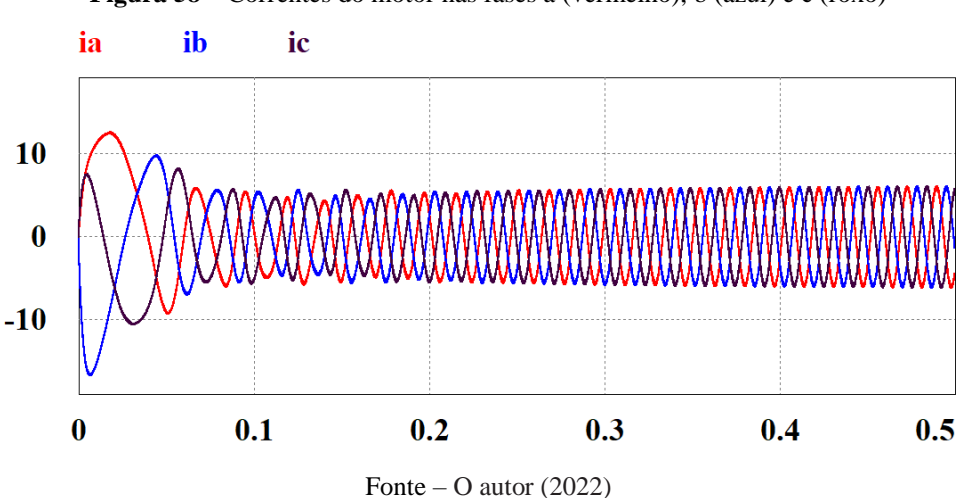

A fim de analisar a resposta do controle em malha fechada a uma perturbação de carga, simulou-se o circuito anterior para a mesma perturbação adicionada no controle em malha aberta e na topologia sem controle vetorial (perturbação de 1Nm após um segundo da partida). Desse modo, obteve-se as seguintes respostas de velocidade e fluxo:

**Figura 59** – Velocidade com perturbação (vermelho) e referência (preto)

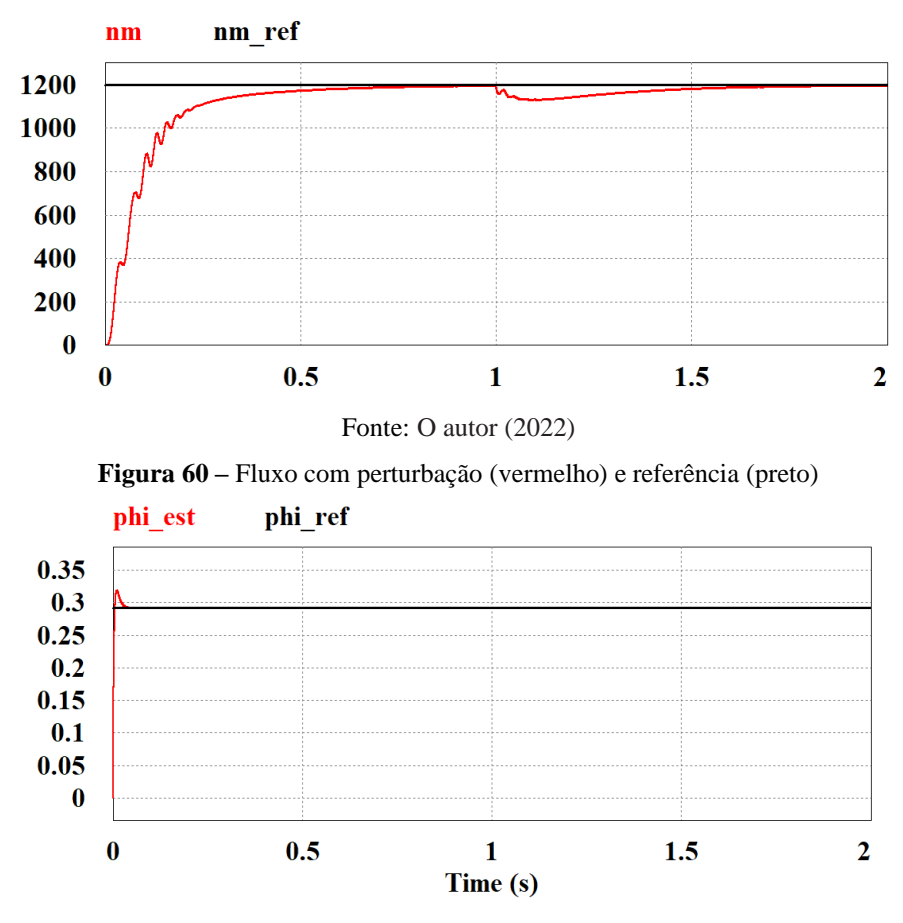

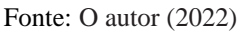

Desse modo, o controle direto apresenta perturbação praticamente nula no fluxo estatórico devido à rápida dinâmica do controlador de fluxo projetado. A velocidade sofre

**Figura 58 –** Correntes do motor nas fases a (vermelho), b (azul) e c (roxo)

uma perturbação momentânea, de -5,72%, mas que é compensada pelo controle vetorial, voltando para o valor de referência em regime permanente após aproximadamente 0,6 segundos após a introdução da perturbação.

As tensões e correntes de quadratura são mostradas nas figuras abaixo.

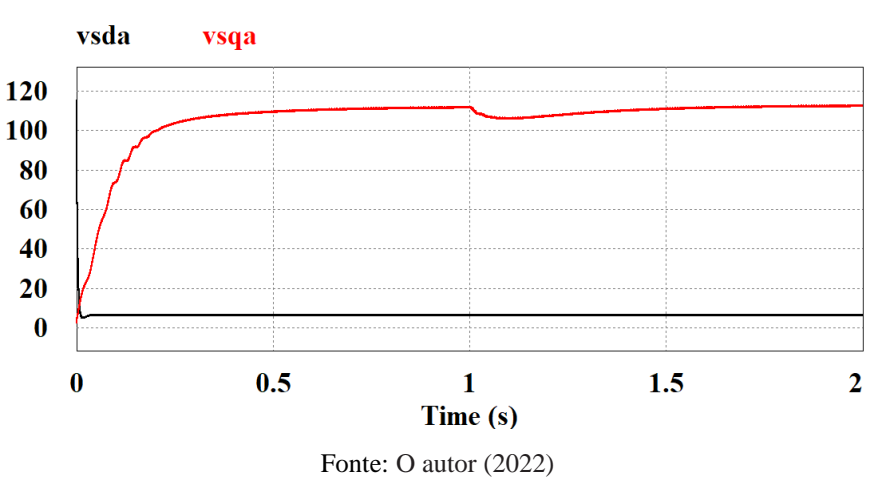

**Figura 61 -** Tensões direta e de quadratura no referencial do fluxo estatórico

**Figura 62 -** Tensões direta e de quadratura no referencial do fluxo estatórico

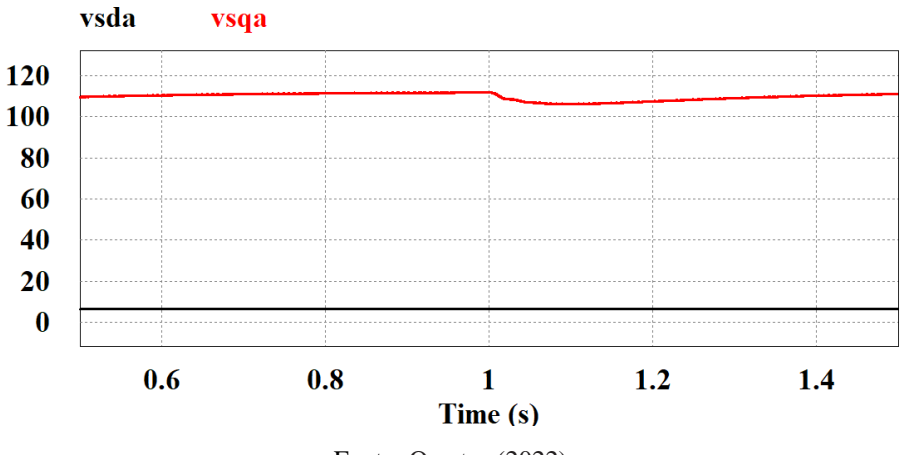

Fonte: O autor (2022)

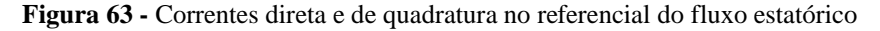

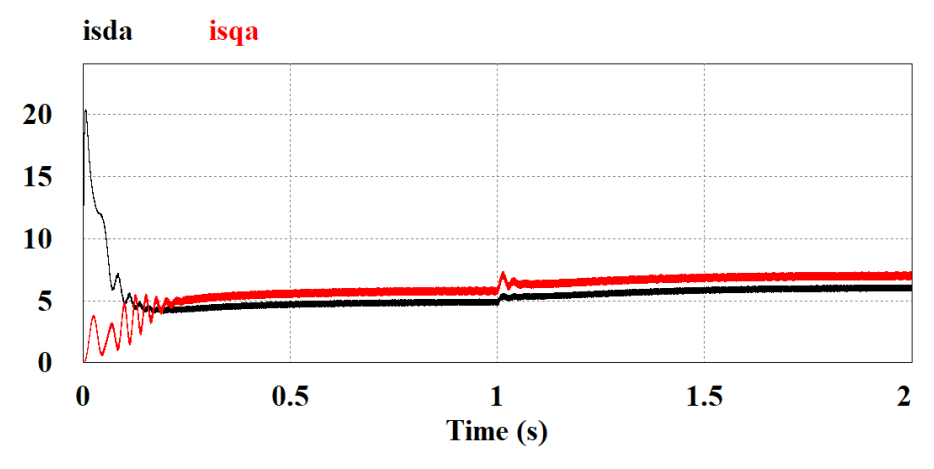

80

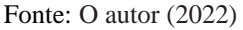

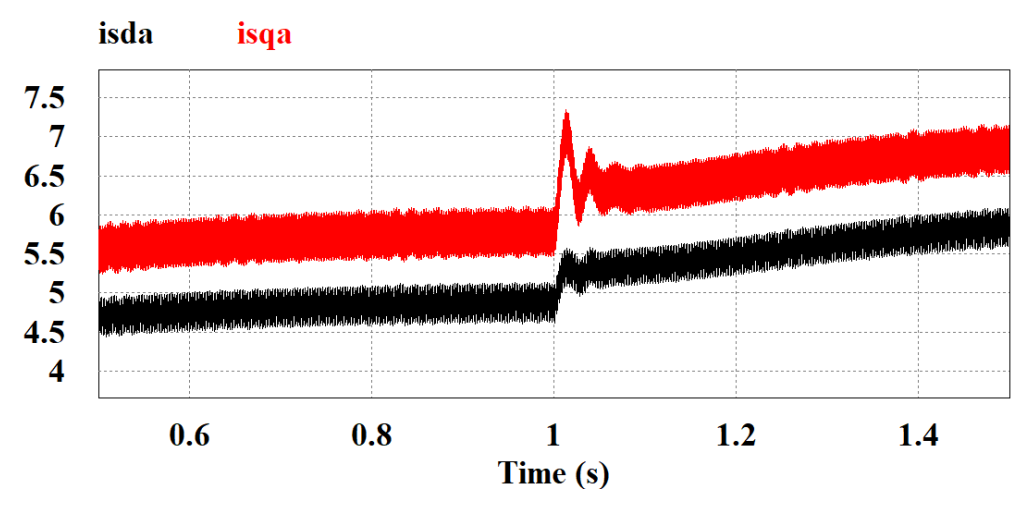

**Figura 64 -** Correntes direta e de quadratura no referencial do fluxo estatórico

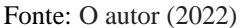

Aqui, com o aumento na carga, as correntes aumentam, devido ao aumento do conjugado, causando uma queda na tensão de quadratura. A tensão de eixo direto continua inalterada após a perturbação, devido à velocidade da malha de controle de fluxo, o que também acontece para o fluxo estatórico.

Além da simulação com perturbação na carga, também é de interesse observar o comportamento do controle para uma alteração da referência de velocidade. Desse modo, simulou-se o circuito com uma alteração da referência de 1200 rpm para 600 rpm após um segundo da partida da máquina. Os gráficos de velocidade e fluxo são mostrados nas figuras 65 e 66.

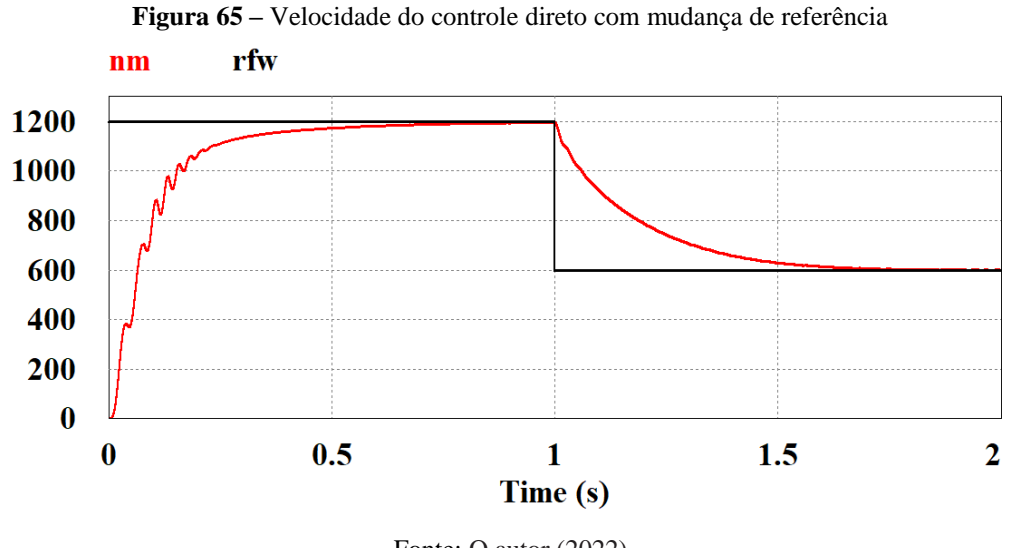

Fonte: O autor (2022)

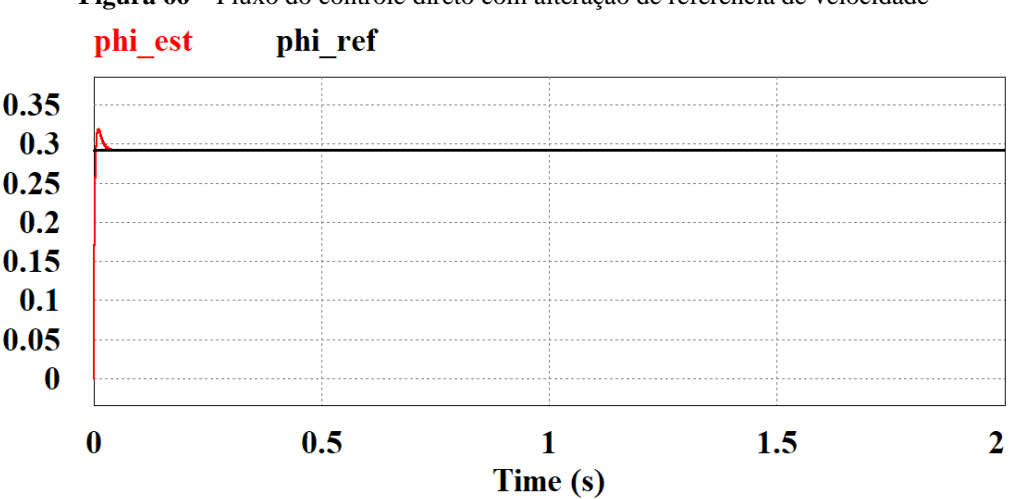

**Figura 66 –** Fluxo do controle direto com alteração de referência de velocidade

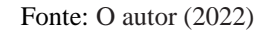

Para essa alteração, a velocidade apresenta um decaimento de aproximadamente 0,6 segundos até se estabilizar na nova referência, sem sobressinal nem perturbações na transição. O fluxo novamente se mantém constante, como se é esperado devido à dinâmica rápida do controle. Além disso, ao se alterar a referência de velocidade, no modelo de controle utilizado, não se altera a referência de fluxo, de modo que as perturbações possíveis na malha de fluxo causadas pela mudança da referência de velocidade são compensadas rapidamente pela malha de controle de fluxo. As tensões diretas e em quadratura no referencial do fluxo estatórico são mostradas na figura 67.

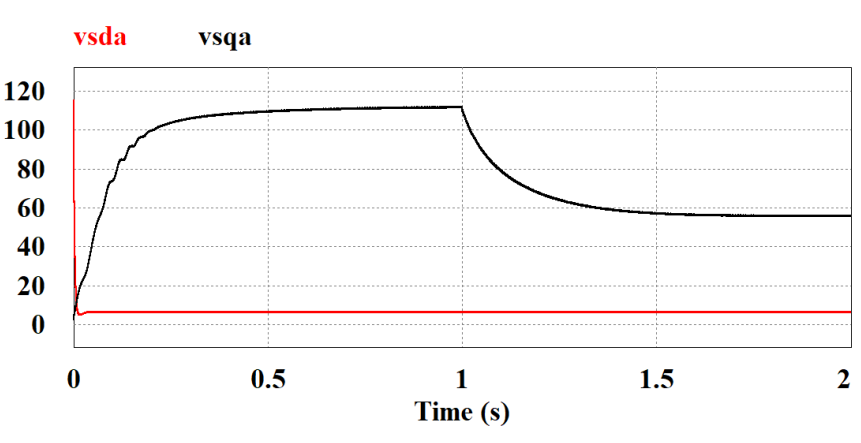

**Figura 67 –** Tensões direta e de quadratura no referencial do fluxo estatórico

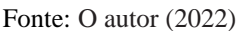

Nesse caso, com a mudança de referência, a corrente direta e de quadratura e a tensão de quadratura diminuem para estabilizar no valor desejado de velocidade. A corrente de quadratura diminui aponto de ficar menor que a corrente direta, devido a interferência direta na malha de quadratura. Isso acontece de forma análoga para as correntes trifásicas, mostradas na figura 71.

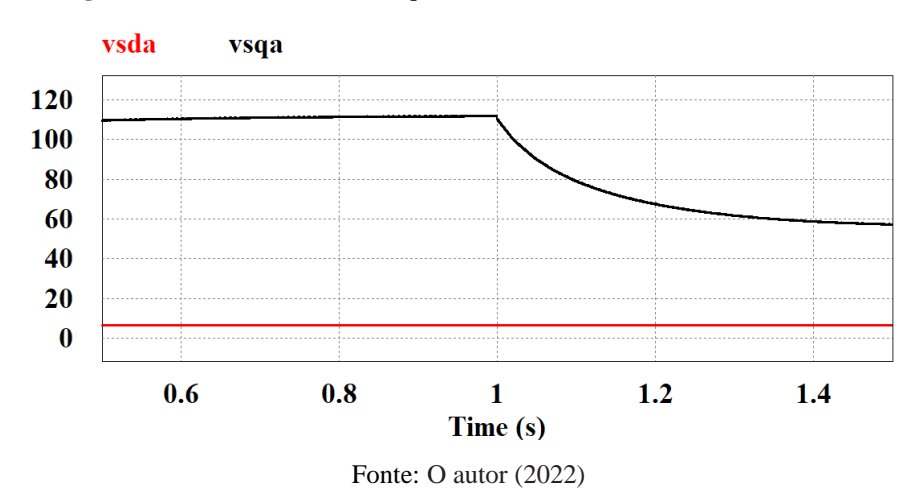

**Figura 68 -** Tensões direta e de quadratura no referencial do fluxo estatórico

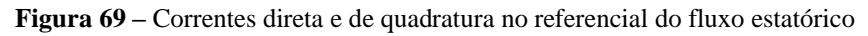

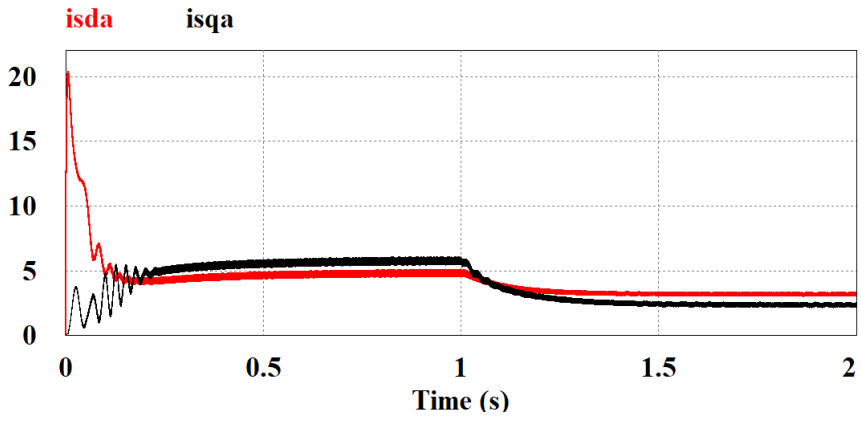

Fonte: O autor (2022)

**Figura 70** - Correntes direta e de quadratura no referencial do fluxo estatórico

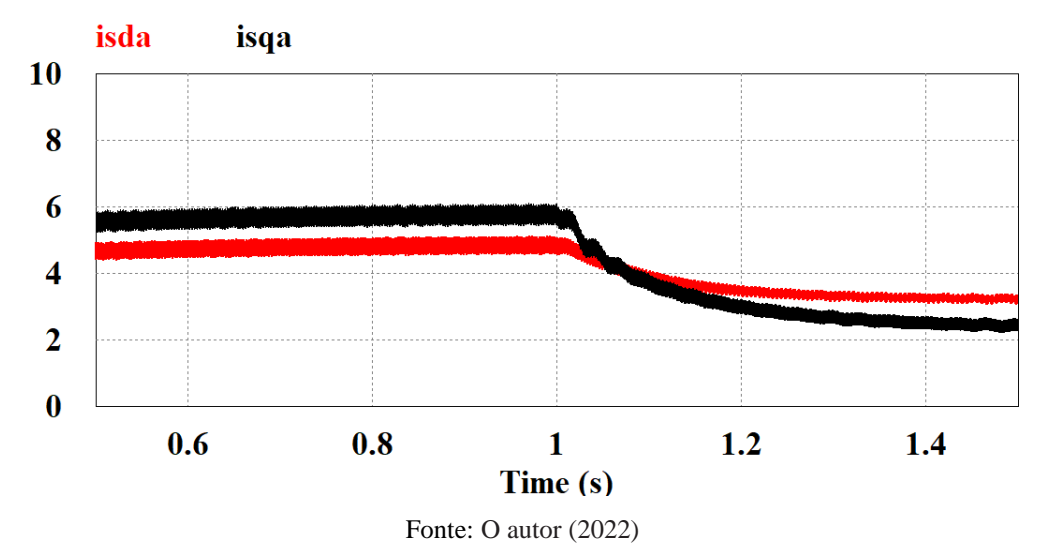

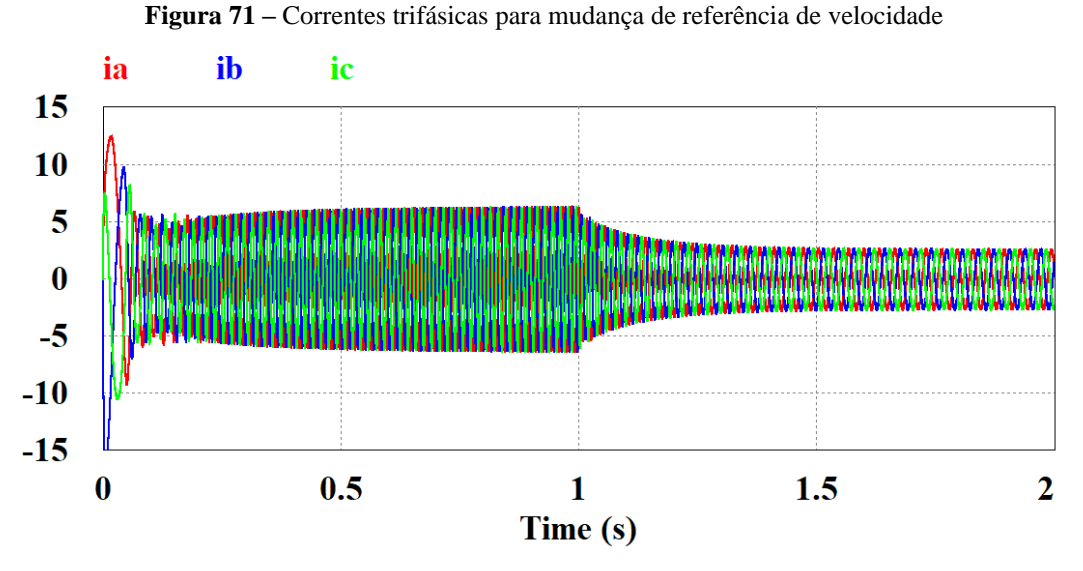

#### Fonte: O autor (2022)

Com as simulações e análises realizadas, pode-se concluir que o controle em malha fechada desenvolvido apresenta características transitórias e de regime permanente que atendem a os critérios de projeto estabelecidos, resultando em um controle confiável com boa regulação de velocidade e rapidez.

## **6.3.4 Dados gerais**

Como forma de facilitar a análise e comparação entre o controle direto e o indireto, a tabela 8 apresenta os principais resultados obtidos de cada situação de controle.

| <b>Grandeza</b>                                  | <b>MA</b> | MF       |
|--------------------------------------------------|-----------|----------|
| Sobressinal de velocidade (%)                    | 25,76     | $\theta$ |
| Sobressinal de fluxo $(\%)$                      | 300       | 9,6      |
| Resposta de velocidade (s)                       | 0,6       | 0,6      |
| Resposta de fluxo (s)                            | 0.6       | 0.06     |
| Sobressinal velocidade perturbação de carga (%)  | 6,5       | $\theta$ |
| Resposta após perturbação de carga (s)           | $\infty$  | 0,6      |
| Erro de velocidade após perturbação              | 0,0516    | $\theta$ |
| Sobressinal velocidade mudança de referência (%) |           | $\theta$ |
| Resposta de velocidade mudança de referência (s) |           | 0,6      |
| Erro de velocidade mudança de referência         |           | $\theta$ |

**Tabela 8 –** Dados gerais de simulação: malha aberta e malha fechada

Fonte: O autor (2022)

## **7 CONCLUSÃO**

Existem diversas maneiras de se controlar velocidade em aplicações onde se utilizam motores de indução trifásicos, cujo critério de uso está diretamente relacionado com as especificações e necessidades da aplicação. Neste trabalho, foram simulados três modos de

partida e controle de um MIT: alimentação diretamente conectada à rede, controle vetorial indireto e direto.

Ambos os casos de controle são dependentes de modelos de parâmetros do equipamento, em especial as topologias de controle vetorial, pois necessitam de circuitos estimadores de fluxo, baseados em equações do modelo, e do projeto de controladores nas malhas de controle, no caso do controle direto. Nesse sentido, neste trabalho desenvolveu-se uma metodologia para obtenção dos parâmetros da máquina a partir dos parâmetros nominais de placa para uma carga que simula um ventilador. A critério de testes e validação do modelo, foram feitas simulações com o modelo do motor diretamente acoplado à rede de alimentação, e com a técnica de controle vetorial indireto com e sem perturbações na carga. No caso do controle indireto, isso se deve à sua dependência de uma estimação perfeita dos parâmetros da máquina para alcançar erro nulo, o que não é possível na prática.

Dessas simulações, pôde-se validar o modelo obtido, obtendo-se resultados coerentes com o esperado. No controle em malha aberta, o sistema foi capaz de alcançar a referência de velocidade estabelecida nas simulações, bem como as referências de fluxo e conjugado, diferentemente da topologia de alimentação direta, que, evidentemente, resultou nos valores de velocidade torque e fluxo nominais da máquina.

Uma vez validado o modelo, pôde-se simular o controle vetorial direto, objeto deste trabalho. Com os controladores sintonizados para estabelecer uma dinâmica mais rápida para o fluxo e a corrente em relação à velocidade, simulou-se o controle vetorial direto com e sem perturbações na carga, além de uma simulação com mudança da referência de velocidade. Para essa topologia, o controle foi capaz de atingir os valores de referência estabelecidos com velocidade próxima à versão em malha aberta, e com sobressinal nulo, devido à sua capacidade em lidar com as imprecisões nos parâmetros, pois são compensadas pelo sistema de controle automático. Como se espera, mesmo após a perturbação na carga ou alteração na velocidade de referência, o controle em malha fechada foi capaz de interagir com o sistema levando as grandezas controladas para satisfazer as necessidades após perturbações, mantendo a velocidade de referência com um sobressinal de perturbação de -5,72%, e nulo para a mudança de referência.

Trazendo para a aplicação proposta, pode-se concluir que a boa eficácia do sistema de controle de velocidade, é possível controlar a vazão em um sistema de ventilação com melhor eficiência do que em sistemas convencionais, em que se mantém a máquina alimentada com tensão fixa. Com o controle de velocidade vetorial em malha fechada conseguimos manter um escorregamento baixo, o que melhora a eficiência. Com tensão fixa, a variação de vazão é feita restringindo a passagem de ar, o que equivale a variar o conjugado de carga. Isto eventualmente leva a um aumento do escorregamento, quando a máquina diminui sua velocidade em função do aumento de carga. Além disso, a confiabilidade na regulação de velocidade promove projetos de controle de vazão mais confiáveis, mantendo os parâmetros do sistema para um bom funcionamento.

Desse modo, com base nas análises e resultados obtidos, pôde-se comprovar a validade do modelo implementado, bem como a eficácia do projeto de controle direto desenvolvido, que foi capaz de lidar com perturbações sem afetar sua dinâmica em regime permanente.

Entretanto, pode-se complementar a análise dos resultados a partir do projeto de controladores discretizados para a aplicação, além da comparação com outros tipos de controladores, a meio de comparação dos resultados. A metodologia de sintonia por meio de testes com o LGR também pode ser substituída por outras metodologias mantendo os objetivos de velocidade relativa entre as malhas de fluxo e conjugado.

Com relação à metodologia de controle em quadratura com o fluxo estatórico, em trabalhos posteriores, implementar e projetar os controladores para outra metodologia de controle vetorial, como metodologias de controle por escorregamento, ou em quadratura com o fluxo rotórico.

# **REFERÊNCIAS**

ARRUDA, L. V. R. *et al*. **Um método evolucionário para sintonia de controladores PI/PID em processos multivariáveis**. Sba Controle & Automação, Natal, v. 19, n.1, p.1-17, 2008. Disponível em: https://doi.org/10.1590/S0103-17592008000100001. Acesso em: 19 junho, 2022.

BALDNER, F. O. *et al*. **Eletrônica de potência.** Porto Alegre: Grupo A, 2018. E-book. 9788595026131.

BIM, Edson. **Máquinas Elétricas e Acionamento**. São Paulo, SP: Grupo GEN, 2018. 9788595154629.

BISTAFA, Sylvio R. **Mecânica dos fluidos**. São Paulo: Blucher, 2017. E-book. ISBN 9788521210337. Disponível em: https://integrada.minhabiblioteca.com.br/#/books/9788521210337/. Acesso em: 16 set. 2022.

CHAPMAN, Stephen J. **Fundamentos de máquinas elétricas**. Porto Alegre: AMGH, 2013.

DORF, Richard C.; BISHOP, Robert H. **Sistemas de Controle Modernos**, 13. ed. Rio de Janeiro: Grupo GEN, 2018.

FRANCHI, Claiton M. **Controle de Processos Industriais –** Princípios e Aplicações. São Paulo: Érica, 2011.

FRANCHI, Claiton M. **Inversores de Frequência -** Teoria e Aplicações. São Paulo: Érica, 2013.

FRANCISCO, António M. S. **Motores de Indução Trifásicos**. Viseu: Escola Superior de Tecnologia e Gestão de Viseu, 2006 (Apostila).

FRANKLIN, G. F.; POWELL, J. D.; EMAMI-NAEINI, A. **Sistemas de controle para engenharia**. 6. ed. Porto Alegre: Bookman, 2013.

HALLIDAY, David; RESNICK, Robert; WALKER, Jearl. **Fundamentos de Física - Vol. 3 - Eletromagnetismo**, 10. ed. Rio de Janeiro: Grupo GEN, 2016.

HART, Daniel W. **Eletrônica de potência:** análise e projetos de circuitos. Porto Alegre: AMGH, 2012. E-book. ISBN 0073380679.

HONDA, Flavio. **Motores de corrente contínua:** guia rápido para uma especificação precisa. s.l.. Siemens, Publicação Técnica, 2006.

JACOBINA, Cursino Brandão. **Sistemas de acionamento de máquina elétrica.** Campina Grande: UFCG, 2005 (Apostila).

LOBOSCO, Orlando Sílvio.; *et al*. **Seleção e Aplicação de Motores Elétricos**. São Paulo: McGraw Hill; Siemens, 1988.

MITCHELL, John W.; BRAUN, James E. **Princípios de aquecimento, ventilação e condicionamento de ar em edificações**. Rio de Janeiro: Grupo GEN, 2018.

MOHAN, Ned. **Eletrônica de potência -** curso introdutório**.** Rio de Janeiro: Grupo GEN, 2014. E-book. ISBN 9788521626480

MOORE, C. F. **Control modes –** closed-loop response**,** Instrument Engineers' Handbook: Process Control. 3. ed. Boca Raton: Bela G. Liptak, 1999.

NASCIMENTO JR., Geraldo Carvalho do. **Máquinas Elétricas**. São Paulo: Saraiva, 2014.

NISE, Norman S. **Engenharia de Sistemas de Controle**, 7ª ed. Rio de Janeiro: Grupo GEN, 2017.

PEREIRA, Ivo Filipe Barroso de Freitas *et al*. **Projecto e implementação de um inversor multinível**. Dissertação (Mestrado em engenharia elétrica) - Universidade do Porto Porto, 2009. E-book. Disponível em: https://hdl.handle.net/10216/57969. Acesso em: 24 ago. 2022.

RASHID, Muhammad H. *et al*. **Eletrônica de potência:** circuitos, dispositivos e aplicações. Ribeirão Preto: Makron, 1999.

ROBERTS, Michael J. **Fundamentos de sinais e sistemas**. Porto Alegre: Grupo A, 2009.

SCHONARDIE, Mateus Felzke. **Sistema fotovoltaico trifásico conectado à rede com controle de potência ativa e reativa utilizando transformada dq0**. Tese (Doutorado em engenharia elétrica) - Universidade Federal de Santa Catarina, Florianópolis, 2011. E-book. Disponível em: http://repositorio.ufsc.br/xmlui/handle/123456789/94955. Acesso em: 03 ago. 2022.

SHARKAWI, Mohamed A. EL. **Fundamentals of Eletric Drives.** 2. ed. Boston: Cengage Learning, 2019.

UMANS, Stephen D. **Máquinas Elétricas de Fitzgerald e Kingsley**. 7. ed. Porto Alegre. AMGH Editora, 2014.

GUIA de especificação: motores elétricos. Jaraguá do Sul: WEG, 2021. Disponível em: [https://static.weg.net/medias/downloadcenter/h32/hc5/WEG-motores-eletricos-guia-de](https://static.weg.net/medias/downloadcenter/h32/hc5/WEG-motores-eletricos-guia-de-especificacao-50032749-brochure-portuguese-web.pdf)[especificacao-50032749-brochure-portuguese-web.pdf.](https://static.weg.net/medias/downloadcenter/h32/hc5/WEG-motores-eletricos-guia-de-especificacao-50032749-brochure-portuguese-web.pdf) Acesso em: 12 ago. 2022.